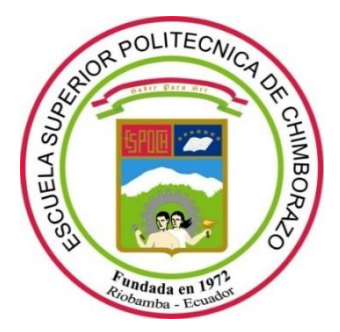

# **ESCUELA SUPERIOR POLITÉCNICA DE CHIMBORAZO**

# **FACULTA DE INFORMÁTICA Y ELECTRÓNICA CARRERA DE INGENIERÍA EN ELECTRÓNICA, CONTROL Y REDES INDUSTRIALES**

# **"IMPLEMENTACIÓN DE UN ROBOT DE LOCOMOCIÓN CUADRÚPEDA CONTROLADO POR TARJETA MYRIO PARA SU DESPLAZAMIENTO EN SUPERFICIES REGULARES"**

**Trabajo de titulación TIPO:** PROYECTO TÉCNICO

Presentado para optar al grado Académico de**: INGENIERA EN ELECTRÓNICA, CONTROL Y REDES INDUSTRIALES**

**AUTORA:** MARJORIE CAROLINA NARANJO CEVALLOS **DIRECTOR:** ING.FAUSTO CABRERA

> **Riobamba-Ecuador 2019**

# **@2018, Marjorie Naranjo**

Se autoriza la reproducción total o parcial, con fines académicas, por cualquier medio o procedimiento, incluyendo la cita bibliográfica del documento, siempre y cuando se reconozca el Derecho del Autor.

# **ESCUELA SUPERIOR POLITÉCNICA DE CHIMBORAZO FACULTAD DE INFORMÁTICA Y ELECTRÓNICA CARRERA DE INGENIERÍA ELECTRONÍCA EN CONTROL Y REDES INDUSTRIALES.**

El Tribunal de Tesis certifica que: El trabajo de investigaciones; "IMPLEMENTACIÓN DE UN ROBOT DE LOCOMOCIÓN CUADRÚPEDA CONTROLADO POR TARJETA MYRIO PARA SU DESPLAZAMIENTO EN SUPERFICIES REGULARES", de responsabilidad de la Señorita MARJORIE CAROLINA NARANJO CEVALLOS, ha sido minuciosamente revisado por los Miembros del Tribunal del Trabajo de Tesis, quedando autorizada su presentación.

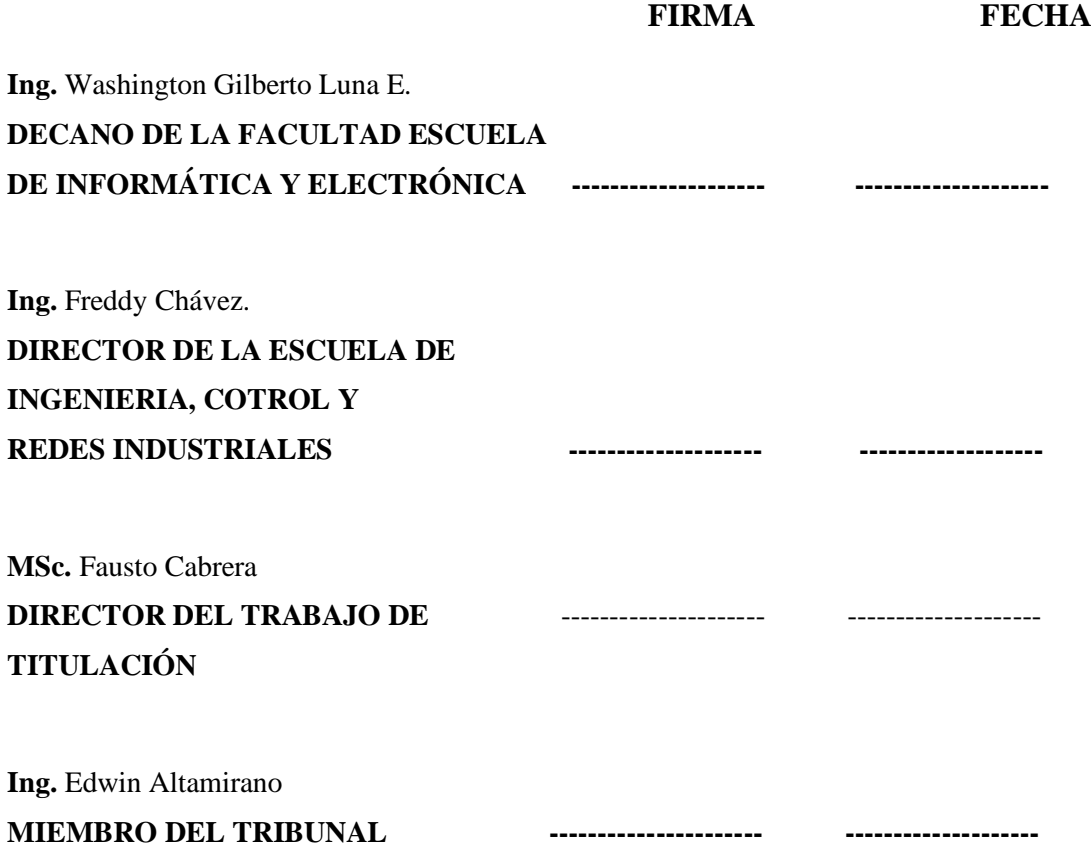

Yo, MARJORIE CAROLINA NARANJO CEVALLOS soy responsables de las ideas, doctrinas y resultados expuestos en esta tesis y el patrimonio intelectual del trabajo de titulación pertenece a la Escuela Superior Politécnica de Chimborazo.

# MARJORIE CAROLINA NARANJO CEVALLOS

# **DEDICATORIA**

Este trabajo se lo dedico de manera muy especial a dos seres que son lo más importante en mi vida, a mi Mamá Elizabet Cevallos quien es y será siempre mi pilar fundamental ya que me acompaño y apoyo en este sueño, siendo mi guía, mi ejemplo de lucha y perseverancia creyendo en mí siempre, le dedico también a mi Papá Manuel Naranjo quien a pesar de no estar conmigo me guiará siempre y estará en mi corazón llenándome de alegría con sus recuerdos.

Marjorie Naranjo

## **AGRADECIMIENTO**

Le agradezco a mi Dios por haberme permitido llegar hasta este punto de mi vida, a mis queridos Docentes de la facultad por inculcarme su conocimiento durante mi paso por las aulas, de manera muy especial les agradezco a ustedes Doctor Jesús Rodríguez, MSc Martin Medina y Doctor Paul Romero, profesionales quienes nunca dejaron de creer en mí y con sus enseñanzas me dieron la fuerza para no darme por vencida. También les agradezco por su apoyo a mis hermanos Manuel y Karen quienes estuvieron presentes en esos momentos difíciles, también le agradezco a mi súper Mamá Elita, a mi Tía Maura y Mi abuelita quienes me acompañaron a rendir la prueba de ingreso a mi carrera sin su apoyo y confianza no hubiera existido este sueño, y como no mencionar a mis amigos quienes sufrieron, rieron y la sudaron conmigo la vida universitaria desde el fondo de mi corazón les agradezco por formar parte de mi vida Amen.

Marjorie Naranjo

# **TABLA DE CONTENIDO**

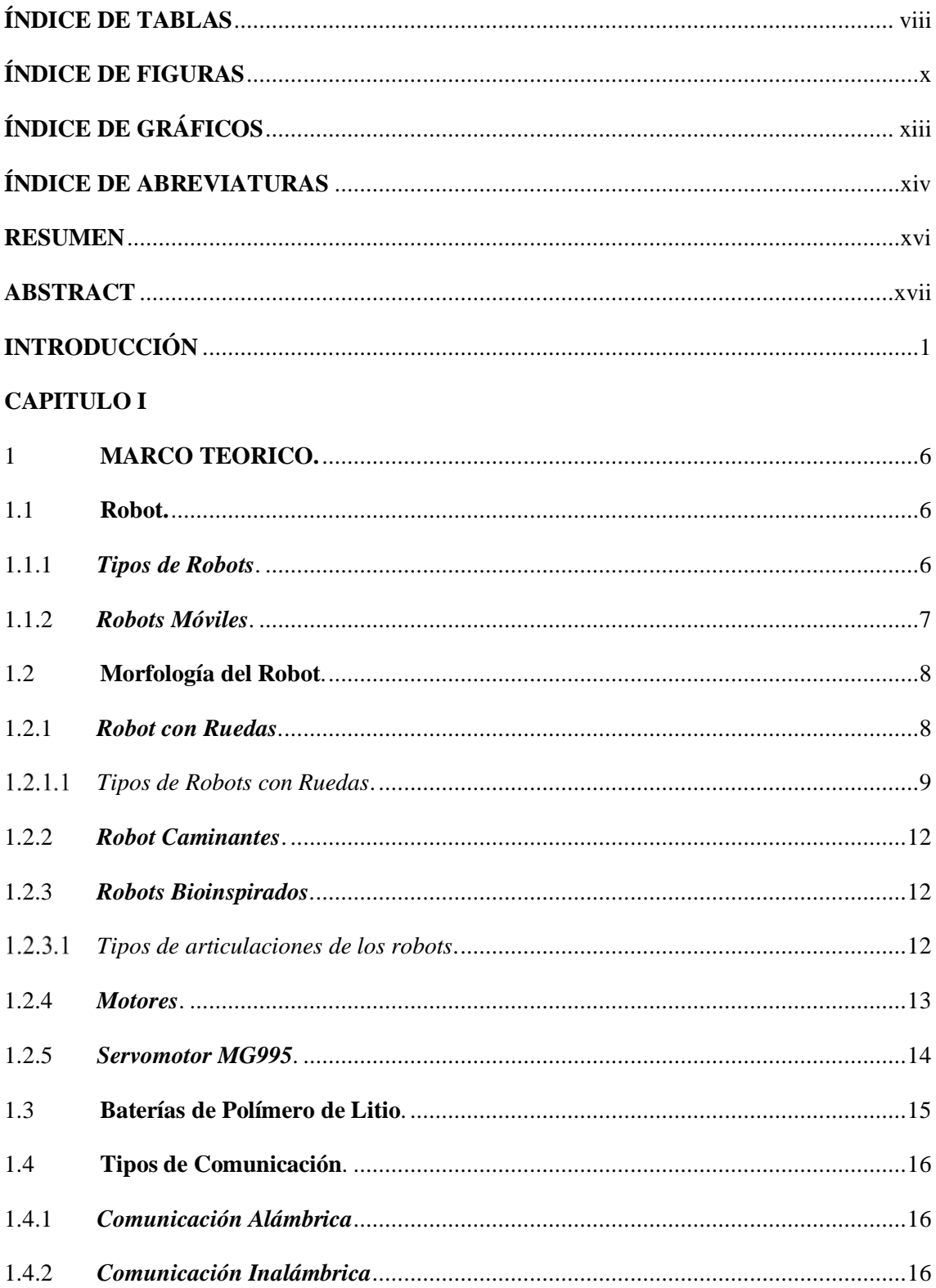

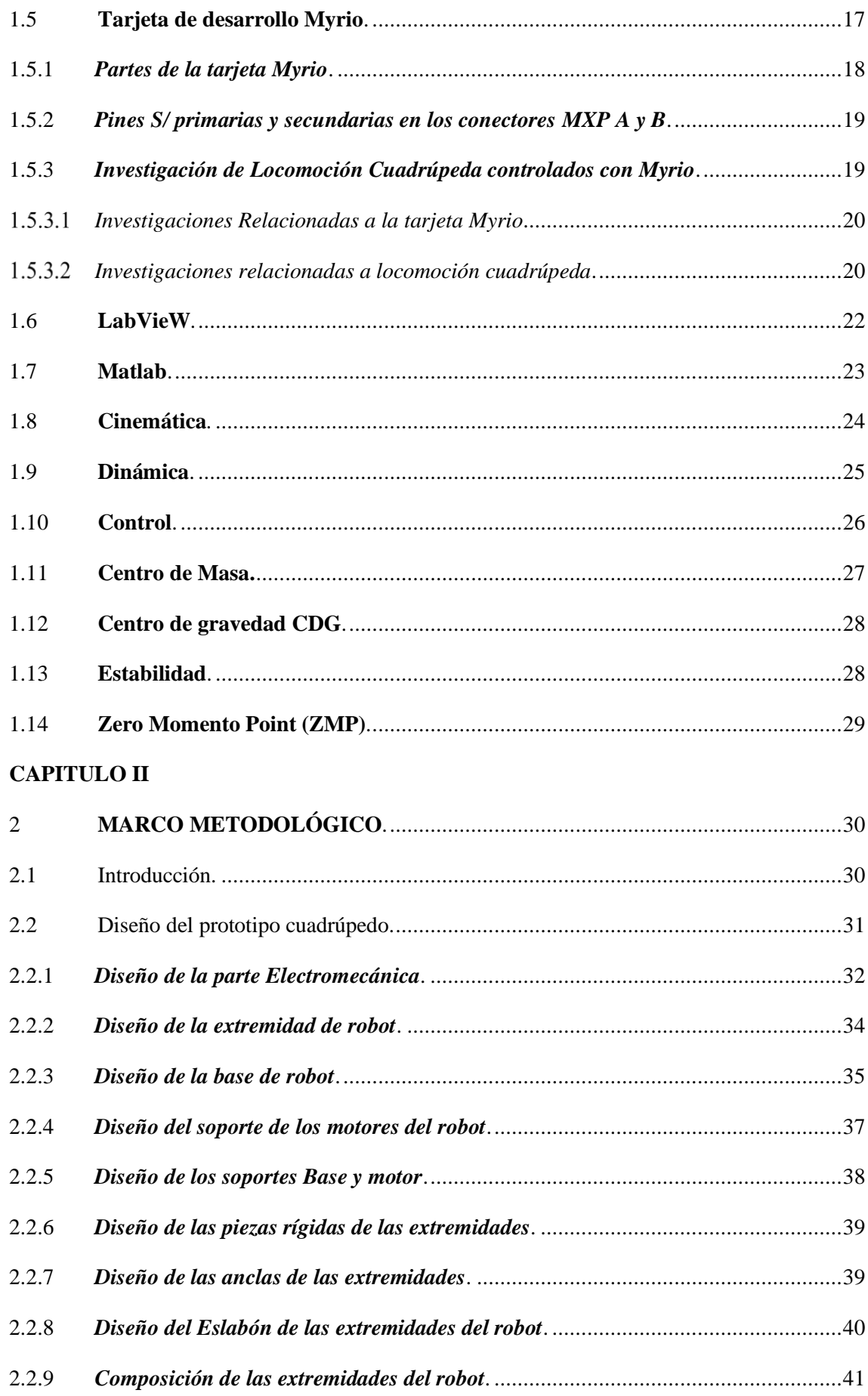

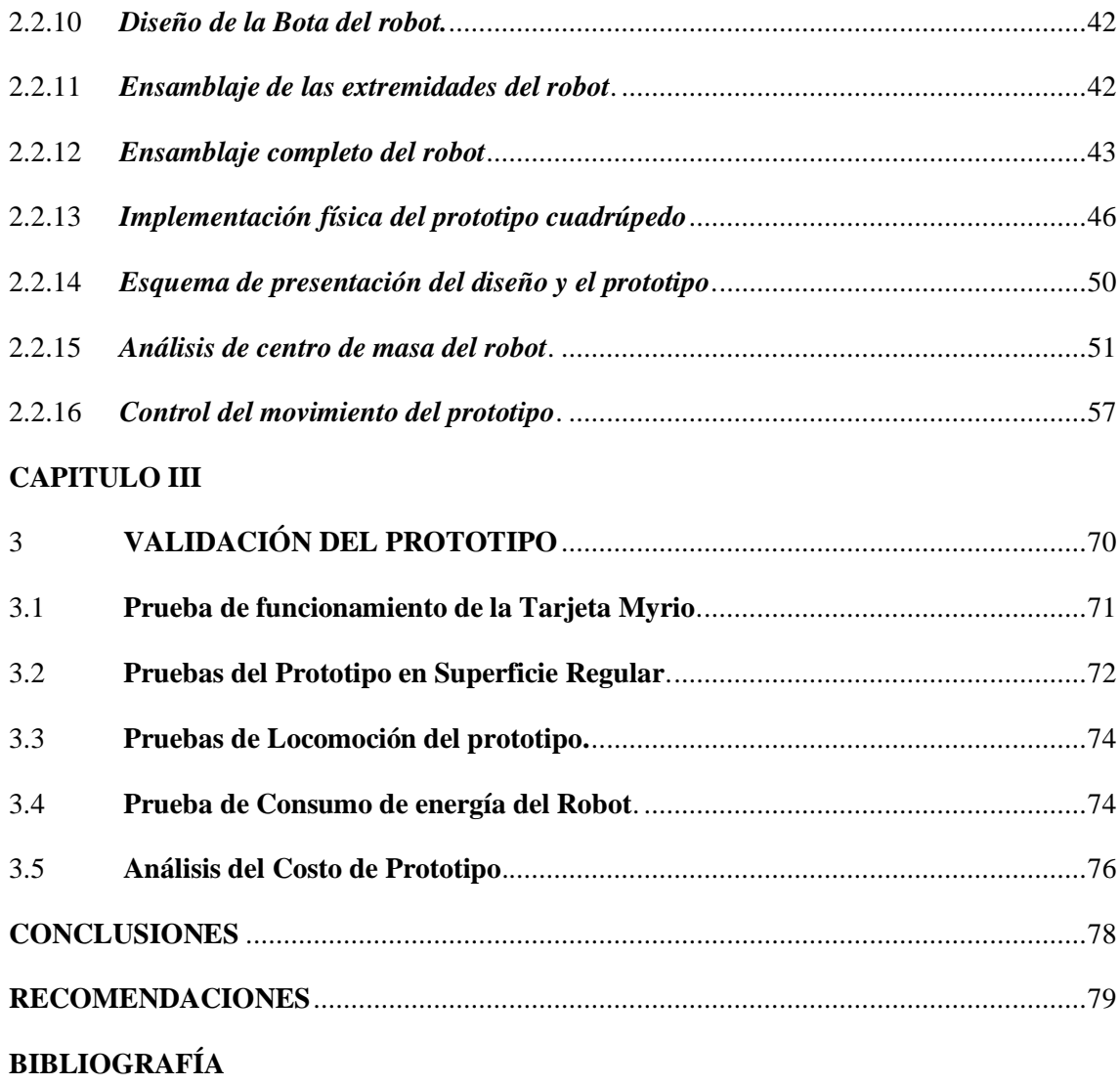

# **INDICE DE TABLAS**

<span id="page-9-0"></span>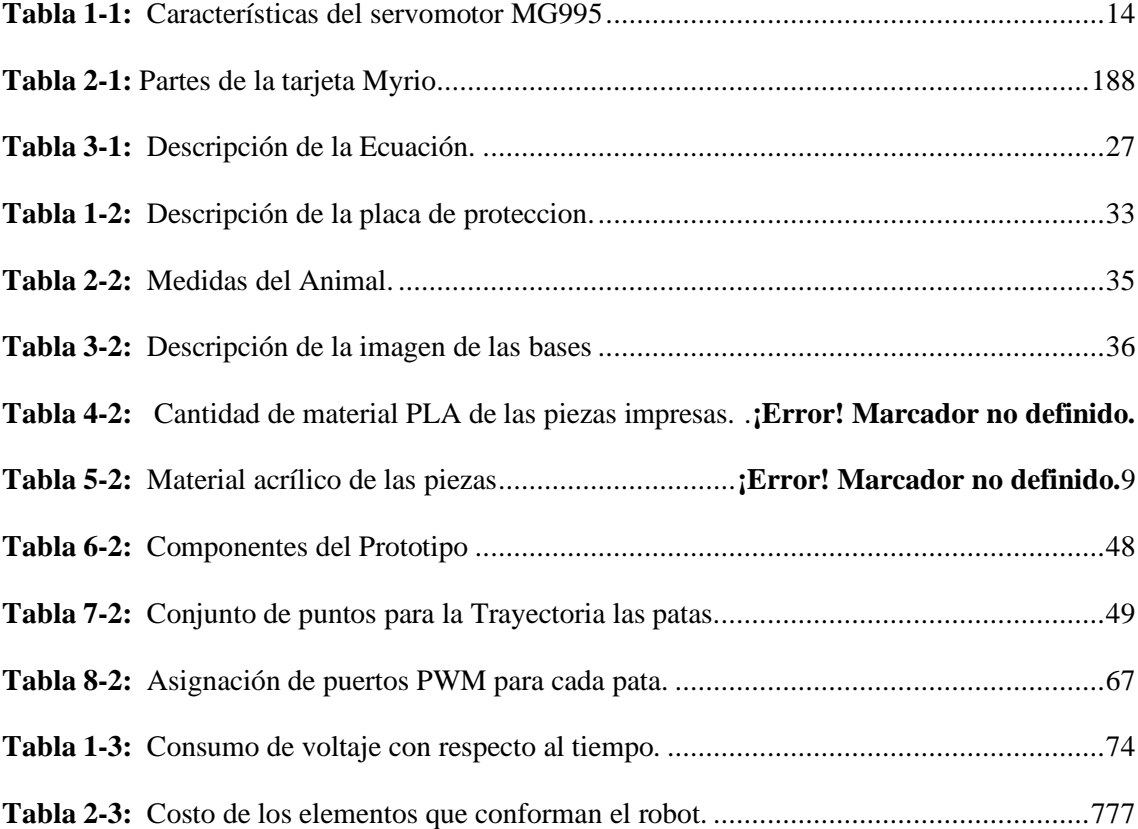

# **INDICE DE FIGURAS**

<span id="page-10-0"></span>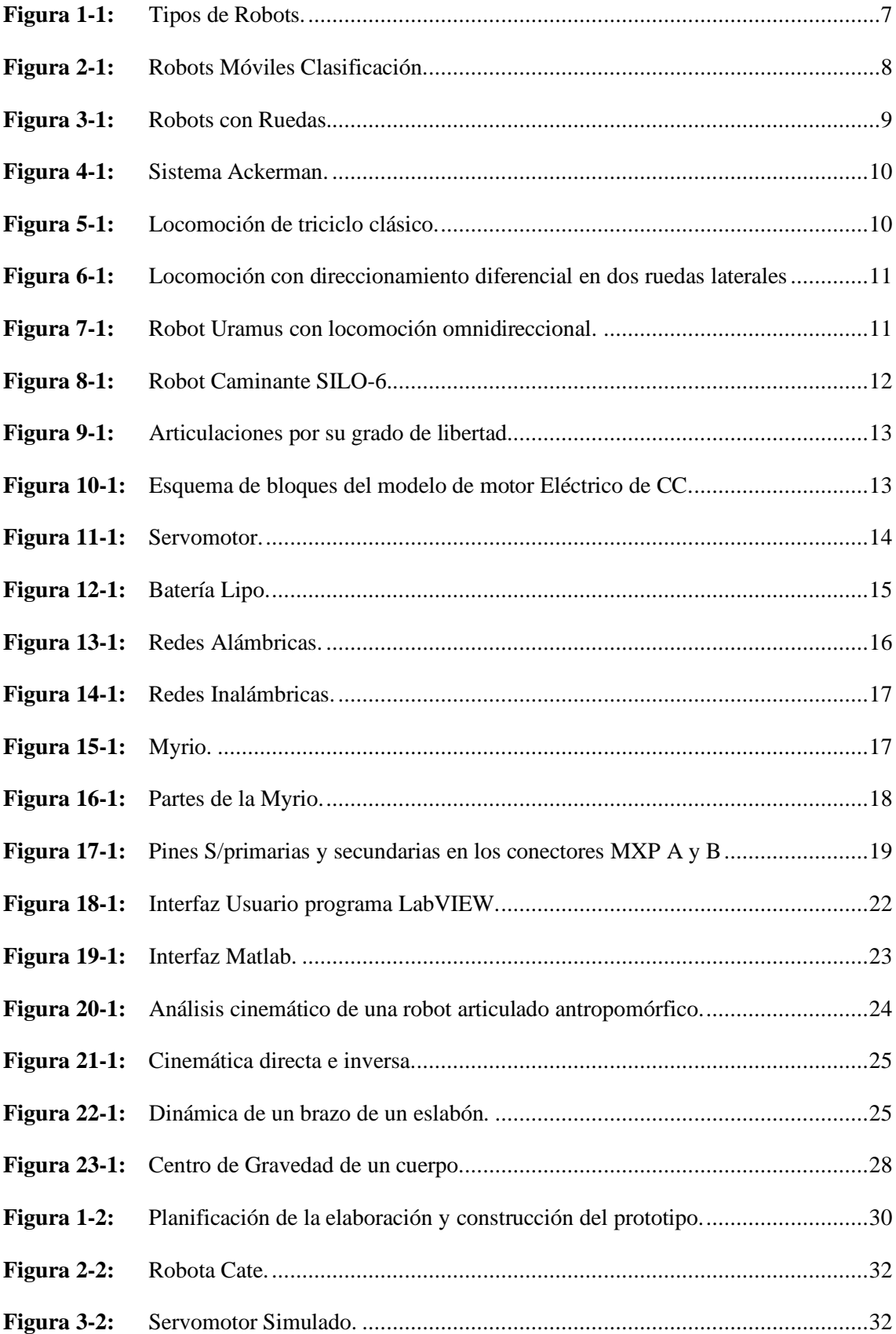

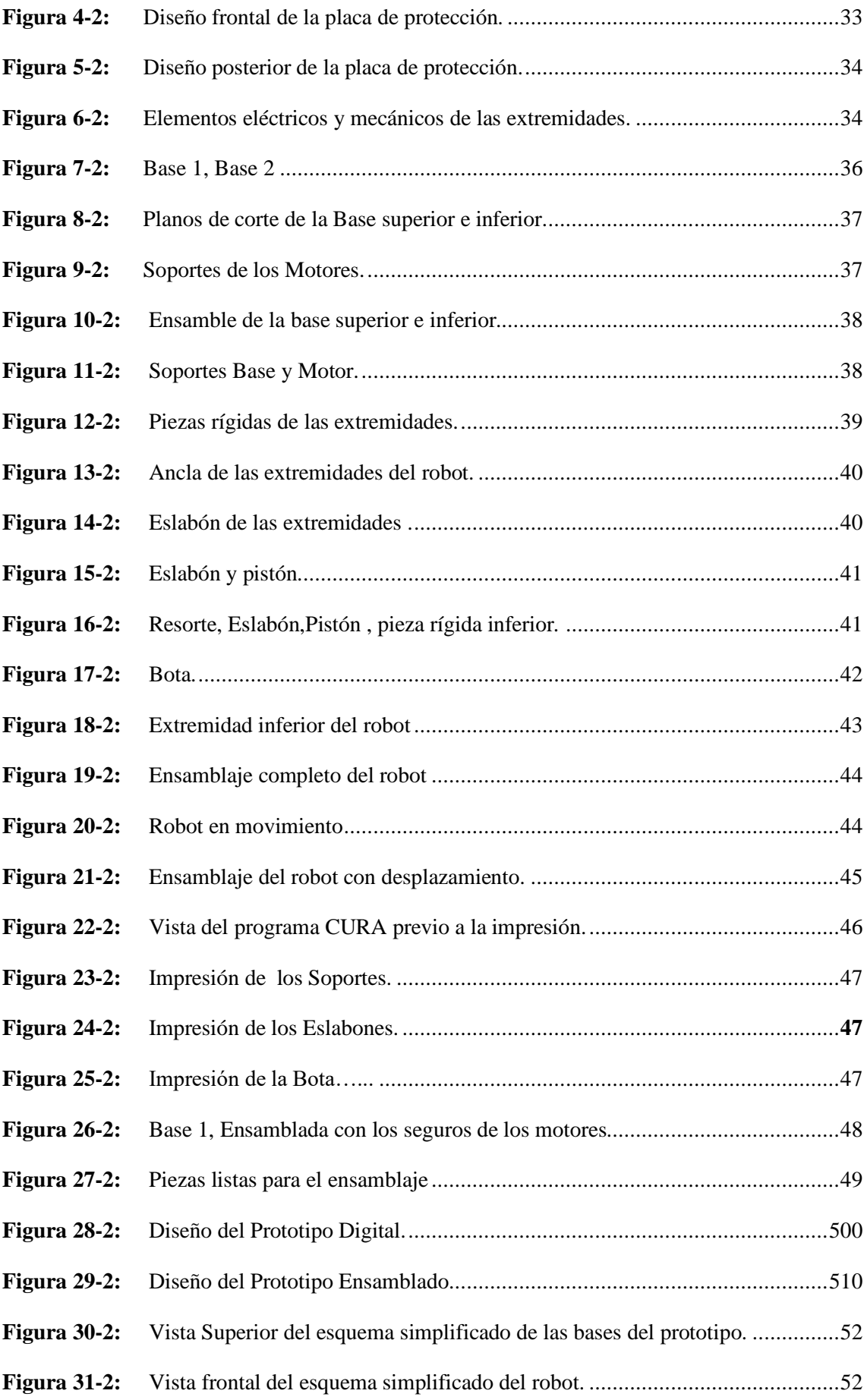

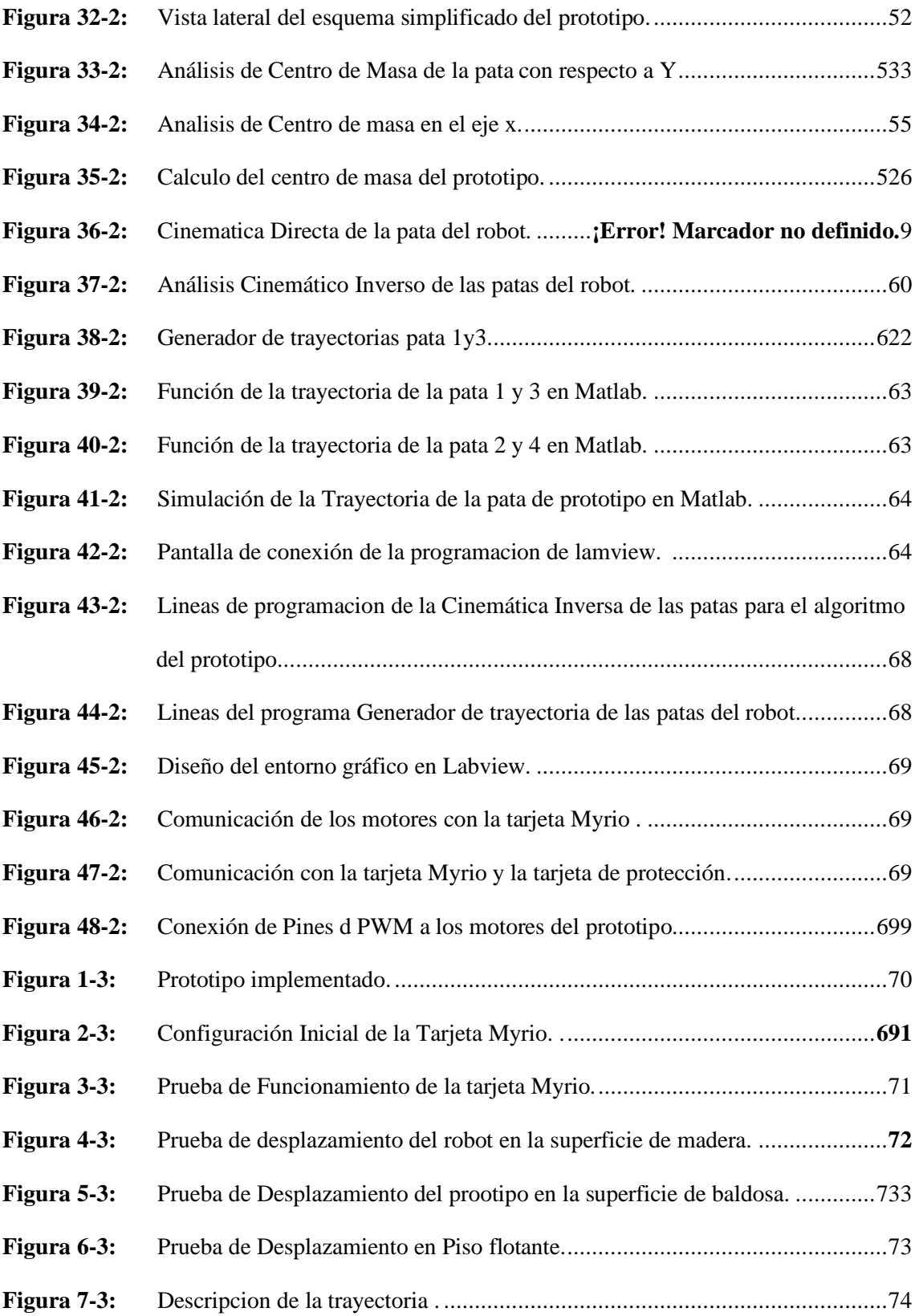

# **ÍNDICE DE GRÁFICOS**

<span id="page-13-0"></span>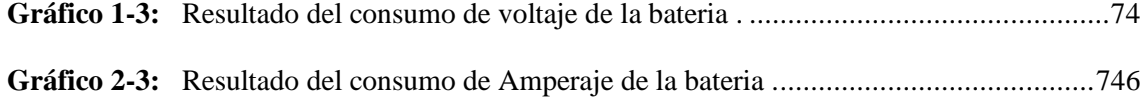

# **ÍNDICE DE ABREVIATURAS**

<span id="page-14-0"></span>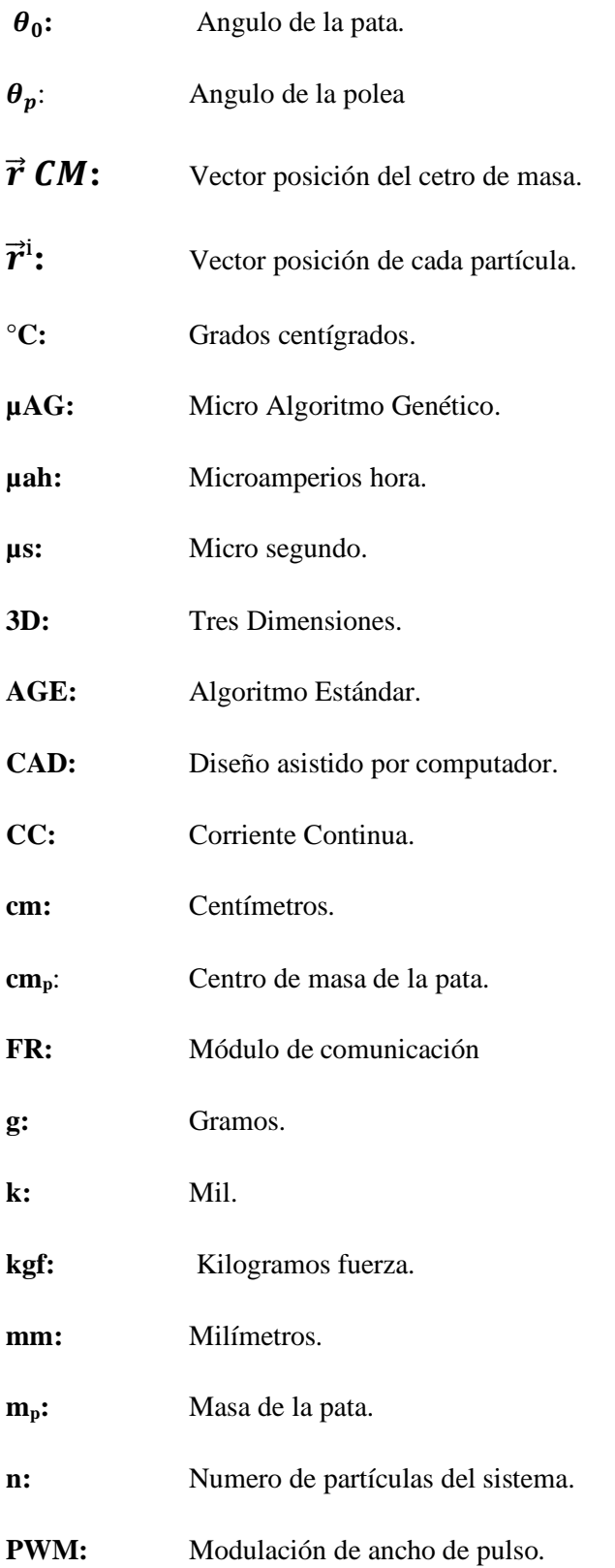

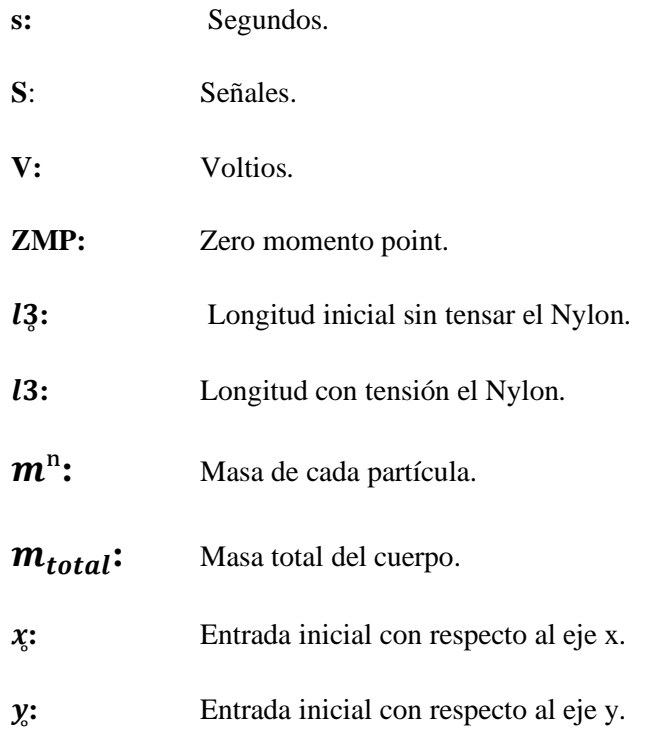

#### **RESUMEN**

<span id="page-16-0"></span>Se Implementó un robot de locomoción cuadrúpedo controlado por la tarjeta Myrio para su desplazamiento en superficies regulares. Mediante la investigación previa se escogió los materiales y se seleccionó los elementos para el hardware: el tipo de material de impresión ácido poliláctico o poliácido láctico (PLA) por su bajo costo para las piezas impresas, acrílico para las piezas rígidas o de corte de 4 milímetros de espesor por su resistencia, los servomotores MG995 por su par y bajo costo; para la selección de software se utilizó el entorno de LabvieW para programar las Myrio. El prototipo cuenta con 8 servomotores, los cuales permiten generar la trayectoria de movimiento, cuenta con 4 extremidades del mismo tipo, una placa de protección para la tarjeta Myrio y una batería. Las pruebas que se realizaron para desempeño del prototipo son la prueba de funcionamiento de la tarjeta Myrio, para el desplazamiento se realizaron en tres tipos de superficies, así como también el tiempo de consumo de la batería, el desempeño del robot fue satisfactorio en los entornos regulares probados como madera, piso flotante, y baldosa en donde el robot pudo alcanzar una rapidez media aceptable para su desplazamiento correcto. Se concluye que, se logró el movimiento coordinado y el desplazamiento, en cada extremidad se evidencia la estructura mecánica simulada y la implementación práctica, el comportamiento experimental frente al teórico. Se recomienda realizar el estudio del dimensionamiento del cable ya que el consumo de corriente del prototipo es sumamente alto, así como, realizar investigaciones de estabilidad con el giroscopio de la tarjeta Myrio para futuras mejoras del prototipo presentado.

**PALABRAS CLAVE: <**INTELIGENCIA ARTIFICIAL>, **<**ROBÓTICA>, **<**CINEMÁTICA DIRECTA>, **<**CINEMÁTICA INVERSA>, **<**LOCOMOCIÓN CUADRÚPEDA>, **<**LABVIEW (SOFTWARE) >, **<** MATLAB (SOFTWARE) >, **<** MYRIO (SOFTWARE-HARDWARE) >

# **ABSTRACT**

<span id="page-17-0"></span>A quadruped locomotion robot controlled by the Myrio card was implemented for movement on regular surfaces. Through prior investigation, materials were chosen and the elements for the hardware selected. The type of printing material was polylactic acid or lactic acid (PLA) due to its low cost for printed parts, acrylic for rigid or cutting parts of 4 millimeters thick considering its resistance, MG995 servomotors because of their torque and low cost. For software selection, the Labvie W environment was used to program the Myrio. The prototype has 8 servo motors that allow generating the movement path, four limbs of the same type, a protection plate for the Myrio card, and a battery. The tests conducted for prototype performance are the operational test of the Myrio card for the movement. They were performed on three types of surfaces, as well as the battery consumption time. The robot's performance was satisfactory in the conventional tested environments as wood, floating floor, and tile, where the robot could reach an acceptable average speed for its correct movement. It is concluded that coordinated movement and displacement were achieved. Each limb of the simulated mechanical structure and the practical implementation of the experimental behavior versus the theoretical one is evidenced. It is recommended to carry out the study of the sizing of the wire since the current consumption of the prototype is extremely high, as well as to take balance investigations with the gyroscope of the Myrio card for future improvements of the current prototype.

**KEYWORDS**: <ARTIFICIAL INTELLIGENCE>, <ROBOTICS>, <DIRECT KINEMATICS>, <REVERSE KINEMATICS>, <QUADRUPED LOCOMOTION>, <LABVIEW (SOFTWARE)>, <MATLAB (SOFTWARE)>, <MYRIO (SOFTWARE-HARDWARE)>.

# **INTRODUCCIÓN**

<span id="page-18-0"></span>En el trascurso de los años se ha presentado una evolución muy grande con el tema de la robótica, los robots desde la antigüedad cuentan con una presencia clara en el área de la industria, el desarrollo de robots básicos principalmente mecánicos, fue el detonante de la evolución la robótica. Introducidos a la industria desde los 60 su inclusión ha sido muy significativa ya que su presencia presenta un mejor desarrollo en la producción de algunas industrias contando con una exactitud y eficacia en crecimiento se posesionan como una impórtate elemento dentro de ella. Con cada mejora presentada por la evolución de la robótica toman presencia en la industria, el mecanismo asistido por computadora le abre camino para su mejor desenvolvimiento en el área a la cual son introducidos reduciendo el peligro presente en algunas áreas de la industria en las cuales los humanos son expuestos a riesgos laborales, esto significó una mejora en las empresas al reducir la presencia de personal humano en aras peligrosas. Con el pasar de los años lo robots se posesionan en las industrias presentando un menor costo de adquisición, dándole a la misma un alto porcentaje de ganancia por la producción, los procesos productivos reemplazados por maquinas industriales reducen el valor del precio total del producto (Craig , 2006)

La robótica surge desde tiempos muy antiguos intentando solucionar grandes problemáticas que se generan en el mundo entero, dando soluciones de forma consecutiva a grandes o pequeños problemas, es una ciencia de la tecnología con una amplia rama que engloba varias ingenierías como la mecánica, electrónica, meca-trónica, biomédica y ciencias de computación con el fin de cambiar la perspectiva del mundo al crear maquinas completamente inteligentes, controladas y autómatas imitando la capacidad de los seres.

La naturaleza es la más grande fuente de inspiración de la robótica actual, describiéndose como un sistema capaz de recibir instrucciones e interpretarlas por medio de modelos matemáticos, apoyada conjuntamente con la informática y la electrónica, la robótica se constituye en una rama importante de investigación y desarrollo.

En México se realizó "Modelo Cinemático y funcional de un Robot Cuadrúpedo para Superficies Ferromagnéticas" presentaron un modelo de robot cuadrúpedo para la reducción de riesgo en ambientes laborales, el robot se probó dentro y fuera de contenedores de gas, pretendiendo inspeccionar la superficie sin causar daños en los conductos ni en el robo, con la ventaja de que esté fue tele operado desde una distancia segura para los empleados.(Garanin , 1975)

En la universidad Carlos III de Madrid se realizó un trabajo de fin de grado "diseño de un robot cuadrúpedo imprimible, fabricación e implementación de la locomoción" consiste en el diseño del prototipo llamado "AT-AS" realizaron el estudio cinemático y aplicaciones de varios tipos de robots para seleccionar un modelo con eficiencia; sus componentes se realizaron en un programa de simulación de piezas, he impresas en 3D controlado por un computador ya que el prototipo cuenta con una comunicación bluetooth y un módulo Xbee; dispositivos de comunicación inalámbrica; el robot puedes modificarse orientándose a un hexápodo ya que sus planos son ajustables a cambios entre otro de los cambios que se le pueden hacer al robot son la inclusión de sensores.(Ana , 2012)

En la universidad Tecnológica de Panamá "ESTABILIDAD DE UN ROBOT CUADRÚPEDO DURANTE UN MODO DE CAMINAR CUASI-ESTÁTICO MEDIANTE REALIMENTACIÓN DEL ZMP" utiliza el método Cuasi-estática o modo de caminar discontinuo de dos fases con el uso de galgas extensiométricas sobre el eje de cada pie del robot, el robot accionado de forma hidráulica los cálculos se realizaron en cada una de la patas; el método propuesto compara el "ZMP (Zero-Moment point)" con el centro de gravedad en cada instante del caminar del robot el error se corrige dentro del sistema de control y se corrige convirtiéndolo en las cantidad de movimiento deseada fijando una mejor estabilidad, se probó en un robot cuadrúpedo caminante, se encontró el diagrama de lazo cerrado que se utilizó; las fórmulas matemáticas utilizadas, el sistema de referencia que toma el robot en un plano lateral; las ecuaciones que rigen el sistema de equilibrio, por ultimo mostraron las matriz resultante de los movimientos del robot (Montes. , 2017)

La Universidad Politécnica de Valencia desarrollo una investigación de "Diseño e Implementación de un cuadrúpedo con funcionalidades de bípedo" con el fin de mejorar prototipos anteriormente expuestos en investigaciones anteriores por medio de métodos con inteligencia artificial; contando también con una máquina de estados para controlar el funcionamiento del robot los estados más comunes con adelante atrás izquierda y derecha; controlado por Bluetooth con el programa "Screen1" el cual transmite la orden que se le fue asignada por el operario; el objetivo del robot es obtener la posición vertical levantando al cuadrúpedo en dos de sus extremidades y como resultado del análisis de fuerzas de cada motor para ver el desempeño que realizo cada uno de manera independiente. (Francesco , 2016)

La universidad ESPE desarrollo el "DISEÑO Y CONSTRUCCIÓN DE UNA PLATAFORMA ROBÓTICA ZOOMÓRFICA DE CUATRO EXTREMIDADES CON DOCE GRADOS DE LIBERTAD" realizo una investigación exhaustiva desarrollando el análisis cinemático y dinámico del prototipo para el mejor funcionamiento de todos sus componentes cumpliendo su objetivo de una desplazamiento correcto sus posiciones longitudinales basadas en el desenvolvimiento de una insecto; contando con una comunicación por módulos FR debido a que cubre de mejor manera un rango amplio de territorio; también cuenta con una plataforma desarrollada en código abierto "Robot Operating System" la permite la comunicación de más dispositivos con una independencia de ejecución de procesos; logrando una estabilidad con gran exactitud.(Paola , 2017)

# **FORMULACIÓN DEL PROBLEMA**

¿Cómo implementar un robot cuadrúpedo capaz de desplazarse en superficies regulares utilizando la tarjeta Myrio?

# **SISTEMATIZACIÓN DEL PROBLEMA**

¿Existen trabajos relacionados a la locomoción de robots cuadrúpedos controlados por la tarjeta Myrio?

¿Qué requerimientos de software y hardware son necesarios para la implementación de un robot cuadrúpedo capaz de desplazarse en superficies regulares?

¿Cuál será el algoritmo que se utilizará para el desplazamiento del robot cuadrúpedo?

¿Qué resultados se tomará en cuenta del desplazamiento del robot cuadrúpedo?

# **OBJETIVOS**

## **OBJETIVOS GENERALES**

• Implementar un robot de locomoción cuadrúpedo, controlado por la tarjeta Myrio para su desplazamiento en superficies regulares.

# **OBJETIVOS ESPECÍFICOS**

- Investigar trabajos relacionados con la locomoción de robots cuadrúpedos controlados por la tarjeta Myrio.
- Seleccionar los elementos de hardware y software para la locomoción del robot cuadrúpedo controlado por la tarjeta Myrio capaz de desplazarse en superficies regulares.
- Desarrollar el algoritmo para el desplazamiento del robot cuadrúpedo en superficies regulares.
- Demostrar que el algoritmo realizado permite el desplazamiento del robot cuadrúpedo controlado por la tarjeta Myrio.

### **Justificación.**

Debido a que los robots con ruedas no se pueden moverse fácilmente en terrenos irregulares, se va a construir un robot cuadrúpedo con una estructura compuesta por patas podrá rodear grandes distancias por lo cual se realizará una comunicación con el robot y se utilizará una conexión inalámbrica o alámbrica dependiendo de los resultados que nos arroje el estudio previo. El siguiente gráfico muestra la propuesta que se va a realizar de una forma general.

La implementación física del robot tendrá como primer paso el diseño mecánico de las extremidades de prototipo y estará asistido por el programa de diseño mecánico SolidWorks. Las piezas serán impresas en 3D para obtener un nivel de precisión aceptable.

Para la implementación del sistema será necesario definir el tipo de motores que se requieran utilizar ya sea con servomotores, motores, motores paso a paso. El sistema de control estará formado por una tarjeta de desarrollo Myrio que será capaz de coordinar el movimiento de las cuatro patas.

El robot estará ensamblado con 4 extremidades del mismo tipo, cuyo movimiento coordinado logrará el desplazamiento y la estabilidad del robot. En cada extremidad se podrá evidenciar la estructura mecánica que simuló. Mediante la implementación práctica se espera evidenciar el comportamiento experimental frente al teórico, y se podrá evaluar el desempeño en conjunto de las cuatro extremidades.

En este trabajo se presenta una alternativa para incluir el desarrollo de robots elaborados con la Myrio y así generar un sistema de seguimiento de robots o herramientas. Siendo capaz de enviar y almacenar información periódicamente del desarrollo de los prototipos.

Además, contara con una visualización del desempeño del movimiento, en una interfaz de usuario, la cual le permita al usuario tener o monitorear el desempeño del robot.

Como último se presentará el análisis de pruebas y resultados, como también el análisis de costo de elaboración del prototipo.

## **CAPITULO I**

## <span id="page-23-1"></span><span id="page-23-0"></span>**1 MARCO TEORICO.**

En el presente capítulo se detalla brevemente los fundamentos teóricos necesarios para la realización de esta tesis, la información fue adquirida luego de haber realizado una investigación exhaustiva en pappers, revistas, libros y publicaciones detallando los fundamentos teóricos necesarios utilizados para la realización del prototipo.

#### <span id="page-23-2"></span>**1.1 Robot.**

El termino robot común mente se lo asocia con una entidad virtual mecánica o artificial, conocido en sus inicios como humanoides con inteligencia limitada, se dieron a conocer en el año 1921, de otra manera también se lo denomina manipulador reprogramable multifuncional por contar con sistemas de software los cuales se modifican dependiendo a las actividades a las cuales se los introducirá ya que son desarrollados para la industria trabajo e investigación. (Kumar , 2010)

Un robot es una máquina o invento electromecánico creado con el objetivo de materializar ideas generadas por las necesidades de los seres humanos, este dispositivo capaz de realizar actividades de forma automática, estas pueden ser a través de programas, reglas, o modelos matemáticos. Los robots pueden ser tele operados o supervisados por humanos generalmente son creados para realizar actividades específicas como búsquedas, investigaciones, actividades de industrias, automatizaciones, estas enfocadas al desarrollo de máquinas eficientes con gran productividad a un costo reducido (Ana , 2012).

## <span id="page-23-3"></span>*1.1.1 Tipos de Robots.*

En la actualidad existen una gran variedad de Robots clasificados por su tipo de servicio o industria, también los clasifican por generaciones como se muestra en la figura 1-1.

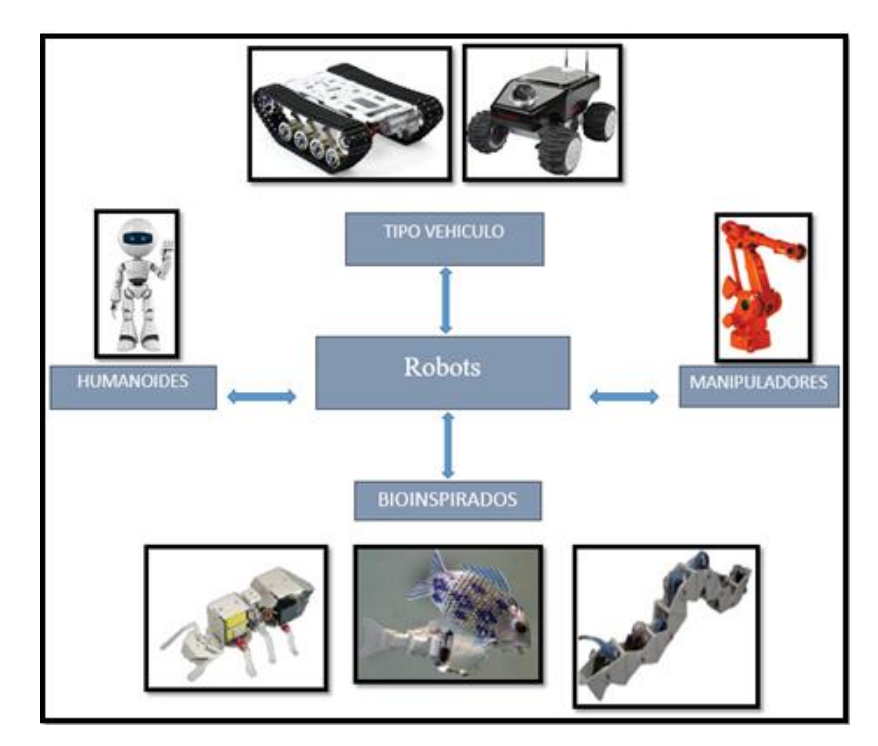

<span id="page-24-1"></span> **Figura 1-1:** Tipos de Robots.  **Fuente:** (Barrientos , 2014)

Las cinco generaciones a exponer describen el pasar del tiempo y el desarrollo alcanzado en la robótica; los manipuladores entran en la primera generación determinados como sistemas mecánicos con un control sencillo de lazo cerrado y programación básica; En la segunda generación entran máquinas las cuales repiten movimientos previamente realizados por un humano estos mecanismos ejecutan sus instrucciones por medio de un sistema de control de lazo cerrados, el cual les ayuda a ejecutar acciones repetitivas tomando un control de su entorno. En la tercera generación encontramos robots con control sensorizado los cuales describen el entorno donde se encuentra el robot enviando señales al manipulador para ejecutar órdenes creando así una nueva era de robots inteligentes. La cuarta generación describe una era llena de tecnología insertándose así en los robots el control inteligente y control difuso los cuales describen la información de manera consecutiva por medio de estados. La quinta generación describe robots robustos los cuales cuentan con módulos conductuales que mejoran la distribución y el orden de la información.

#### <span id="page-24-0"></span>*1.1.2 Robots Móviles.*

Existe gran variedad de robots denominados móviles por contar con la capacidad de desplazare de un lugar a otro o tener la posibilidad de moverse. Ya sea su desplazamiento por extremidades o ruedas, para lograr su movilidad cuentan con una comunicación alámbrica, inalámbrica o sin olvidar el avance de la tecnología en la actualidad ya se prueban robots capaces de decidir una trayectoria por si mismos contando con inteligencia artificial.

Las máquinas o robots cuentan con ruedas o articulaciones que le brinda la capacidad de realizar varias actividades, como se muestra en la figura 2-1, los cuales son usados para transportar materiales en la industria, así encontramos variedades de robots caminantes bípedos, cuadrúpedos, hexápodos, etc. (Kumar , 2010)

(centrar las letras dentro de los cuadros)

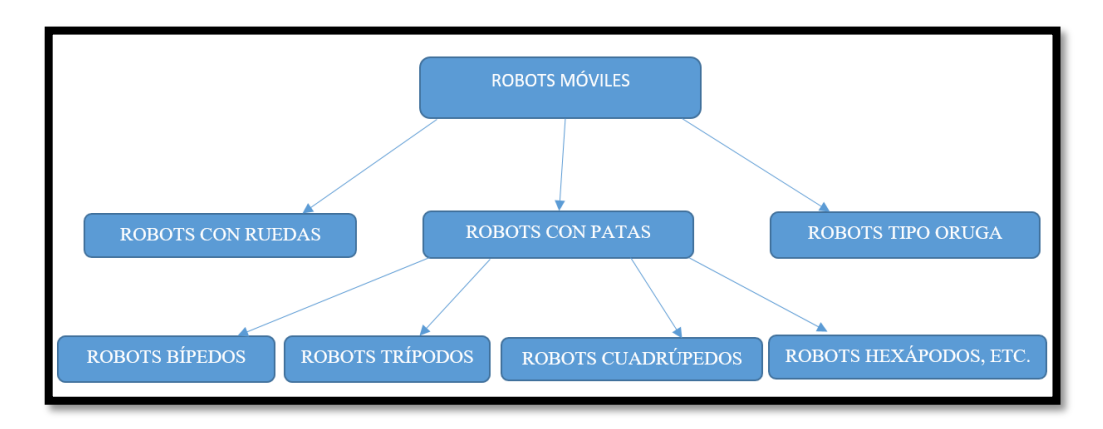

<span id="page-25-2"></span> **Figura 2-1:** Robots Móviles Clasificación.  **Realizado por:** Naranjo.M.2019.

## <span id="page-25-0"></span>**1.2 Morfología del Robot.**

La morfología describe las características básicas de la composición del prototipo, detalla la parte mecánica, funcional, estructura, diseño, desarrollo de la parte lógica creada y ejecutada para cumplir con el objetivo de darle la capacidad de desplazarse al prototipo detallando en si todo lo referente a la constitución del robot.(Barrientos , 2014)

# <span id="page-25-1"></span>*1.2.1 Robot con Ruedas.*

Los robots con ruedas nacen para cubrir la necesidad de los prototipos para desplazarse por varios entornos regulares e irregulares o con obstáculos, pueden tener un modo de desplazamiento diferencial, sincronizado o triciclo. El desplazamiento por ruedas no es el más eficiente, por su limitación de acceso en terrenos blandos, esto altera el marguen de estabilidad del prototipo además su construcción es más sencilla y económica. Se muestra en la figura 3-1. (Ollero , 2001)

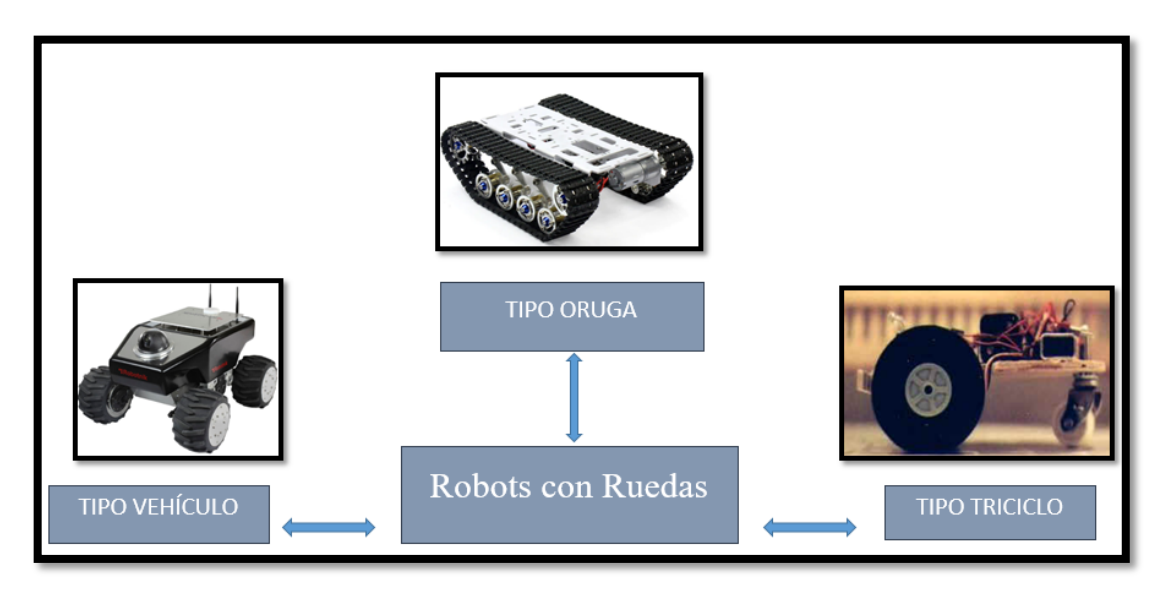

<span id="page-26-1"></span> **Figura 3-1:** Robots con Ruedas**. Realizado por:** Naranjo.M.2019.

# <span id="page-26-0"></span>*Tipos de Robots con Ruedas.*

# • **Ackerman**

Son vehículos de cuatro ruedas creados principalmente para campos abiertos basados en los diseños comunes los cuales se emplean para trabajos de peso, como se describe de manera gráfica en la figura 4-1.

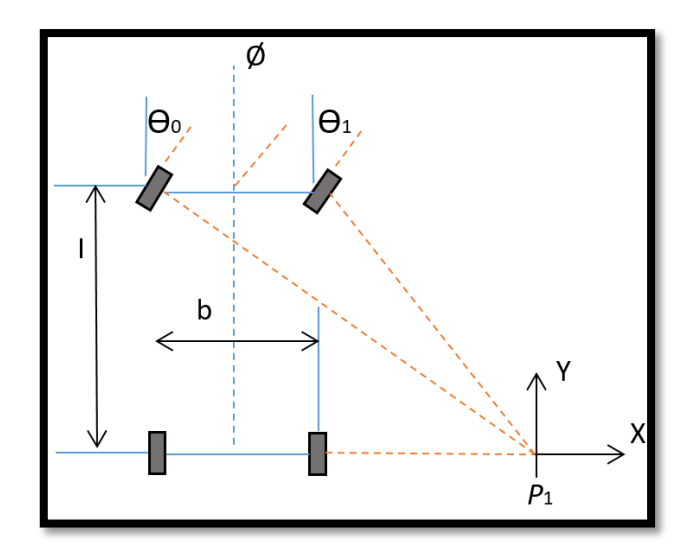

<span id="page-27-0"></span> **Figura 4-1:** Sistema Ackerman**. Fuente:** (Ollero , 2001)

### • **Triciclos.**

Son prototipos básicamente ensamblados con tres ruedas las cuales están distribuidas de la siguiente manera, dos en la parte posterior y una en la parte delantera del prototipo generando un movimiento mucho más libre, su punto de gravedad se afecta con el desplazamiento esto causa una inestabilidad en terrenos irregulares como se muestra en la figura 5-1.

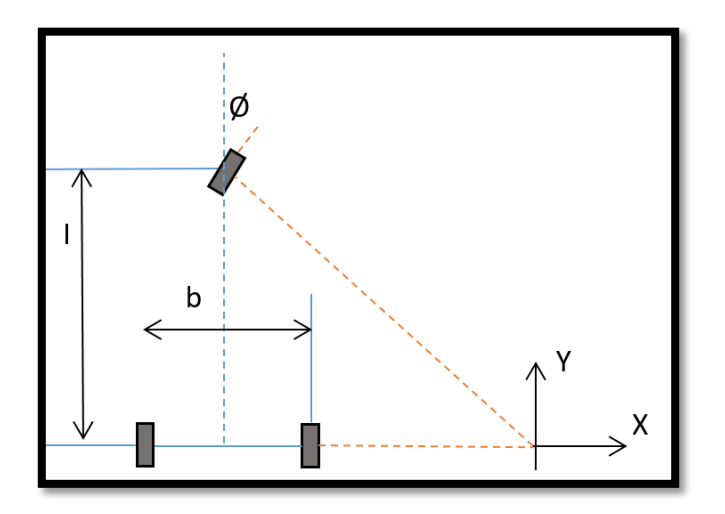

<span id="page-27-1"></span> **Figura 5-1:** Locomoción de triciclo clásico.  **Fuente:** (Ollero , 2001)

# • **Direccionamiento Diferencial.**

Se caracterizan por conseguir la tracción con las ruedas laterales las cuales cuentan con una diferencia de velocidad como se muestra en la figura 6-1.

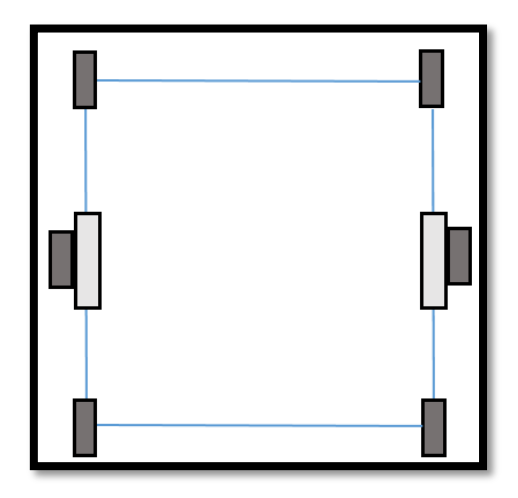

**Figura 6-1:** Locomoción con direccionamiento diferencial en dos ruedas laterales.  **Fuente:** (Ollero , 2001)

## <span id="page-28-0"></span>• **Omnidireccional.**

Robots con ruedas suecas las cuales le permiten tener un movimiento omnidireccional que tienen como referencia a un desplazamiento en todas las direcciones y en todos los sentidos en la figura 7-1 se muestra una imagen de un robot omnidireccional.

<span id="page-28-1"></span>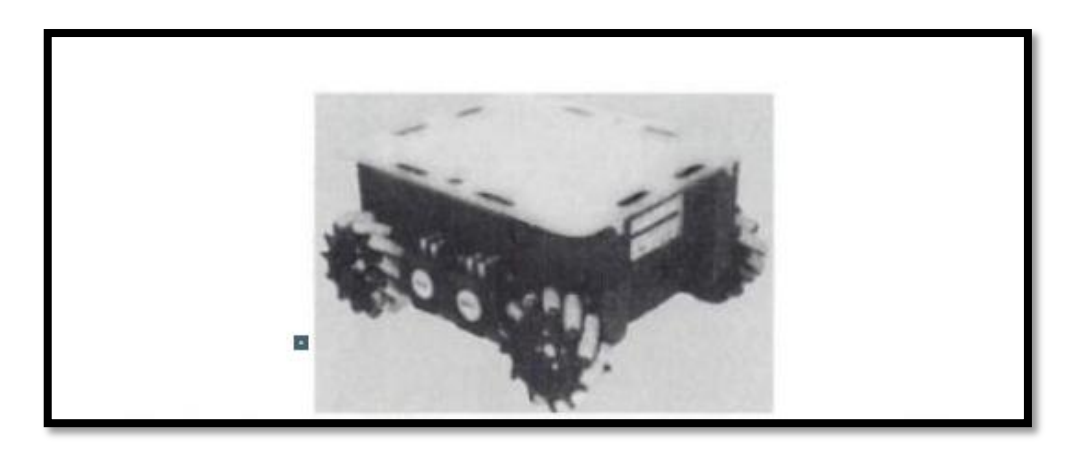

 **Figura 7-1:** Robot Uramus con locomoción omnidireccional.  **Fuente:** (Barrientos , 2014)

### <span id="page-29-0"></span>*1.2.2 Robot Caminantes.*

Los robots caminantes desarrollaron la capacidad de desplazarse por medio de patas, con el fin de buscar avances en la robótica móvil tratando de cubrir lugares inhóspitos o inaccesibles, buscan emular el comportamiento y desplazamiento de los animales separando el cuerpo del suelo. (González de Santos , 2007)

Se muestra en la figura 8-1 el robot caminante cuadrúpedo.

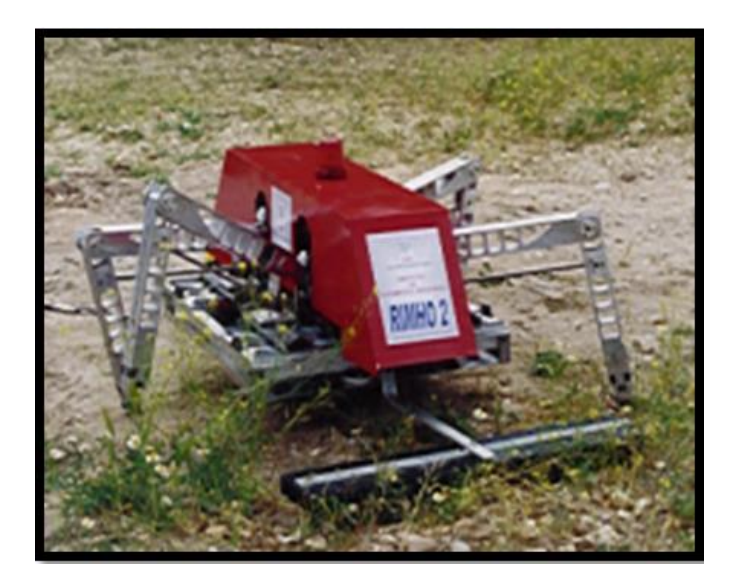

 **Figura 8-1:** Robot Caminante SILO-6.  **Fuente:** (González de Santos , 2007)

# <span id="page-29-3"></span><span id="page-29-1"></span>*1.2.3 Robots Bioinspirados.*

Los robots bioinspirados se basan inicialmente en la zoología y biología recreando las funciones internas y mecánicas de los animales tratando de crear sistema artificial el cual cuente con una manipulación completa de todo el prototipo y cuente con la capacidad de movimiento.

## <span id="page-29-2"></span>*Tipos de articulaciones de los robots.*

Las articulaciones conforman un conjunto de secuencias a seguir las cuales ejecutan el movimiento y posición de efector final dependiendo de la utilidad que posea el prototipo. Siguiendo un orden de grados de libertad como se muestra en la figura 9-1.

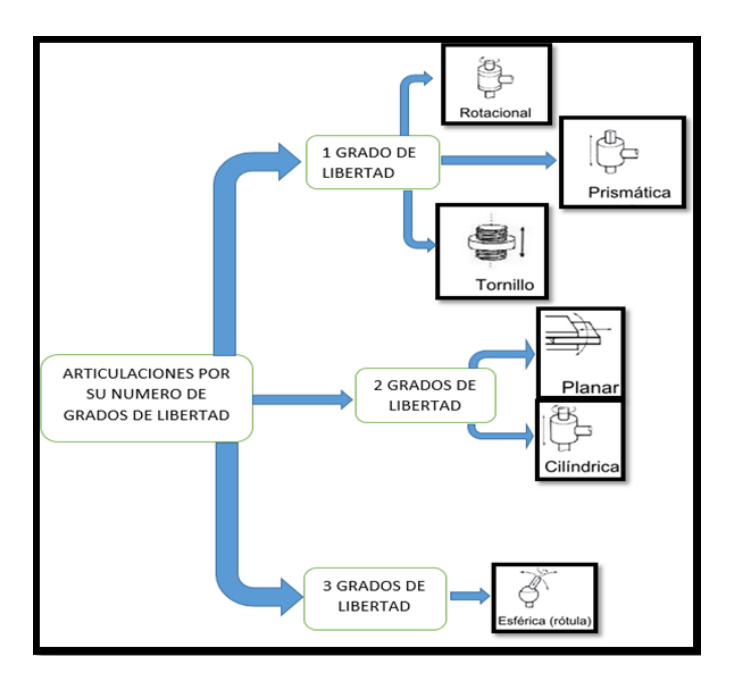

<span id="page-30-1"></span> **Figura 9-1:** Articulaciones por su grado de libertad.  **Fuente:** (Barrientos , 2014)

## <span id="page-30-0"></span>*1.2.4 Motores.*

Un motor consta de una parte de potencia y una parte eléctrica alimentado por una fuente de corriente continua, el par generado por la caja de reducción que algunos tienen incorporada, la velocidad de giro es controlada por el voltaje de salida del amplificador de potencia. En la siguiente figura 10-1 se muestra el diagrama de bloque de un motor de corriente continua. (Barrientos , 2014)

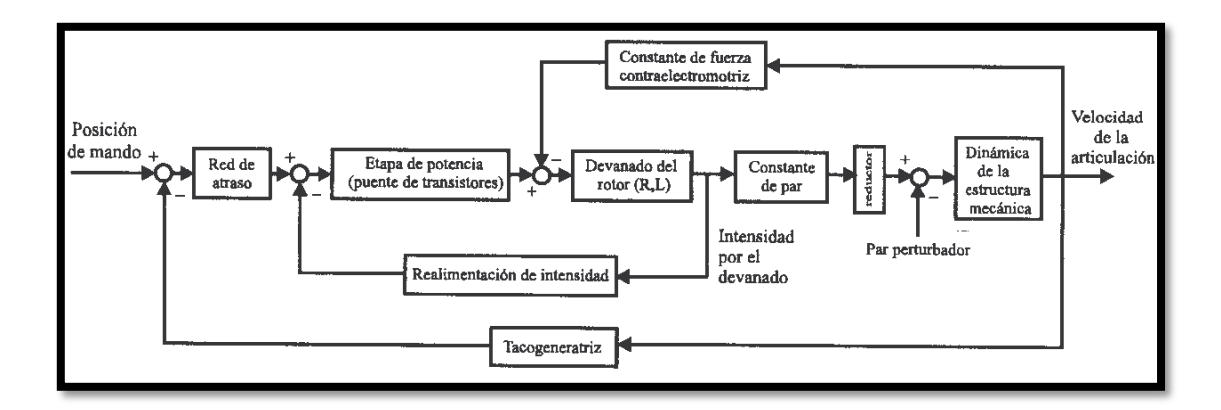

<span id="page-30-2"></span> **Figura 10-2:** Esquema de bloques del modelo de motor Eléctrico de CC.  **Fuente:** (Barrientos , 2014)

# <span id="page-31-0"></span>*1.2.5 Servomotor MG995.*

Un servomotor está compuesto por un estator, un rotor y un encoder, es un motor que cuenta con la capacidad de controlar la posición de eje manteniendo y un torque constante. Cuenta con un rango de trabajo de 120 grados, 60 grados en cada dirección cuenta con una programación estándar la cual es utilizada en cualquier lenguaje de programación. Se muestra en la figura 11-1 las dimensiones del servomotor y en la tabla 1-1 se muestran las características del servomotor.(MG995 , 2018)

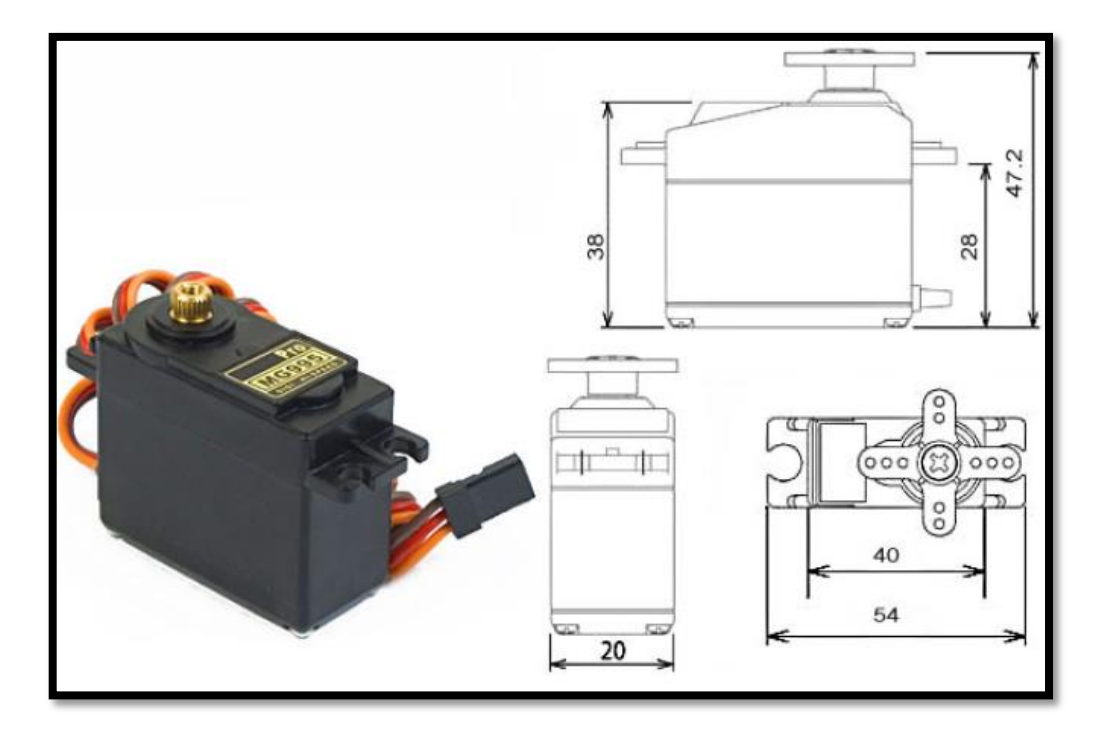

 **Figura 11-1:** Servomotor.  **Fuente:** (MG995 , 2018)

| <b>Especificaciones</b> | <b>Característica</b>                    |
|-------------------------|------------------------------------------|
| Pero                    | 55g                                      |
| Dimensión               | 40.7 x 19.7 x 42.9 mm                    |
| Par de apriete          | 8,5 kgf x cm (4.8V), 10 kgf x<br>cm (6V) |

<span id="page-31-2"></span><span id="page-31-1"></span> **Tabla 1-1:** Características del servomotor MG995

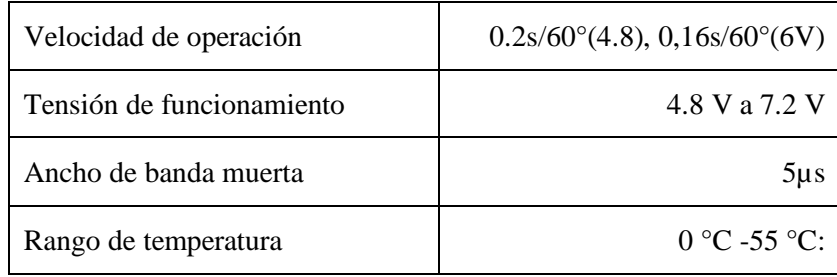

 **Fuente:** (MG995 , 2018)

# <span id="page-32-0"></span>**1.3 Baterías de Polímero de Litio.**

Las baterías son bancos de almacenamiento entrega de potencia, cuenta con 2 celdas con un voltaje de 7.4V y 1800 µah, como se muestra en la figura 12-1, un cableado capaz de cargar y descargar las celdas, cada celda cuenta con un voltaje nominal de 3.7V. El voltaje entregado es inducido directamente para la alimentación de los motores del prototipo y parte del sistema eléctrico.

<span id="page-32-1"></span>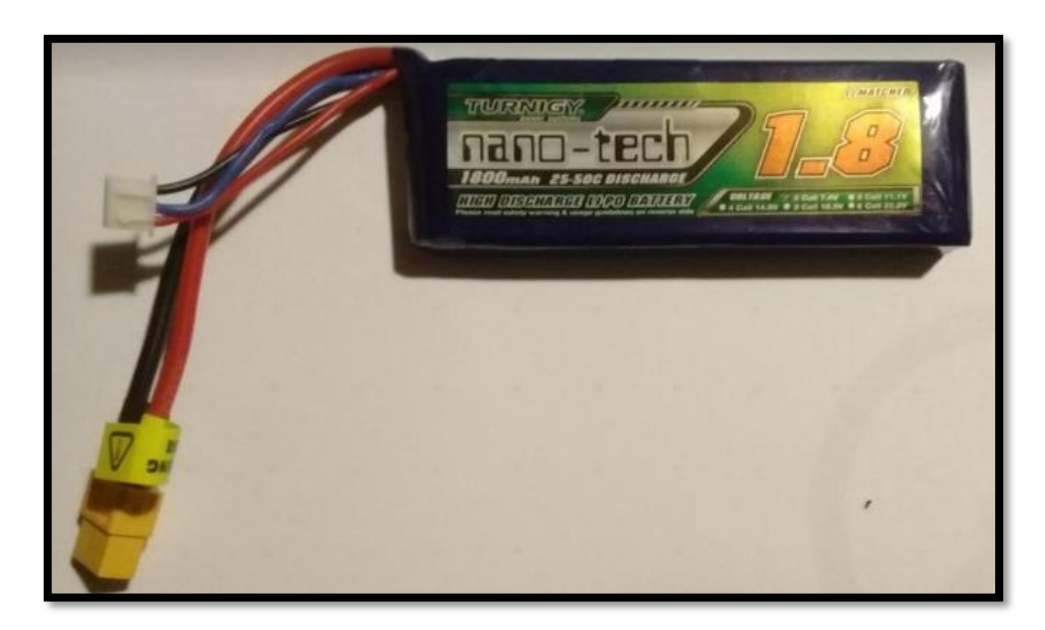

 **Figura 12-3:** Batería Lipo.  **Realizado por:** Naranjo.M.2019.

## <span id="page-33-0"></span>**1.4 Tipos de Comunicación.**

La comunicación es la acción de transmitir o recibir información.

# <span id="page-33-1"></span>*1.4.1 Comunicación Alámbrica:*

Generalmente la comunicación alámbrica utiliza soporte técnico conectado desde un punto a otro como se muestra en la figura 13-1, conectando dispositivos eléctricos como adaptadores de comunicación entre sí por medio de cables o por fibra óptica.(Durán , 2008)

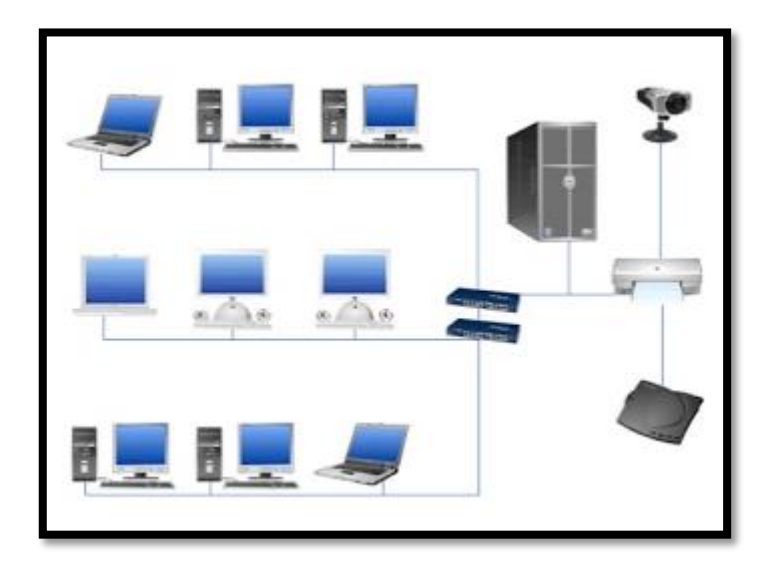

 **Figura 13-1: Redes Alámbricas. Fuente:**(Durán , 2008)

# <span id="page-33-3"></span><span id="page-33-2"></span>*1.4.2 Comunicación Inalámbrica:*

Para transmitir la señal no necesita un soporte técnico como se ve en la figura 14-1, la información es transmitida por medio de ondas para ampliar este tipo de señales se necesitan repetidores dependiendo de la cobertura de la señal comúnmente usadas en telecomunicaciones para redes locales por su rapidez fuente.(Durán , 2008)

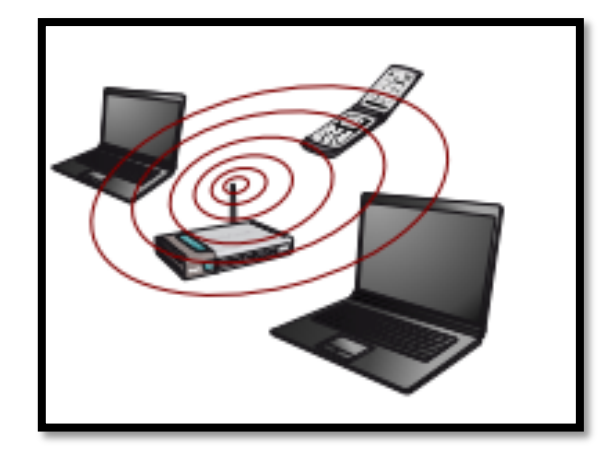

 **Figura 14-1:** Redes Inalámbricas.  **Fuente:** (Durán , 2008)

# <span id="page-34-1"></span><span id="page-34-0"></span>**1.5 Tarjeta de desarrollo Myrio.**

La tarjeta de desarrollo Myrio mostrada en la figura 15-1, creada inicialmente para investigación de estudiantes puede ser programada con el lenguaje de programación LabVieW o C esta tiene incorporada un acelerómetro, entras/salidas analógicas, líneas de entrada/salida digital, un procesador dual-core ARM Cortex-A9, wifi dependiendo de la versión, una FPGA Xilinx. (Guidelines , 1900)

<span id="page-34-2"></span>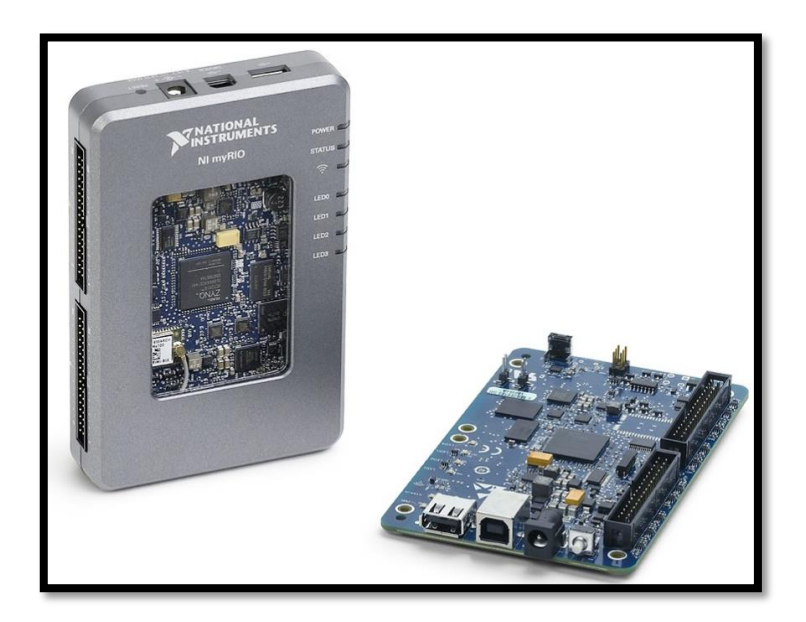

 **Figura 15-1:** Myrio.  **Fuente:**(Guidelines , 1900)

# <span id="page-35-0"></span>*1.5.1 Partes de la tarjeta Myrio.*

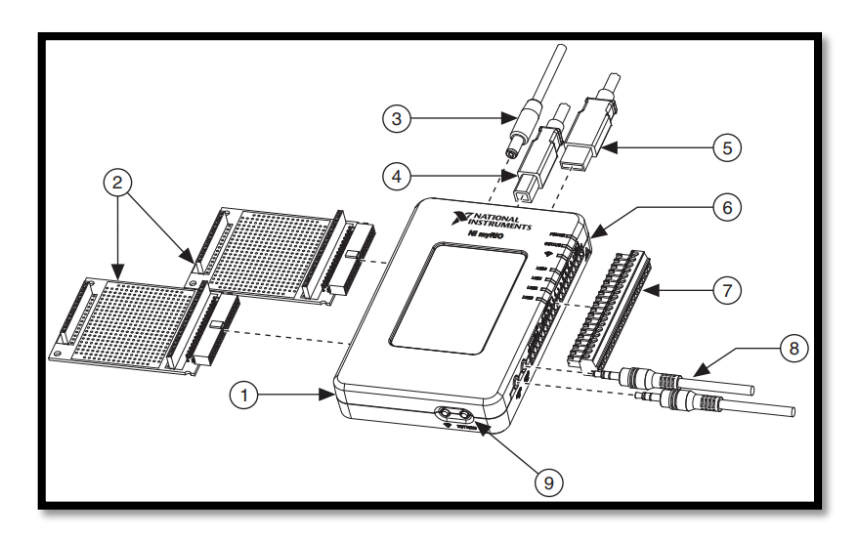

<span id="page-35-2"></span> **Figura 16-1:** Partes de la Myrio.  **Fuente:** (Guidelines , 1900)

• En la tabla 2-1, se detalla las partes externas de la tarjeta Myrio.

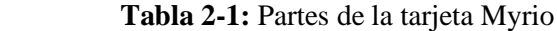

<span id="page-35-1"></span>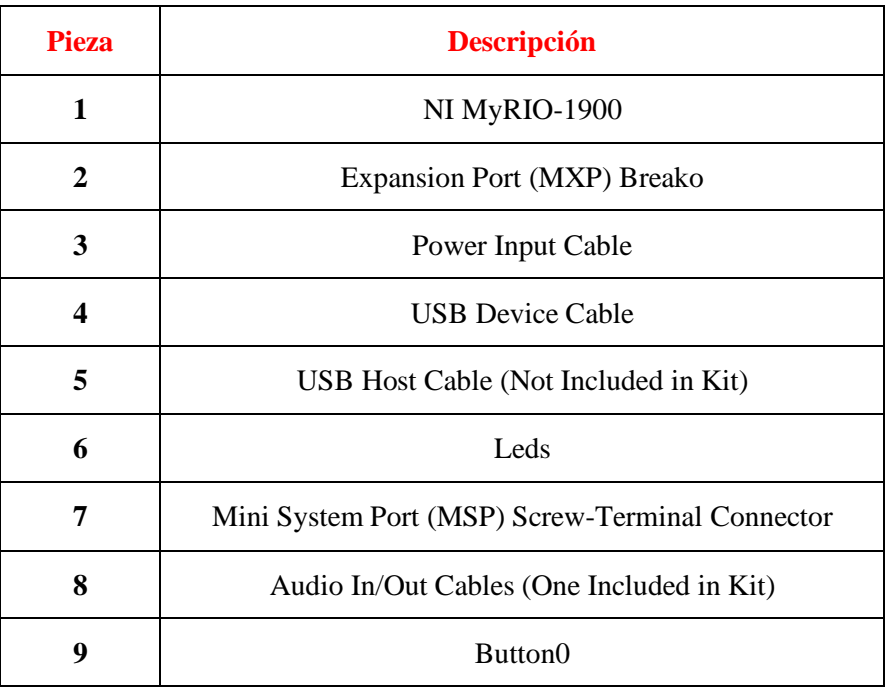

 **Realizado por**: (Guidelines , 1900)
## *1.5.2 Pines S/ primarias y secundarias en los conectores MXP A y B.*

A continuación, se muestra en la figura 17-1, la distribución de pines de la tarjeta Myrio.

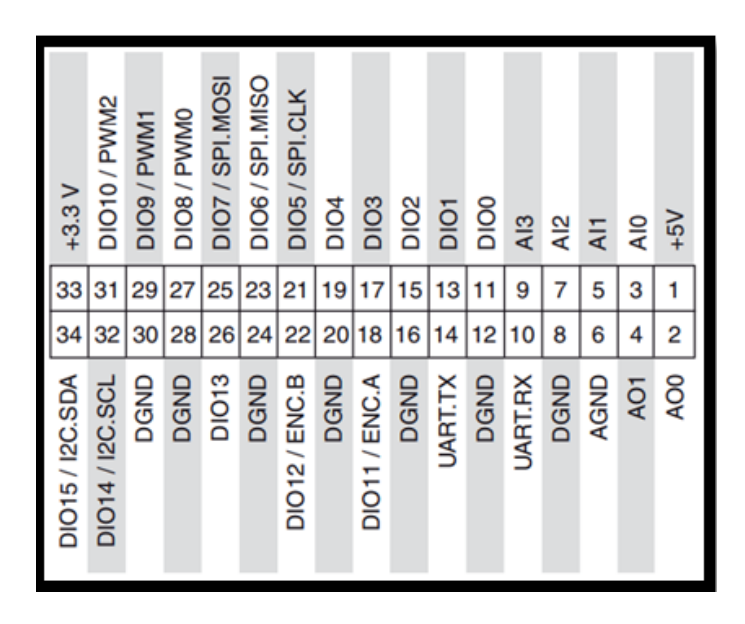

 **Figura 17-1:** Pines S/primarias y secundarias en los conectores MXP A y B  **Fuente:**(National Instruments , 2018)

#### *1.5.3 Investigación de Locomoción Cuadrúpeda controlados con Myrio.*

A continuación, se describe algunas de las investigaciones encontradas relacionadas con el uso, manipulación y programación de la tarjeta Myrio en la robótica, ya que existen muy pocas investigaciones orientadas a robótica cuadrúpeda con este tipo de tarjeta, la mayoría de la información revisada se dedica con proyectos de embebidos industriales y demás.

Al ser una tarjeta muy completa se ha utilizado más en el campo estudiantil y de investigación.

• La investigación más cercana con el tema de locomoción de robots controlados con la tarjeta Myrio se realizó en la universidad politécnica de Madrid la cual desarrollo un estudio de un robot hexápodo con el objetivo de realizar búsquedas y rescate el estudio arrojo como resultado una locomoción y desplazamiento más rápido que los robos ya existentes en años anteriores de la fecha de presentación de la tesis utilizan un control de motor pre-programado el cual cuenta con una variedad de códigos de locomoción anteriormente probados control de posición y control de velocidad.(Valera , 2014)

#### *Investigaciones Relacionadas a la tarjeta Myrio.*

- La investigación se centra directamente en la tarjeta Myrio, el funcionamiento de cada uno de sus componentes, la información recopilada revela la creación de un dispositivo llamado demebox que le permite a la tarjeta conectarse de manera fácil con componentes externos de Nacional Instruments. Crearon plataformas fáciles, la investigación buscan reducir a un sistema de fácil transportación y menor dificultad de conexión de las tarjeta con sus componentes internos.(Alejandro y Fonseca , 2014)
- Esta investigación nace para darle solución a una problemática muy común, la discapacidad de una persona directamente relacionada a la inmovilidad de las piernas de un individuo; el sistema fue desarrollado en el entorno de LabVIEW, programada en la tarjeta FPGA de la Myrio, compuesto por un sensor para controlar los pulsos musculares los cuales se guarda en la memoria logrando el desplazamiento autónomo del prototipo. Cuenta también con sensores que detectan los picos de corriente en los motores, posee una computadora incorporada en la silla para generar una supervisión de datos en Scada la comunicación del sistema es por medio de bluetooth.(Villanueva , 2014)

### *Investigaciones relacionadas a locomoción cuadrúpeda.*

- Al referirse a desplazamiento en robots existen una serie de investigaciones en robots bípedos cuadrúpedos. Describen la movilidad de desplazarse por sí mismos o con ayuda de un control o teledirigidos así podemos resaltar el trabajo realizado en la universidad Simón Bolívar de Venezuela "Diseño y construcción de un prototipo de robot cuadrúpedo" este modelo detalla el diseño y construcción de un prototipo con cuatro extremidades destinado para la investigación basados en patrones de seres vivos buscando encontrar la mayor eficacia en su desplazamiento en diferentes entornos, seleccionando a si el estudio cinemático de robot (Victoria Bastardo , 2009)
- Entre otros trabajos que se investigó "MICRO ALGORITMO GENÈTICO BASADO EN UN NUEVO ESTIMADOR PARA LA MARCHA DE UN ROBOT CUADRUPEDO"

realizado en México este algoritmo tomo en cuenta tres parámetros la estabilidad de la marcha del robot, el centro de gravedad y la localización dentro del polígono de apoyo y el movimiento de las patas referidas al seguimiento de un modelo geométrico este algoritmo se probó en un robot con 12 grados de libertad; tres grados por pata todo el robot se diseñó en SolidWorks impreso con un plástico ABS, la segunda versión se realizó con un algoritmo estándar (AGE) y un micro Algoritmo Genético (µAG) ; los algoritmos se ejecutan intrínsecamente con un sistema indebido para comprar el diseño, los algoritmos poblacionales donde el individuo codifica su cromosoma que genera la puesta en marcha para los servomotores una aportación importante es que con la estimación ICE se reducen la complejidad de los cálculos y se simplifica el control de la locomoción los dos generan la marcha de los prototipos imitando un desplazamiento mamífero.(Estrada , 2017)

- Entre las investigaciones Nacionales se encontró "Diseño e Implementación de un Robot Móvil Cuadrúpedo" se realizó en la ESPOL en Ecuador como primer plano se expone el diseño del robot; el diseño que fue realizado por medio de herramientas CAD, los parámetros y actuadores se ajustaron en el diseño físico; realizándose el análisis cinemático y dinámico. La comunicación se envió a través del bus de comunicación con una palabra de 8 bits que establece la comunicación, los doce dispositivos de control comprueban si la información enviada coincide con la información anteriormente guardada al momento de coincidir esta información se envía una respuesta al computador central, el cual establece la velocidad del movimiento el bus se libera una vez concluida la actividad. Referencia (Calle, Ávila y Zambrano , 2007)
- Y por último se expone el "DESARROLLO DEL SISTEMA DE NAVEGACION PARA ROBOT CUADRUPEDO DE DIMENSIONES REDUCIDAS EN ENTORNOS NO DEFINIDOS CON PERSPECTIVA CENITAL" realizados por la ESCUELA SUPERIOR POLITÉCNICA DEL EJÉRCITO utiliza un algoritmo de planificación RRT "Rapidly Exploring Random Trees" se probó la funcionalidad del robot logrando la optimización del tiempo de estimación de ruta tipo árbol aleatorio mediante entradas de control; sus piezas impresas en 3D con material PLA material sumamente ligero y biodegradable contando con un soporte central y cuatro extremidades; el análisis cinemático ; el movimiento de cada una d las extremidades regidos por algoritmos y la evasión de obstáculos para el control de posición utilizaron el algoritmos de Denavit-Hartenberg sobre una de las extremidades del robot con sus respectivos eslabones, esto para establecer los ángulos de cada articulación.(Jessica , 2018)

#### **1.6 LabVieW.**

Es un lenguaje de programación gráfica desarrollado por la empresa Nacional Instruments, la cual creó varias versiones desde 1983 donde lanzan a conocer el entorno de programación LabVieW, formada de dos partes fundamentales, como son: el panel frontal y el diagrama de bloques. En la figura 18-1 se muestra, conectados entre sí para un entorno de tiempo real también, cuenta con un grupo de herramientas que controlan la ejecución del programa.

Siendo uno de los programas más completos desarrollados, utiliza algoritmos para el análisis de datos y diseños de interfaces personalizadas para los usuarios y programadores. Es comúnmente usado con la tarjeta Myrio para el desarrollo de todo tipo de proyectos, electrónicos siendo una herramienta muy importante para el desenvolvimiento del estudiante de carreras de ingeniería. (Elliott y Vijayakuma , 2007)

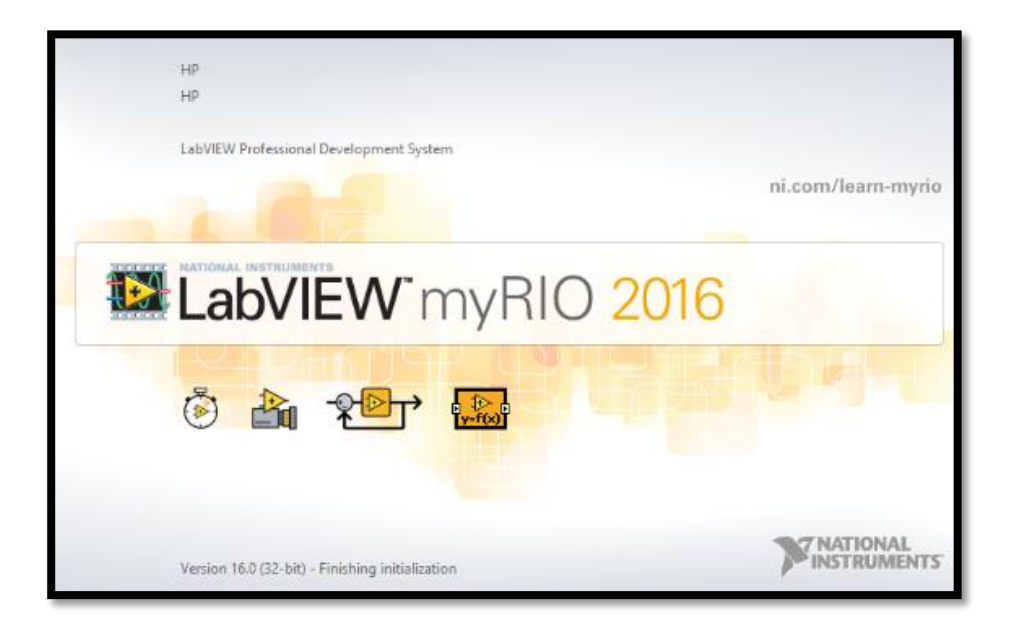

**Figura 18-1:** Interfaz Usuario programa LabVIEW.

 **Fuente:** (Elliott y Vijayakuma , 2007)

## **1.7 Matlab.**

Matlab, se inició como un programa interactivo de análisis integrado especializado en cálculos matriciales teniendo una evolución en el transcurso del desarrollo de las versiones. (Manuel , 2001)

Es un entorno de programación técnica, el cual cuenta con herramientas de cálculo matemático, cálculo de matricial, modelado y simulación, análisis y procesamiento de datos, es utilizado para investigación y desarrollo de prototipos, compuesto por herramientas, funciones y librerías en la figura 19-1, se muestra en forma gráfica las partes de la interfaz del programa.

Para una mejor utilización del programa es necesario indagar en una guía de Matlab aplicada a la robótica, la cual muestra un gran conjunto de instrucciones y ejemplos. (Reyes , 2012)

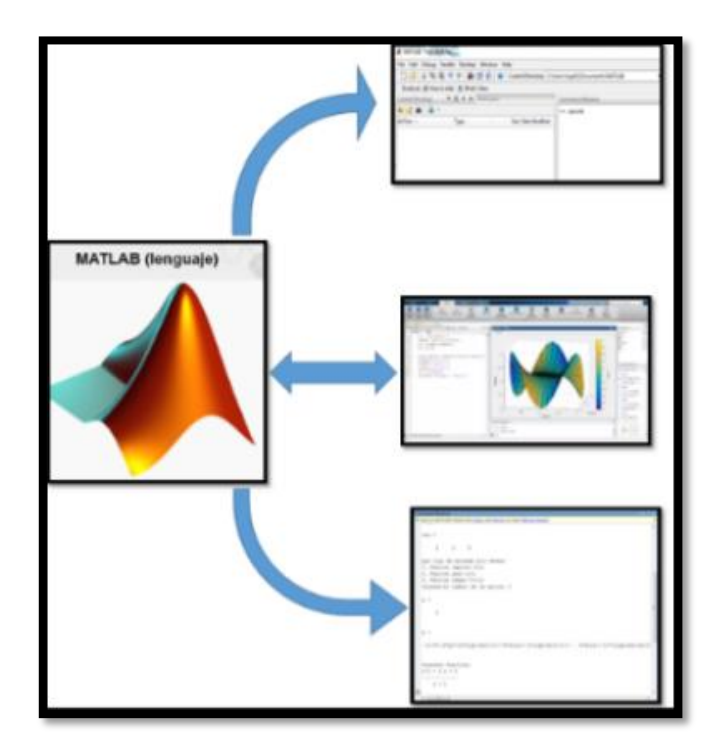

 **Fuente:** (Reyes , 2012) **Figura 19-1:** Interfaz Matlab.

## **1.8 Cinemática.**

La cinemática describe los movimientos del prototipo, sin tomar en cuenta las fuerzas que actúan sobre los elementos del robot en función del tiempo. (Barrientos , 2014)

Ejemplo de Análisis cinemático de un robot articulado antropomórfico se muestra en la figura 20- 1.

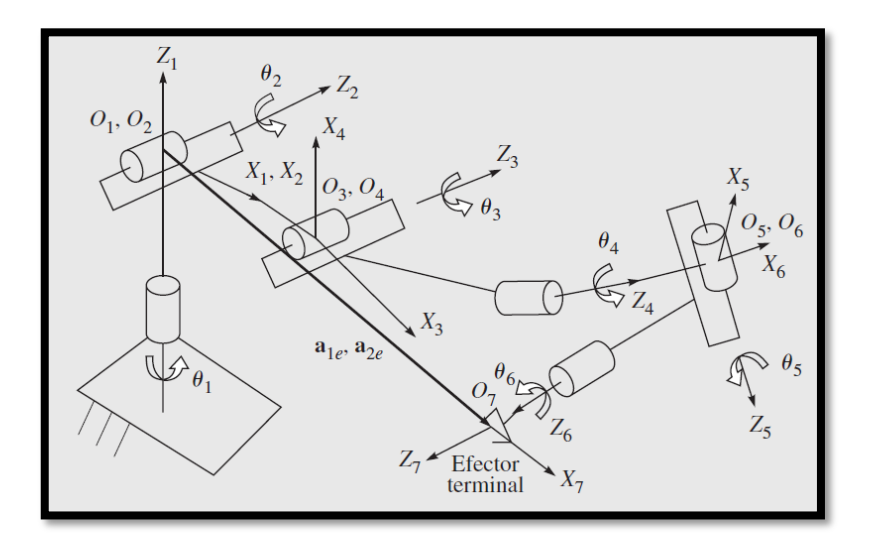

 **Figura 20-1:** Análisis cinemático de un robot articulado antropomórfico.  **Fuente:** (John.Craig , 2006)

La cinemática establece la orientación y dirección de efector final en relación a su base lo cual nos establece el posicionamiento del robot con respecto a las coordenadas cartesianas tomando como datos principales los puntos y los ángulos de cada elemento como se muestra en la figura 21-1 .(John.Craig , 2006)

#### • **Cinemática Directa:**

Determina la posición y dirección de las partes del robot, con referencia a un sistema de coordenadas.(Barrientos , 2014)

### • **Cinemática inversa**:

Otorga la cadena de movimiento que debe realizar la articulación para posicionar al robot correctamente. (Barrientos , 2014)

En la figura 21-1 se muestra en forma gráfica la cinemática directa e inversa.

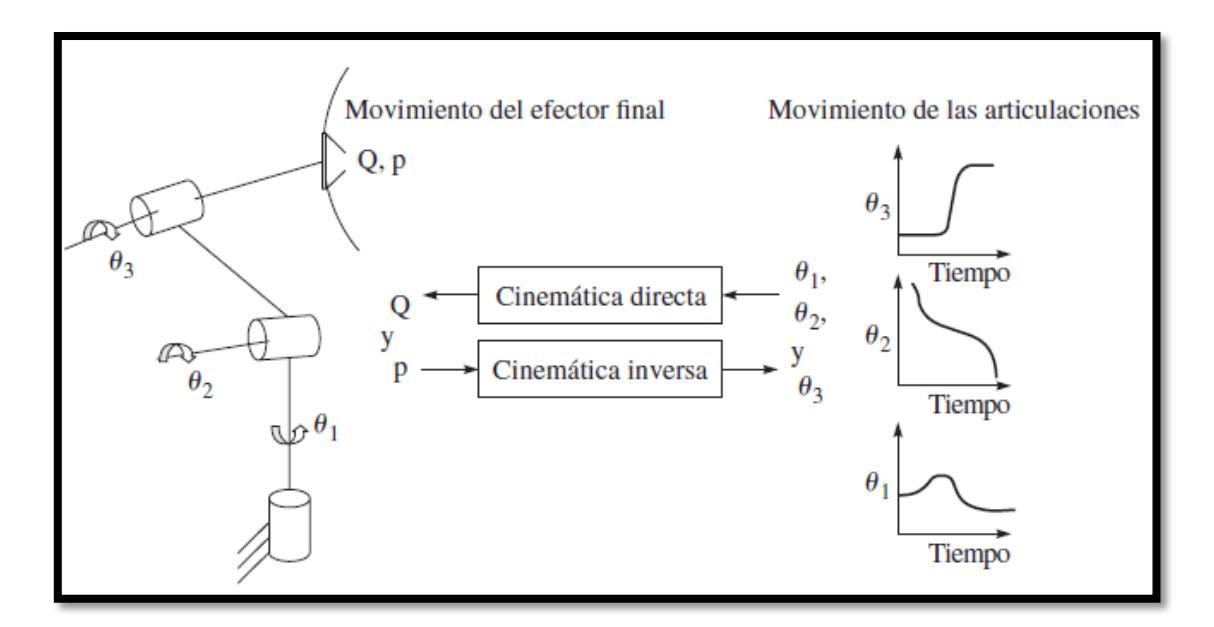

 **Figura 21-1***:* Cinemática directa e inversa. **Fuente:** (Barrientos , 2014)

## **1.9 Dinámica.**

La dinámica se encarga de estudiar las ecuaciones de movimiento como se observa en la figura 22-1, describe las fuerzas que se aplican en las articulaciones producidas por los actuadores, da a conocer el conjunto de ecuaciones que se necesita en nuestro sistema, desarrollando las estrategias del control. (John.Craig , 2006)

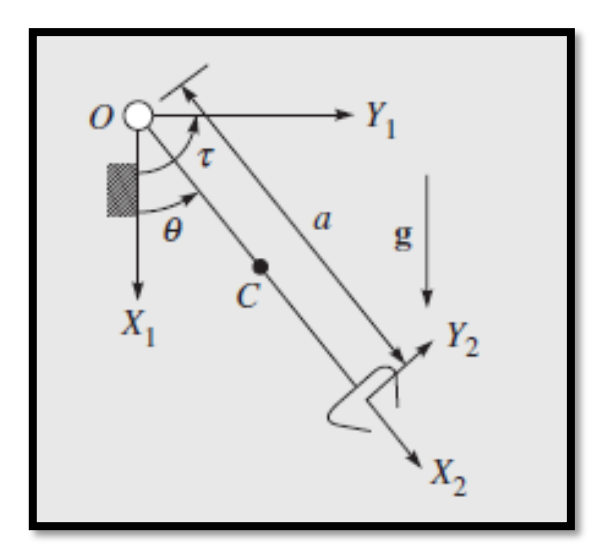

 **Figura 22-1:** Dinámica de un brazo de un eslabón*.*  **Fuente:** (John.Craig , 2006)

Existen varios métodos para determinar la dinámica de un sistema a continuación se detallan los dos más importantes:

- ➢ Las ecuaciones de movimiento de Lagrange, este método elimina las fuerzas de restricción de las ecuaciones para obtener un sistema más sencillo.
- ➢ Las leyes de Newton y Euler método de movimientos lineales y rotacionales para cada eslabón arrojando como resultado las fuerzas aplicadas y las fuerzas de restricción del sistema las cuales son necesarias para el diseño de los mismos.

Una vez determinada la dinámica del robot se puede utilizar esta información para modelar el sistema.

### • **Dinámica inversa:**

La dinámica inversa determina las partes de torsión de las fuerzas de los actuadores

## • **Dinámica directa:**

La dinámica directa determina algunos pares de torsión o fuerzas de la articulación. (John.Craig , 2006)

## **1.10 Control.**

El control es la pequeña parte existente entre la robótica y la electrónica, es decir la construcción de diseño de controlador para el desempeño del robot establecido por el programador tomando en cuenta los siguientes parámetros: familiarización con el sistema físico a controlar, modelado y especificaciones del control, satisfaciendo los requerimientos con que cuenta el sistema. (Rafael , 2012)

## **1.11 Centro de Masa.**

El centro de masa es un punto donde se encuentra ubicado el valor promedio de toda la masa es decir reflejan el punto de simetría de la distribución de sistema de partículas del cuerpo. Se determina el centro de masa de un cuerpo por medio de la siguiente ecuación. (Edmundo , 2010)

$$
\vec{r} \, CM = \frac{\sum_{i=1}^{n} m^{i} * \vec{r}^{i}}{m_{total}} = \frac{m_{1} * \vec{r}_{1} + m_{2} * \vec{r}_{2} + \dots + m^{n} * \vec{r}^{n}}{m_{1} + m_{2} + \dots + m^{n}}
$$

En la tabla 3-1 describe los elementos que componen la ecuación:

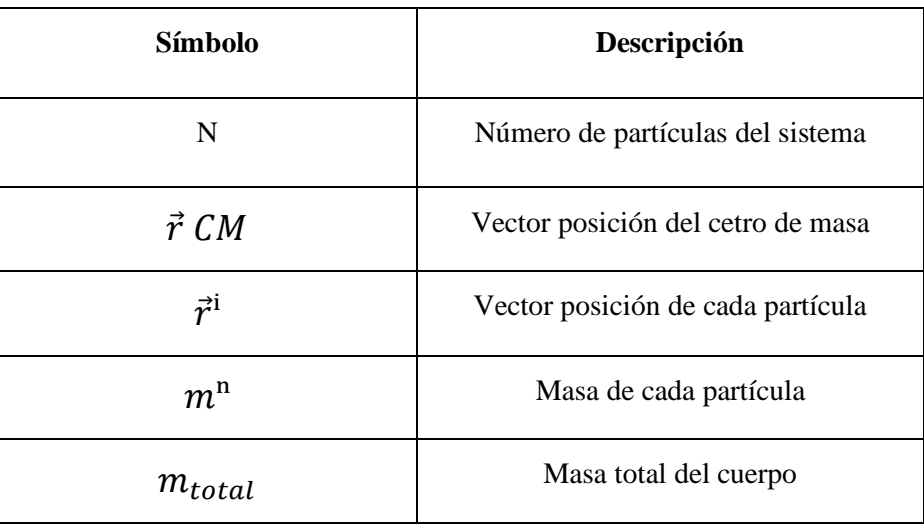

**Tabla 3-1:** Descripción de la Ecuación.

**Realizado por:** Naranjo.M.2019

En tres dimensiones tendríamos la siguiente ecuación con respecto al plano X, Y, Z:

$$
\vec{r} \, CM = xCM * \vec{\iota} + yCM * \vec{j} + zCM * \vec{k}
$$

$$
xCM = \frac{\sum_{i=1}^{n} m^i * x^i}{m_{total}}; y CM = \frac{\sum_{i=1}^{n} m^i * y^i}{m_{total}}; zCM = \frac{\sum_{i=1}^{n} m^i * k^i}{m_{total}}
$$

## **1.12 Centro de gravedad CDG.**

En un cuerpo regular, el centro de gravedad está en el centro geométrico del cuerpo como se observa en la figura 23-1, es decir, es el punto sobre el cual se sitúa la resultante del peso tomando en cuenta las dimensiones y forma del cuerpo.(Edmundo , 2010)

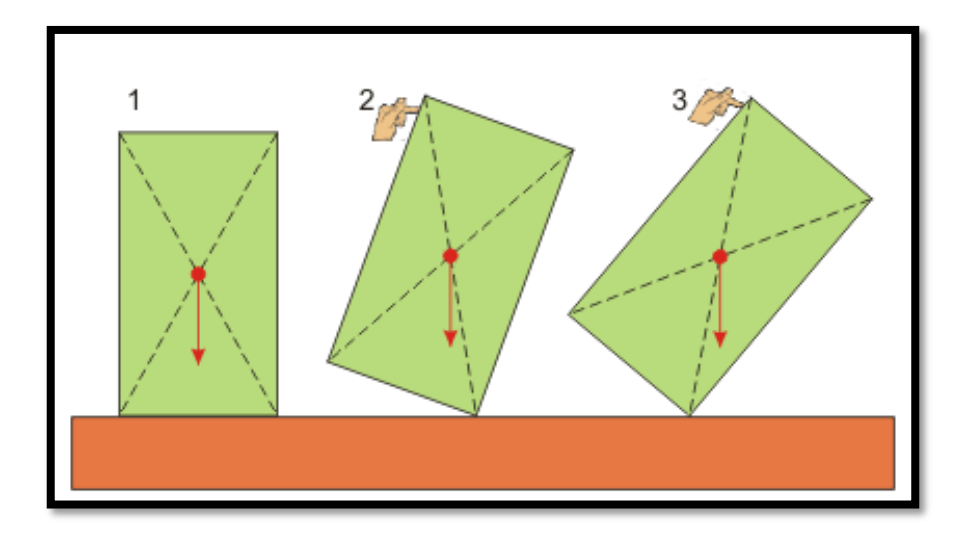

 **Figura 23-1:** Centro de Gravedad de un cuerpo.  **Fuente:** (Edmundo , 2010)

# **1.13 Estabilidad.**

La estabilidad permite a un cuerpo volver a su posición inicial, cuando el cuerpo se encuentra en movimiento sin tomar en cuenta el desplazamiento que tenga el cuerpo otorgándole la posibilidad de recuperarse y volver a su punto original. (Edmundo , 2010)

# **1.14 Zero Momento Point (ZMP).**

El zero momento point se centra en la locomoción bípeda, la dinámica y el control del movimiento el punto cero determina con respecto a un punto la reacción producida con el contacto de una extremidad con el suelo eliminando la inercia horizontal es decir la sumatoria de fuerzas horizontales es cero. (Edmundo , 2010)

# **CAPITULO II**

# **2 MARCO METODOLÓGICO.**

#### **2.1 Introducción.**

En este capítulo se detalla los diferentes aspectos fundamentales de los métodos a aplicar como: inductivo, heurístico y experimental; se detallarán a continuación mostrados en la figura 1-2.

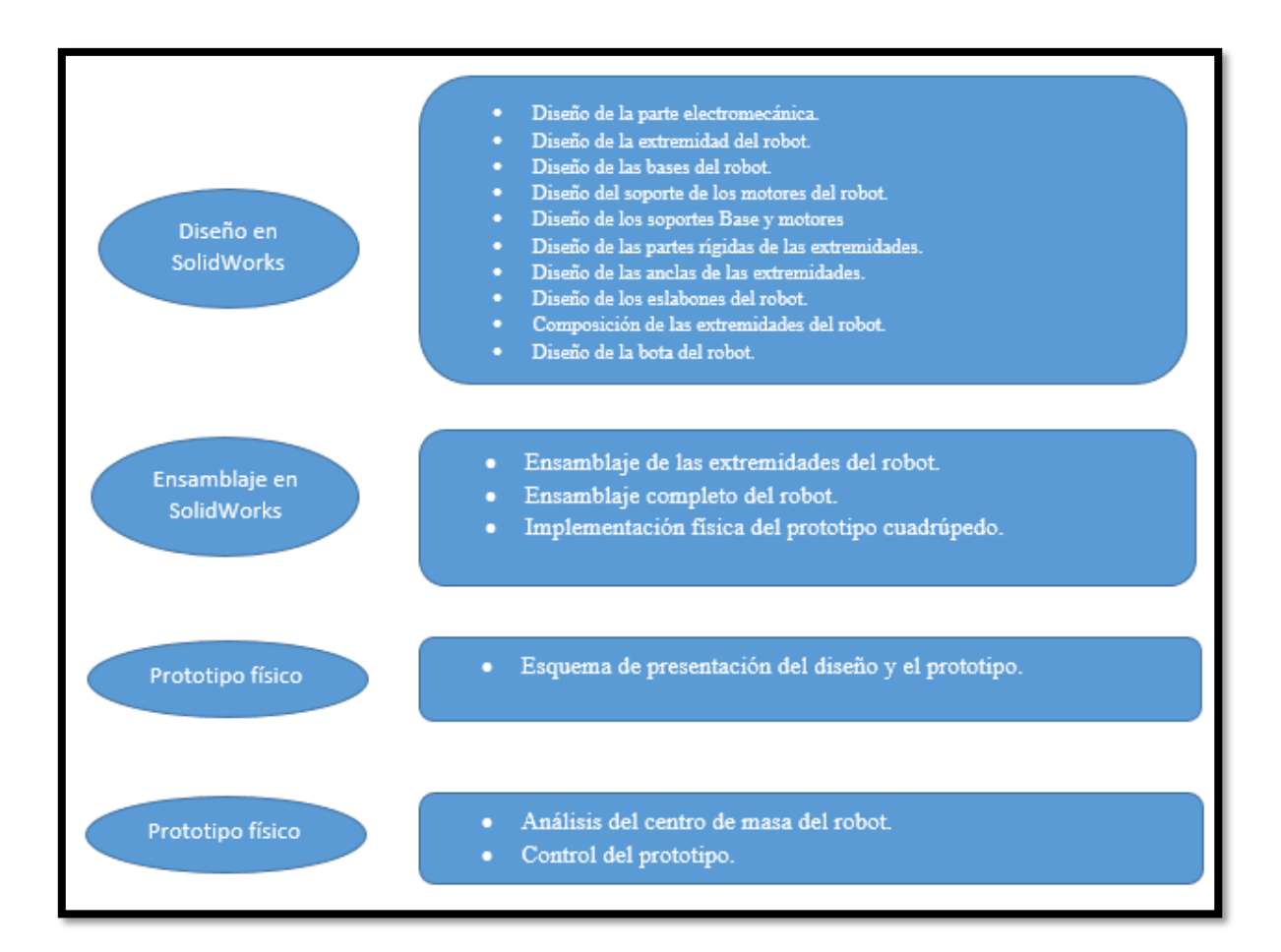

 **Figura 1-2:** Planificación de la elaboración y construcción del prototipo.  **Realizado por:** Naranjo.M.2019

Los métodos plateados se aplican de marea para desarrollar la investigación.

El método inductivo implicado en la sección de investigación (información) aclara la idea principal de prototipo englobando ciencias como la física, la electrónica, y la robótica mejorando el desarrollo del diseño del prototipo cuadrúpedo.

La sección de ensamblaje e implementación es controlada por el método heurístico; debido a este, se conoce con exactitud el problema, procediendo a elaborar una solución, creando el prototipo cuadrúpedo en la herramienta de diseño mecánico para tener una vista, las buenas selecciones de los componentes determinan el control del prototipo es ahí donde la etapa de selección nos da un excelente resultado, en el cual obtenemos una mejor locomoción.

Se concluye el método experimental una vez ensamblado el prototipo el control de la locomoción de mismo se someterá a pruebas de funcionalidad en los diferentes entornos dependiendo del investigados detectando los errores y corrigiéndolos para concluir con el correcto y funcional desempeño de prototipo.

### **2.2 Diseño del prototipo cuadrúpedo.**

Se realizó una investigación previa para escoger la estructura que mejor se acomode a nuestra necesidad, luego de varias posibilidades para la estructura de prototipo cuadrúpedo, se tomó como conclusión y mejor propuesta por costo un reducido y un tamaño pequeño, para el diseño se tomó como referencia al modelo de "Cheetah-club" cuenta con sus extremidades de gato, el robot de cuatro patas fue construido teniendo las mismas ventajas a sus equivalentes vivientes es pequeño y ligero. El robot sólo está en fase experimental, pero en el futuro servirá como plataforma de estudio para el movimiento y la biomecánica.

Aunque el robot no tiene cabeza ni cola, es fácil adivinar según qué modelo animal está diseñado; Esto es una coincidencia real a un gato. El robot desarrollado significa "*Cheetah-Cub*", fue presentado en junio 16 del 2013 en la exposición internacional de periodismo de investigación en robótica en España, el propósito de esta plataforma es promover la investigación su principal atracción es el diseño de las patas, haciendo al robot ser estable como se muestra en la figura 2- 2.

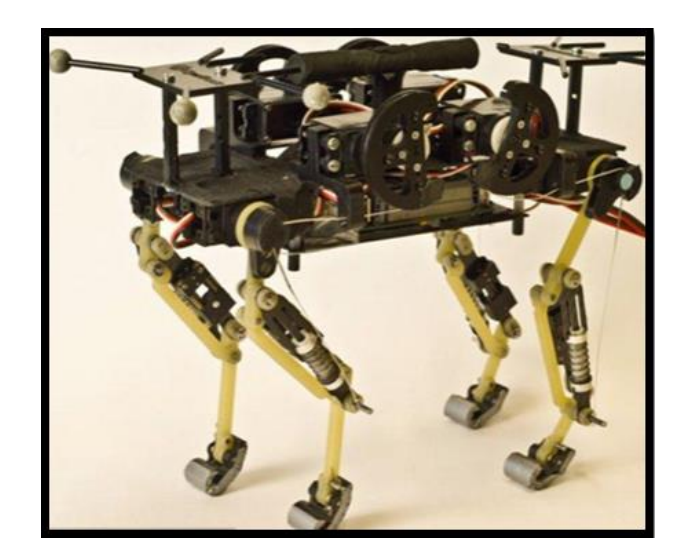

 **Figura 2-1:** Robota Cate**. Fuente:** (Gepardo, 2007)

# *2.2.1 Diseño de la parte Electromecánica.*

Contando con muy poca información y tomando la imagen como referencia se procedió a realizar prototipo con el método empírico de prueba y error.

• Como primera instancia presento el diseño de la parte electromecánica;

Los servomotores figura 3-2, son el primer elemento a diseñar ya que forman parte de la composición de las extremidades del prototipo para el desarrollo del elemento se utilizó la herramienta CAD SolidWorks la cual es de mucha ayuda ya que brinda exactitud en su diseño.

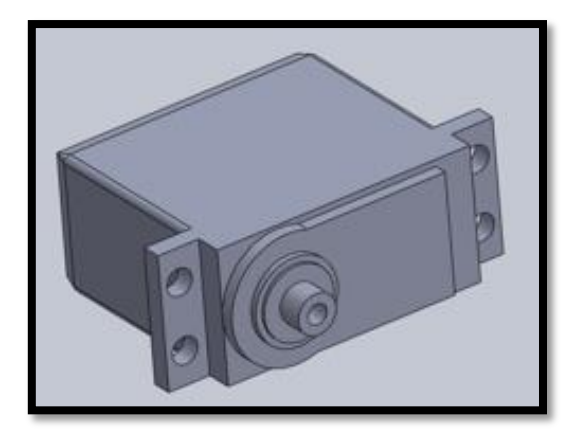

 **Realizado por:** Naranjo.M.2019.  **Figura 3-2:** Servomotor Simulado.

• El diseño de la placa de protección para la Myrio, se realizó en el programa Proteus tomando en cuenta el consumo de voltaje y amperaje de los motores como se muestra en la figura 4-2.

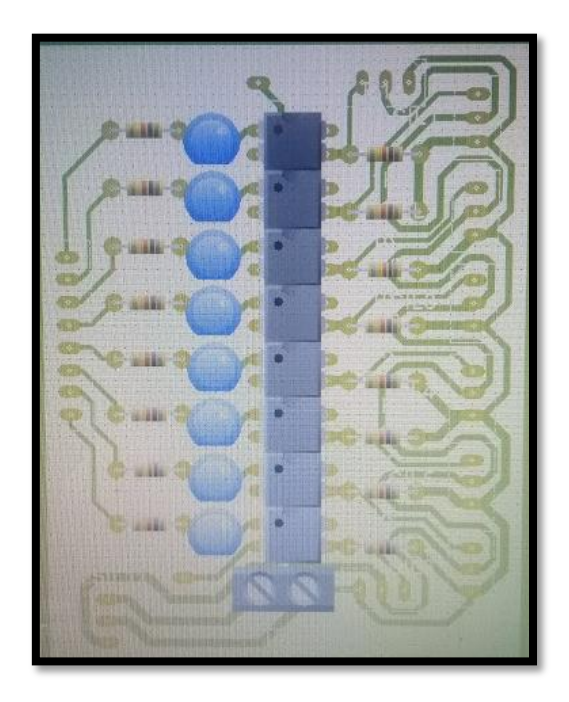

 **Figura 4-2:** Diseño frontal de la placa de protección.  **Realizado por:** Naranjo.M.2019.

• La tabla 1-2 muestra los elementos de la placa de protección implementada:

| <b>Numeración</b> | Descripción                |
|-------------------|----------------------------|
| 8                 | Leds                       |
| 8                 | Integrados                 |
|                   | <b>Bornera</b>             |
| 8                 | Resistencias 330           |
| 8                 | Resistencias 1k            |
|                   | Váquela de fibra de vidrio |

**Tabla 1-2:** Descripción de la placa de protección.

• Presentación de la parte inferior de la placa figura 5-2.

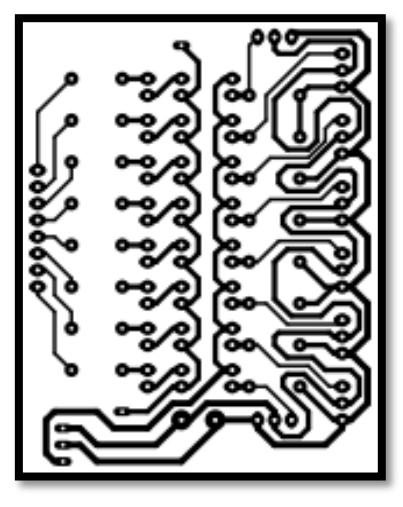

**Figura 5-2:** Diseño posterior de la placa de protección**. Realizado por**: Naranjo, M.2019.

# *2.2.2 Diseño de la extremidad de robot.*

La fortaleza de esta máquina reposa en sus piernas. Para el desarrollo del robot se estudió cuidadosamente en la extremidad de un gato tratando de replicar el movimiento del mismo, pero con materiales que se pueda manipular y controlar de alguna forma, contando con un número de dos eslabones contando con dos grados de libertad en cada pierna y sus proporciones son exactamente las mismas para las cuatro, tratando de similar las patas del gato. En lugar de los tendones usados resortes, y los músculos son reemplazados por pequeños servomotores que convierten la energía a movimiento. Se presenta la simulación de la extremidad figura 6-2.

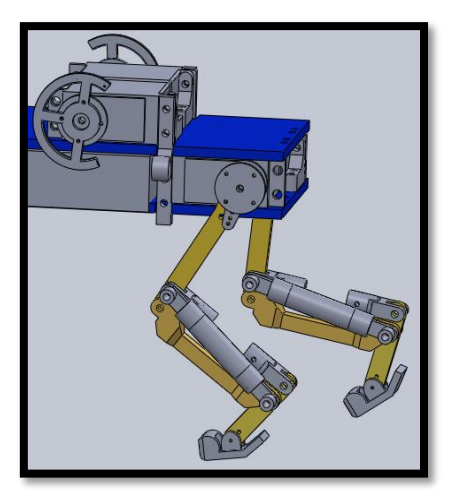

**Figura 6-2:** Elementos eléctricos y mecánicos de las extremidades.

La construcción del cuadrúpedo está basada en un gato promedio ya que presenta muchas ventajas; La capacidad de funcionar sin problemas y asegura la estabilidad, haciendo al prototipo planteado ideal para iniciar estudios bio-robóticos que es uno de los motivos por los cuales se realiza esta investigación.

Para el prototipo se realizó el estudio minucioso a la imagen del robot, la medición de los elementos fue realizada mediante cálculos, como se muestra en la tabla 2-2, tomando como base la medida de un cuadrúpedo gatuno sin contar con el cuello, la cabeza y la cola, centrándose en las patas y el torso del animal.

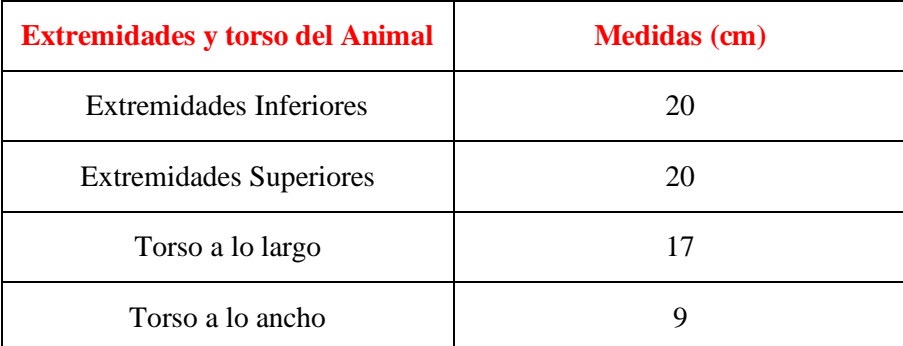

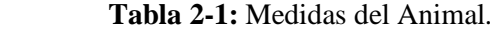

 **Realizado por:** Naranjo, M. 2019

## *2.2.3 Diseño de la base de robot.*

Para realizar el diseño de cada una de las piezas se utiliza la herramienta de software CAD SolidWorks, primero se realiza el diseño de las bases del cuerpo de robot lo cual está conformado por dos piezas rígidas figura 7-2, sobre cada una de ellas se posarán 4 servomotores para darle movimiento al robot, en la Base superior entre los cuatro servomotores encuentra la placa de protección para la Myrio que fue diseñada, como también el cableado para no afectar la desplazamiento del prototipo, la tarjeta Myrio y la batería serán conectadas por medio de cables de manera externa.

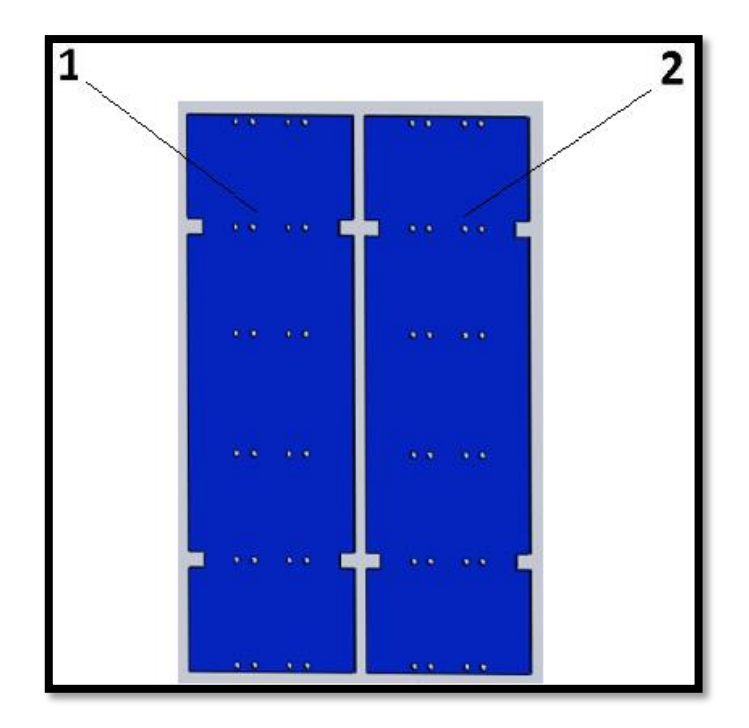

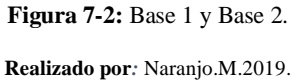

• Se realizó una tabla de descripción de cada uno de los elementos a continuación se muestra en la Tabla 3-2 la descripción de las Bases.

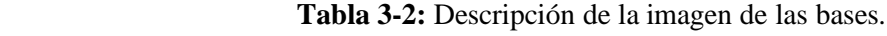

| <b>Numeración</b> | <b>Descripción</b>    |
|-------------------|-----------------------|
|                   | Bases interior 3.5 cm |
|                   | Base superior 3,6 cm  |

**Realizado por:** Naranjo, M.2019

• Posteriormente en acrílico, el diseño se corta y perfora a laser, con un tiempo de corte de 17 minutos por base, para luego implementar los demás elementos necesarios para el desarrollo del prototipo, se muestra en la figura 8-2 el plano de corte de las bases.

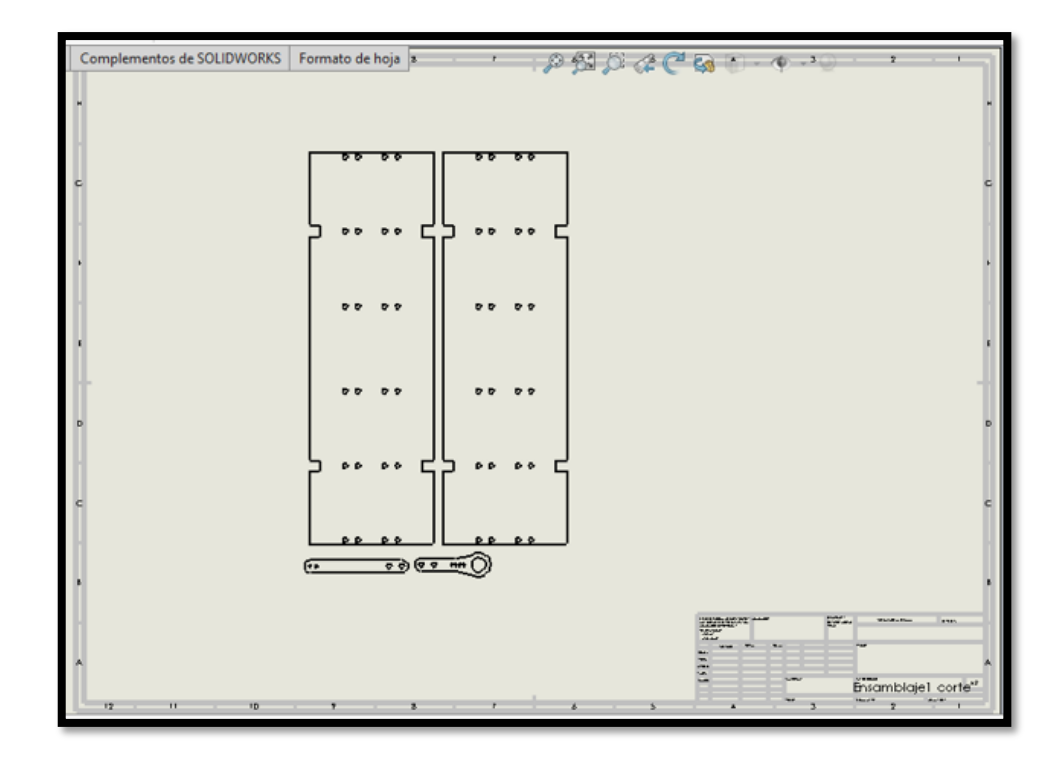

**Figura 8-2:** Planos de corte de la base superior e inferior. **Realizado por:** Naranjo, M.2019

# *2.2.4 Diseño del soporte de los motores del robot.*

Para sujetar los motores se diseñaron los soportes los cuales fijan a los motores hacia las bases, dos por cada motor, juntando un total de 8 pares de soportes como se muestra en la figura 9-2 luego ser impresas 3D.

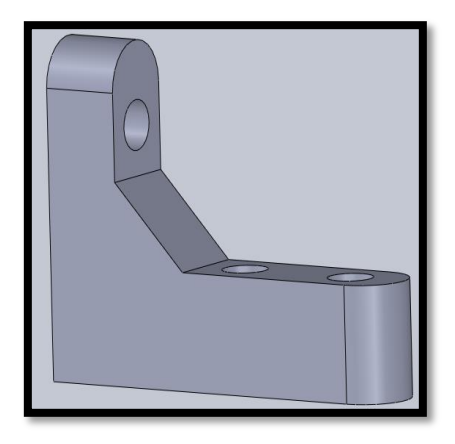

 **Figura 9-2:** Soportes de los Motores.

• Se fijan los motores en las bases, se muestra en la figura 10-2, la posición de los motores en la parte superior de la Base 1, sobre cada motor se encuentra la estructura que une las dos bases, sobre la Base 2 se posan cuatro motores.

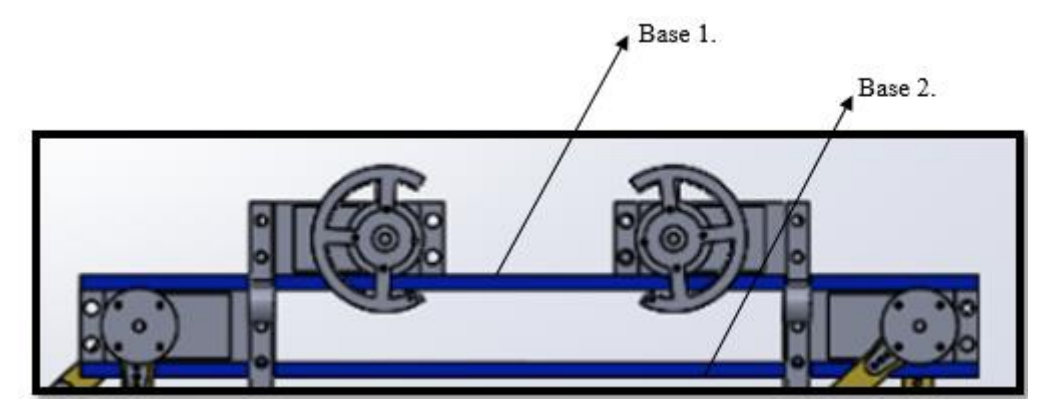

 **Figura 10-2:** Ensamble de la base superior e inferior.  **Realizado por***:* Naranjo.M.2019.

## *2.2.5 Diseño de los soportes Base y motor.*

El prototipo cuenta con soportes que unen las Bases de los motores, formando un diseño más robusto y firme como se muestra en la siguiente figura 11-2. Esta pieza se encarga de guiar el hilo de Nylon que hala y suelta la pata generando el movimiento del robot.

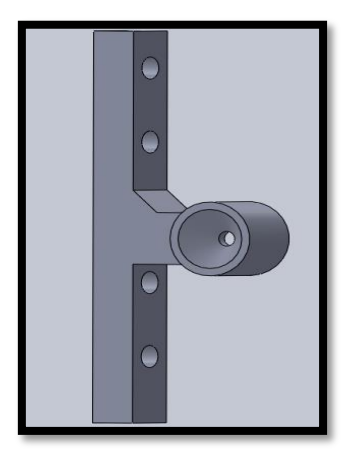

 **Figura 11-2:** Soporte Base y Motor**.**

### *2.2.6 Diseño de las piezas rígidas de las extremidades.*

Se diseñan las piezas para componer cada extremidad, su longitud y ancho son definidas de acuerdo a los parámetros requeridos.

Las piezas rígidas son el aporte fundamental de las extremidades debido aquello los diseños deben ser precisos y lo suficientemente robustos para soportar el torque generado por los motores para darle el movimiento a la pata, a continuación, se muestra en la figura 12-2. El numeral uno representa a la pieza rígida superior y el numeral 2 a la pieza rígida inferior.

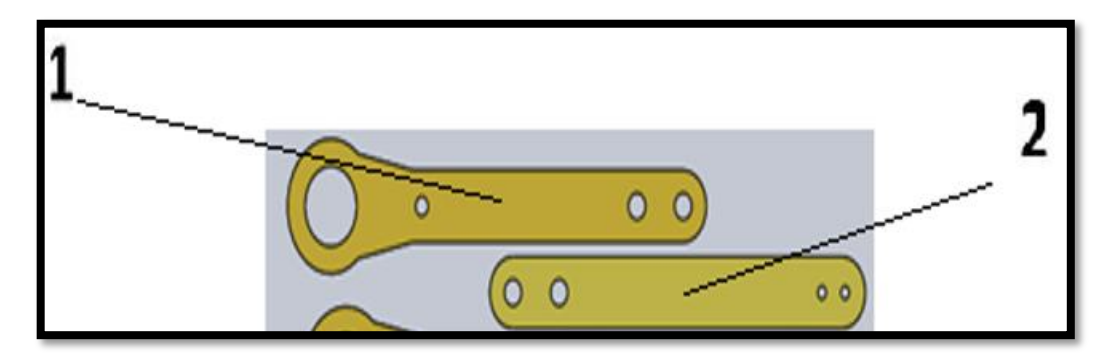

 **Figura 12-2:** Piezas rígidas de las extremidades.

 **Realizado por:** Naranjo, M.2019

## *2.2.7 Diseño de las anclas de las extremidades.*

El ancla se junta a la pieza solida de la extremidad, para formar parte de la extremidad juntas forman una sola pieza la cual posteriormente se fija a uno de los servomotores para generar el movimiento, como se muestra en la figura 13-2. El mismo procedimiento se realiza para las otras extremidades.

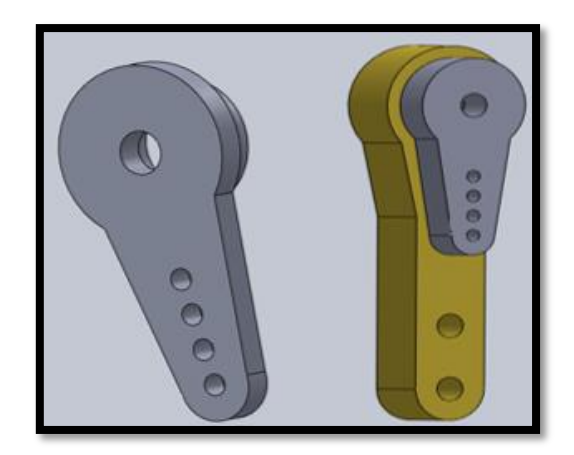

 **Figura 13-2:** Ancla de las extremidades del robot.  **Realizado por**: Naranjo, M.2019

# *2.2.8 Diseño del Eslabón de las extremidades del robot.*

Se diseñó los eslabones de las extremidades en el programa solidWorks para luego ser impresas. Las piezas son lo suficientemente fuertes para soportar el peso y presión de movimiento del prototipo, como se observa en la figura 14-2. Fueron probadas: su resistencia con un peso de ½ libra como referencia al peso que debe soportar cada una de las extremidades.

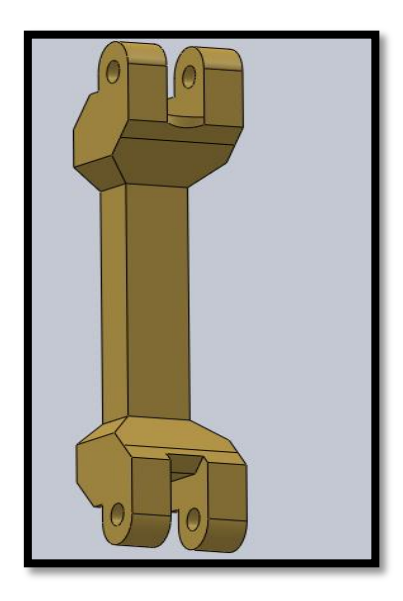

**Figura 14-2:** Eslabón de las extremidades**.**

## *2.2.9 Composición de las extremidades del robot.*

La composición de las piezas que forman las extremidades se muestra a continuación, se fijó el pistón y el eslabón como se muestra en la figura 15-2 y Pieza rígida superior, Pieza rígida inferior, pistón, un resorte y el eslabón 16-2. Que permite al robot obtener los dos grados de libertad para su movimiento, que simula el musculo y tendón de la pata del felino. Esto ayuda a que el robot tenga flexibilidad y estabilidad al momento de generar los pasos.

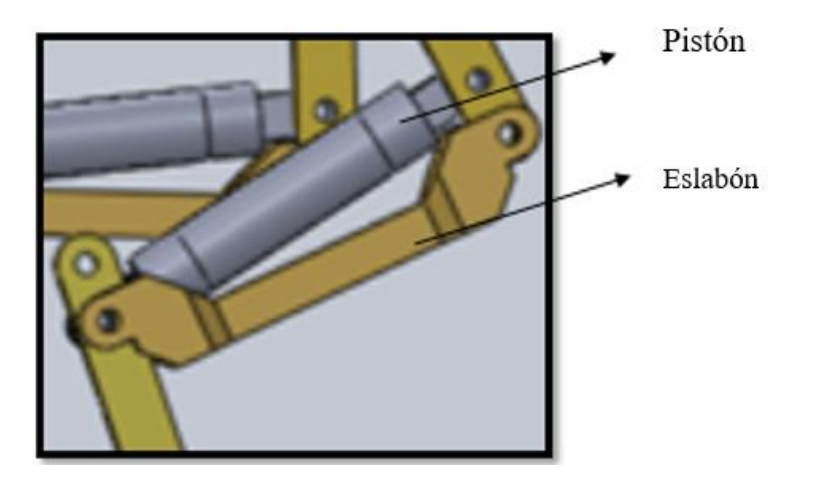

 **Figura 15-2:** Eslabón y pistón.  **Realizado por:** Naranjo.M.2019.

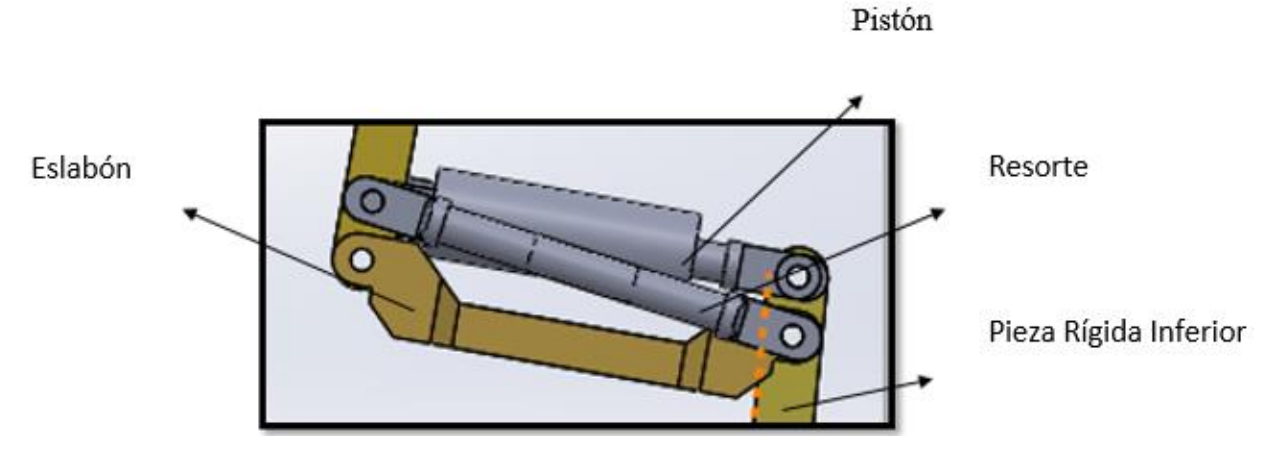

 **Figura 16-2:** Resorte, Eslabón, Pistón, Pieza rígida inferior*.*  **Realizado por**: Naranjo, M.2019

## *2.2.10 Diseño de la Bota del robot.*

Todas las extremidades cuentan con una bota como se muestra en la figura 17-2, la cual amortigua la posición final de las patas hacia el suelo, a pesar que es completamente sólida. La base inferior cuenta con un recubrimiento de látex que evita que las patas resbalen obteniendo una fricción leve.

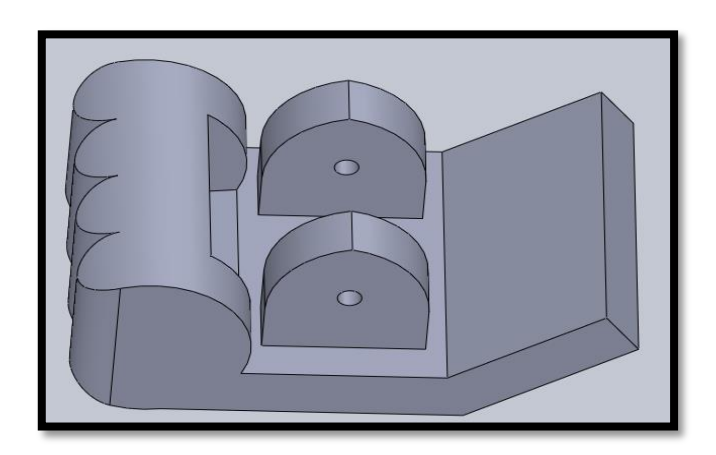

 **Figura 17-2:** Bota.  **Realizado por**: Naranjo, M.2019

#### *2.2.11 Ensamblaje de las extremidades del robot.*

La extremidad consta de un mismo número de partes, logrando los dos grados de libertar como se muestra en la figura 18-2. Los movimientos se realizan de una forma leve simulando el caminar de un animal; esto depende del entorno en el que se encuentre el prototipo, la extremidad consta de: un eslabón, dos piezas rígidas, un sistema de resortes y pistón que emulan los músculos y tendones de los animales.

Utilizando el cálculo correspondiente se determinó la constante de cada resorte de tal manera que cada pata pueda soportar un cuarto de la masa total del robot y brindar la estabilidad al momento de caminar.

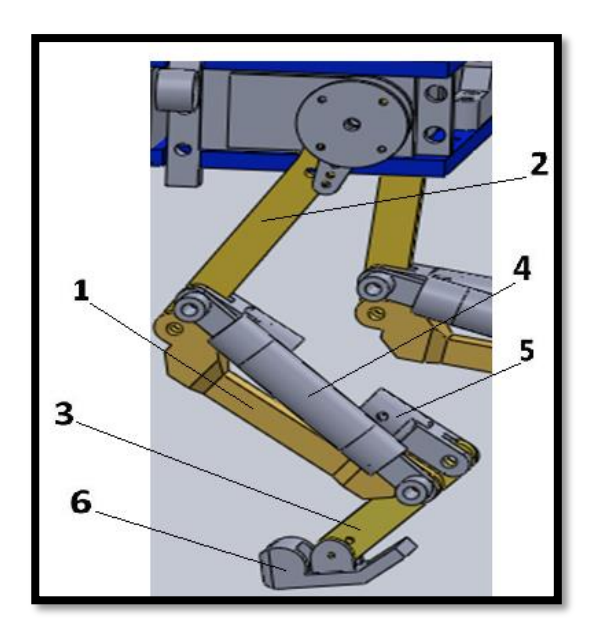

**Figura 18-2:** Extremidad inferior del robot.

**Realizado por:** Naranjo, M.2019

Las partes que conforman la extremidad inferior del robot consta de:

- 1. Eslabón.
- 2. Pieza rígida Superior.
- 3. Pieza rígida Inferior.
- 4. Pistón.
- 5. Seguros resortes.
- 6. Bota.

## *2.2.12 Ensamblaje completo del robot.*

Para tener una idea más clara del desempeño del prototipo en cualquier tipo de entorno se procede a ensamblar cada una de las extremidades, con la base y los componentes eléctricos para probar el desempeño del robot, como se muestra en la figura 19-2. Con el simulador se observa que el prototipo logra un buen desempeño, con un leve porcentaje de error.

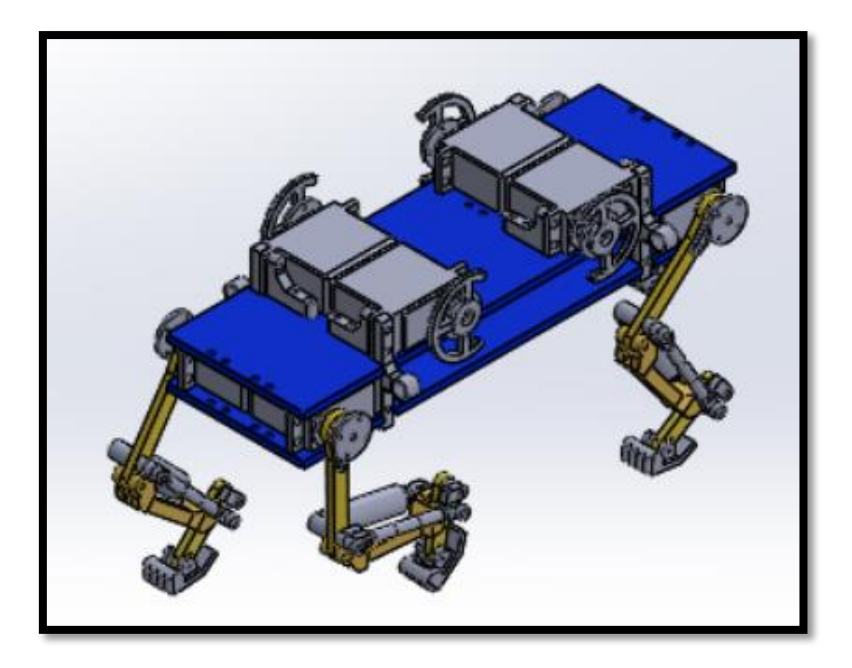

 **Figura 19-2:** Ensamblaje completo del robot.  **Realizado por:** Naranjo, M.2019.

Se comienza a dar movimiento extremidad por extremidad para comprobar la estabilidad tomando en cuenta el peso aproximado del robot de 1.50 lb. Cada extremidad soporta un peso de ½ libra soporte figura 20-2.

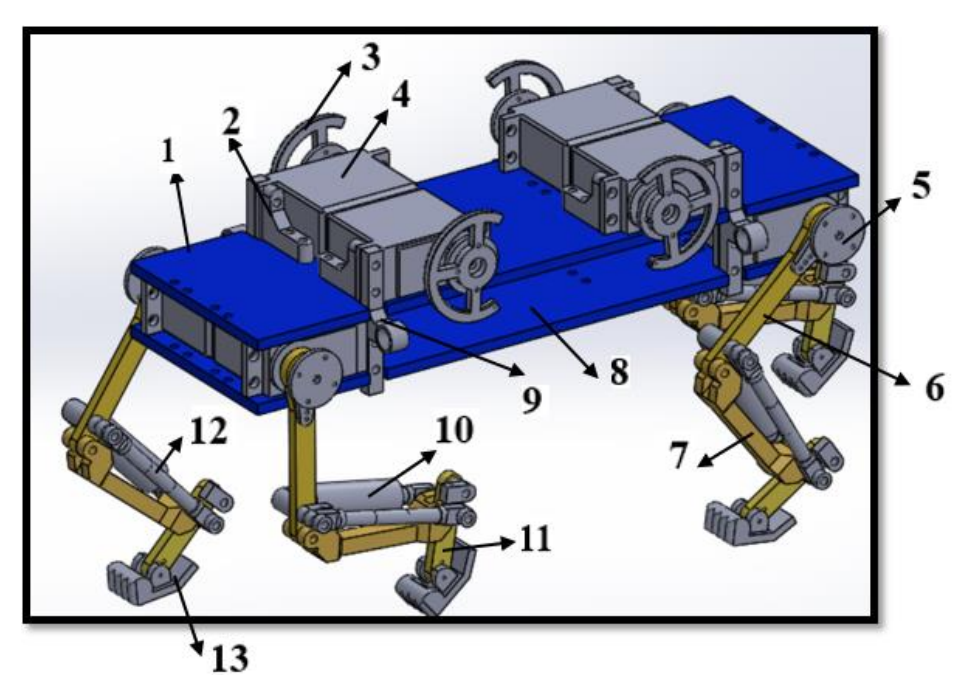

 **Figura 20-2:** Robot en movimiento.  **Realizado por:** Naranjo, M.2019

Las partes que conforman la extremidad inferior del robot consta de:

- 1. Base 1.
- 2. Soporte de los motores.
- 3. Media luna.
- 4. Motores.
- 5. Ancla.
- 6. Pieza rígida superior.
- 7. Eslabón.
- 8. Base 2.
- 9. Soporte Base y Motor.
- 10. Pistón.
- 11. Pieza rígida inferior.
- 12. Resorte.
- 13. Bota.

Para obtener la acción de contracción y extensión, se coloca un sistema de resortes y pistón, regido por los dos motores correspondientes en cada extremidad, un motor se encuentra colocado en la parte superior, sobre la Base 2, y conformado por una pieza llamada media luna, la cual extrae y suelta el Nylon logrando que este simule el movimiento de la extremidad. el motor colocado en la parte superior de la Base 1, genera el balanceo de la extremidad, estas dos acciones generan el desplazamiento del prototipo, impidiendo el desbalance del robot por ende evitando una caída.

En la figura 21-2 se muestra el ensamblaje del robot con desplazamiento.

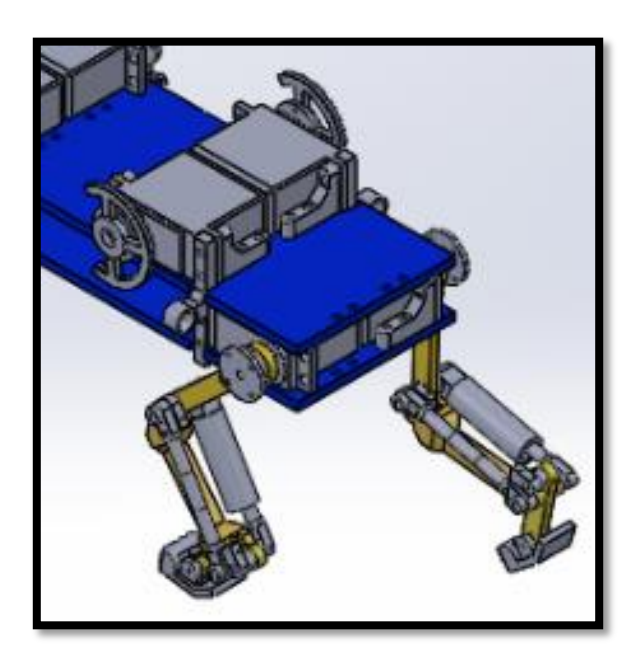

 **Figura 21-2:** Ensamblaje del robot con desplazamiento.

## *2.2.13 Implementación física del prototipo cuadrúpedo*

Para la implementación física del prototipo se utiliza la técnica de impresión 3D, para lo cual se sigue los siguientes pasos:

- Transforman las piezas previamente diseñadas en SolidWorks a formato de archivo STL.
- Exportar las piezas en formato STL al software CURA.
- Definir los parámetros de impresión en software CURA como: mallado 50%, material PLA blanco y calidad 0.01mm, se muestra en la figura 22-2.

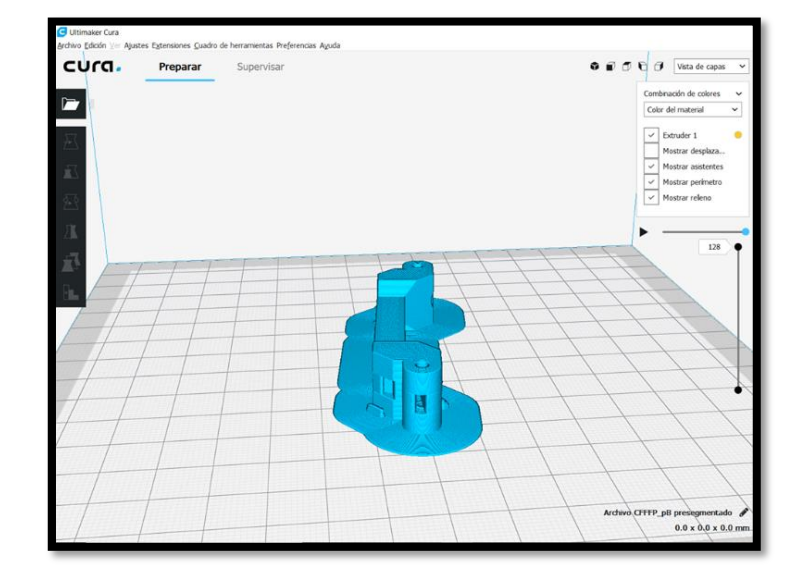

 **Figura 22-3:** Vista del programa CURA previo a la impresión.  **Realizado por:** Naranjo, M.2019

Exportar el archivo de las piezas a código G, utilizado en la impresora 3D.

La impresión de las piezas se lo realiza en la impresora Rostock 3D, como se muestra en las figuras 23-2 muestra la impresión de los soportes de los motores con una duración de 8 horas, la figura 24-2 muestra la impresión de los eslabones con una duración de 7 horas, la figura 25-2 muestra la impresión de la bota con una duración de 6 horas.

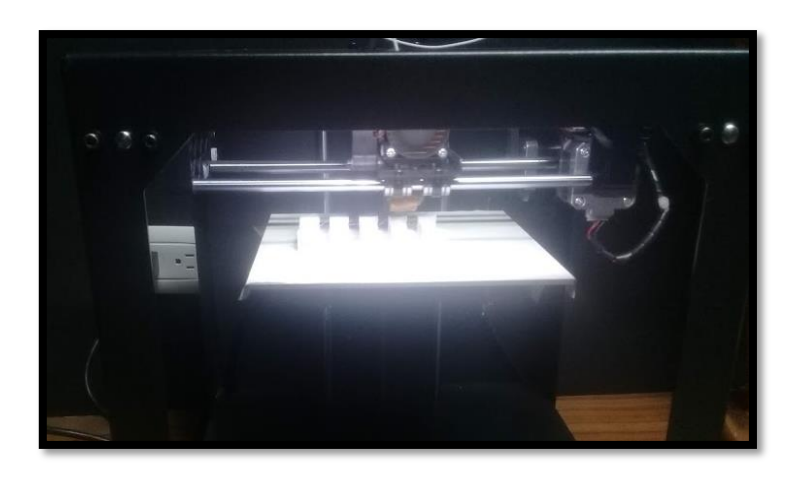

 **Figura 23-2:** Impresión de los Soportes.  **Realizado por:** Naranjo, M.2019.

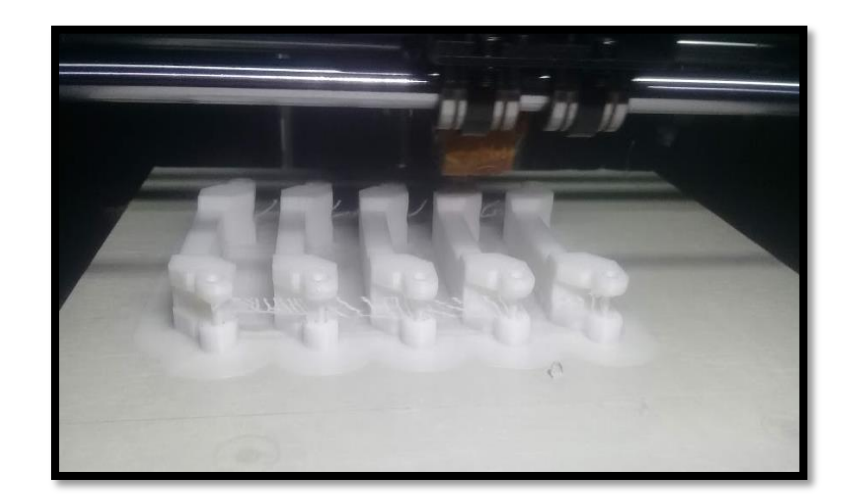

 **Figura 24-2:** Impresión de los Eslabones.  **Realizado por:** Naranjo, M.2019

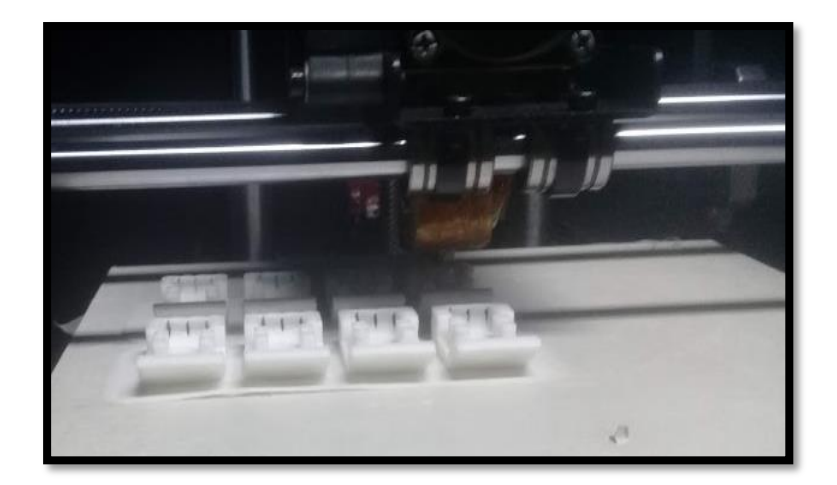

 **Figura 25-2:** Impresión de la Bota. **Realizado por:** Naranjo, M.2019.

Para la impresión de las piezas soporte de los motores fue de 8 horas. La figura 26-2 se muestra la base 1 ensamblada con los seguros de los motores que sujetan a los motores por medio de los tornillos. Esto permite que el motor no se mueva mientras se ejecuta el desplazamiento del robot ya que los servomotores poseen un alto torque.

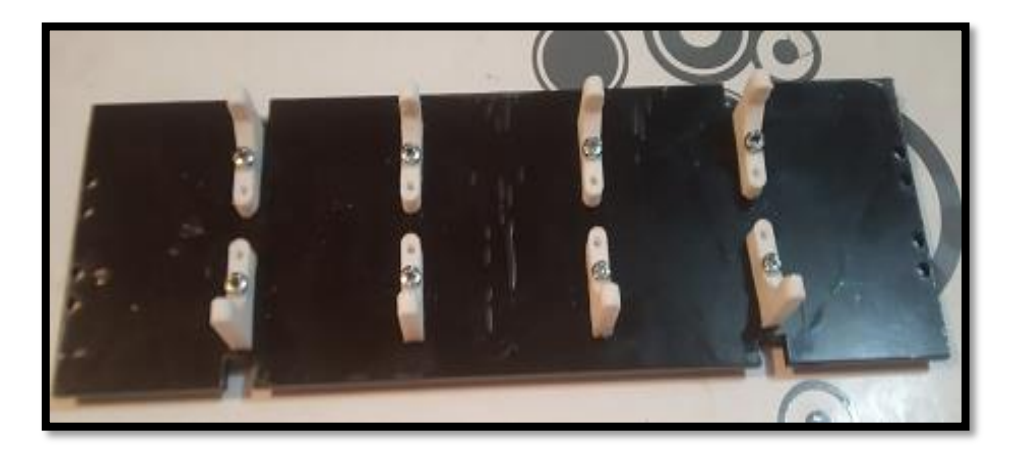

 **Figura 26-2:** Base 1, Ensamblada con los seguros de los motores.  **Realizado por:** Naranjo, M.2019

En la tabla 4-2 se detalla la cantidad de material utilizado en PLA para cada pieza de robot.

| <b>Materiales</b>            | <b>Calidad (GRAMOS)</b> |
|------------------------------|-------------------------|
| Ancla                        | 7                       |
| Polea                        | 5                       |
| Media luna                   | 8                       |
| Eslabón                      | 15                      |
| <b>B</b> ota                 | 14                      |
| Soporte Motores              | 7                       |
| <b>Soporte Bases Motores</b> | 9                       |
| Pistón parte1                | 16                      |
| Pistón parte2                | 14                      |
| Seguros resortes             |                         |

**Tabla 4-2:** Cantidad de material PLA de las piezas impresas.

La tabla 5-2, detalla la cantidad de material acrílico contenida por pieza rígida para el robot.

| <b>Descripción</b>              | <b>Cantidad</b> |
|---------------------------------|-----------------|
| Solida extremidad inferior Alta | 3g              |
| Solida extremidad inferior Baja | 2g              |
| Base 1                          | 14 <sub>g</sub> |
| Base 2                          | 14 <sub>g</sub> |

**Tabla 5-2:** Material acrílico de las piezas

 **Realizado por:** Naranjo, M.2019

La figura 27-2, muestra las piezas listas para el ensamblaje del prototipo.

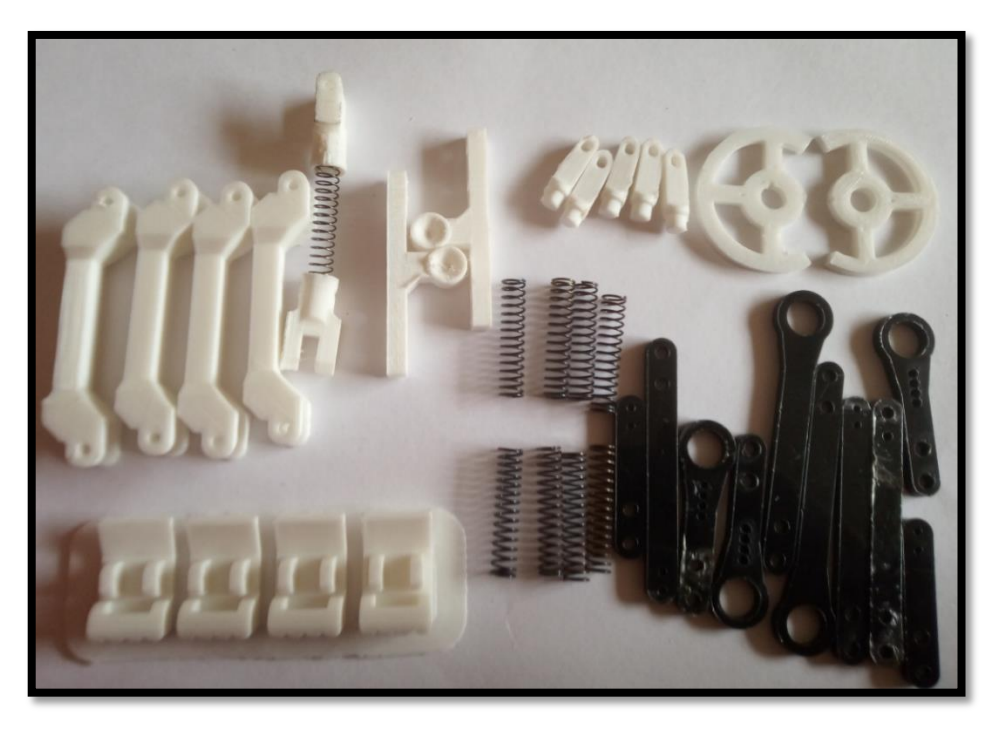

 **Figura 27-2:** Piezas listas para el ensamblaje.

# *2.2.14 Esquema de presentación del diseño y el prototipo.*

La figura 28-2 y 29-2, muestra el ensamblaje del prototipo cuadrúpedo en la simulación y la implementación fisca del robot respectivamente.

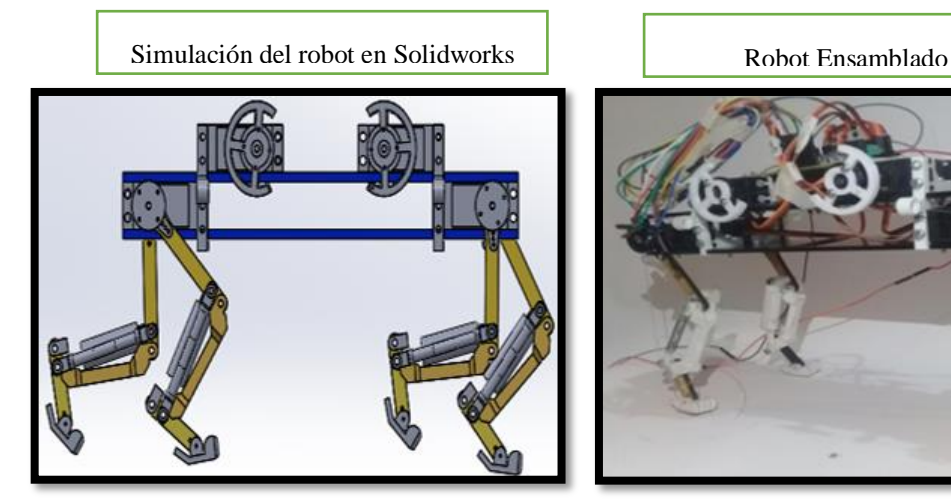

 **Realizado por:** Naranjo, M.2019 **Realizado por:** Naranjo, M.2019

 **Figura 28-2:** Diseño del Prototipo Digital**. Figura 29-2:** Diseño del Prototipo Ensamblado.

En la tabla 6-2 muestra los componentes del Prototipo.

| <b>Partes</b>       | <b>Número</b> |
|---------------------|---------------|
| Extremidades        | 4             |
| Anclas              | 4             |
| Peso del robot      | 1.70lb        |
| <b>Motores</b>      | 8             |
| Placa de protección | 1             |
| <b>Bases</b>        | 2             |
| Batería             | 1             |
| Cables              | 17            |

**Tabla 6-2:** Componentes del Prototipo.

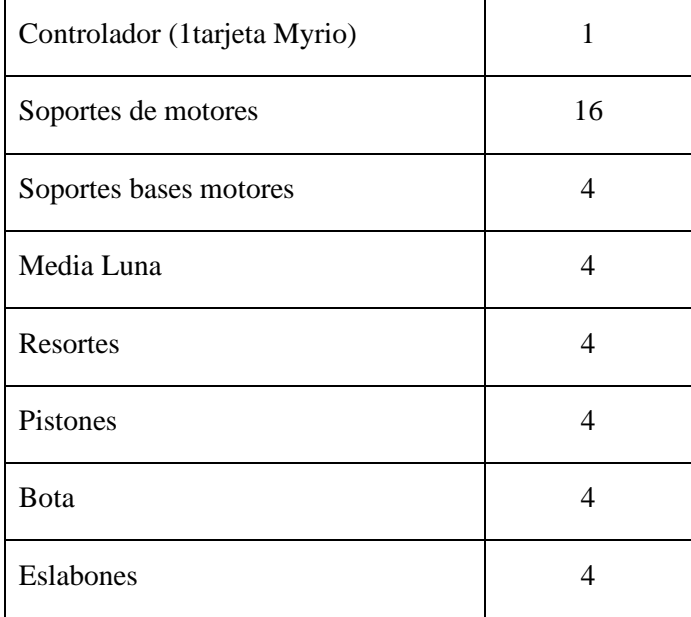

 **Realizado por:** Naranjo.M.2019

## *2.2.15 Análisis de centro de masa del robot.*

Para el análisis que determina el centro de masa del cuerpo, depende de la masa y su distribución con respeto a un eje de coordenadas, por medio de la siguiente ecuación. A continuación, se detalla el análisis desde el punto de vista superior frontal y lateral del prototipo implementado.

Análisis desde el punto de vista superior frontal de la base 1 del prototipo se muestra en la figura 30-2.

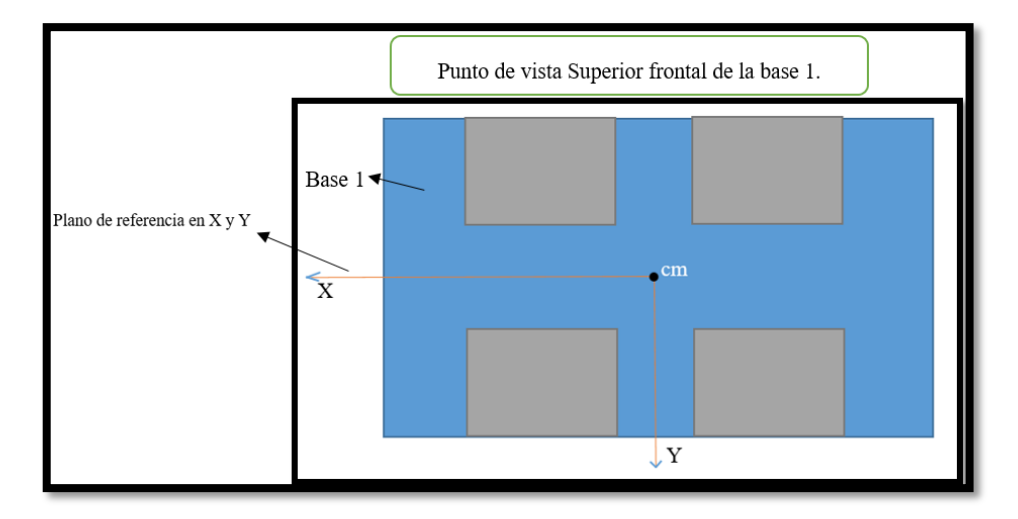

 **Figura 30-2:** Vista Superior del esquema simplificado las bases del prototipo**. Realizado por:** Naranjo.M.2019.

#### **Vista frontal**

La posición en x i z del centro de masa de la base del prototipo es igual a cero porque en este caso coincidió el sistema de coordenadas con el eje de simetría como se muestra en la figura 31-2.

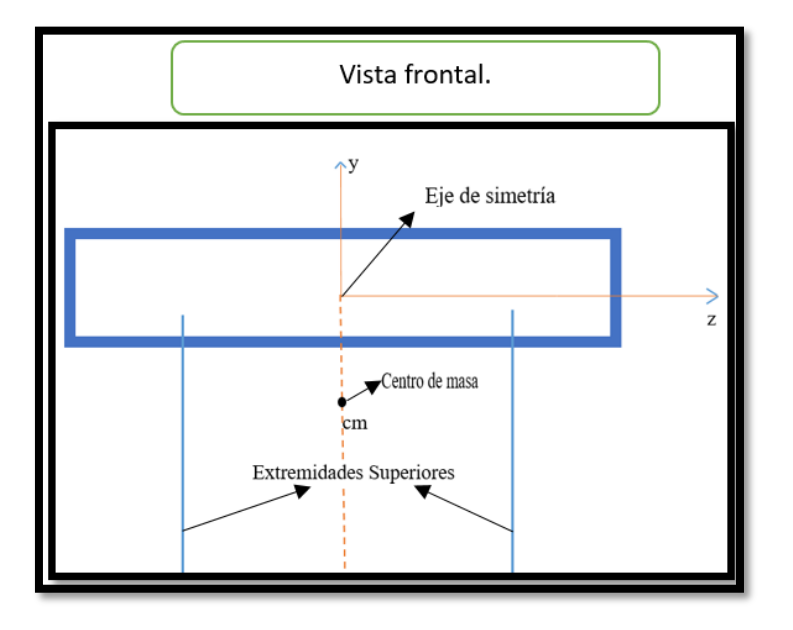

 **Figura 31-2:** Vista frontal del esquema simplificado del robot.  **Realizado por:** Naranjo.M.2019

La figura 32-2 muestra la vista lateral del eje de simetría del prototipo

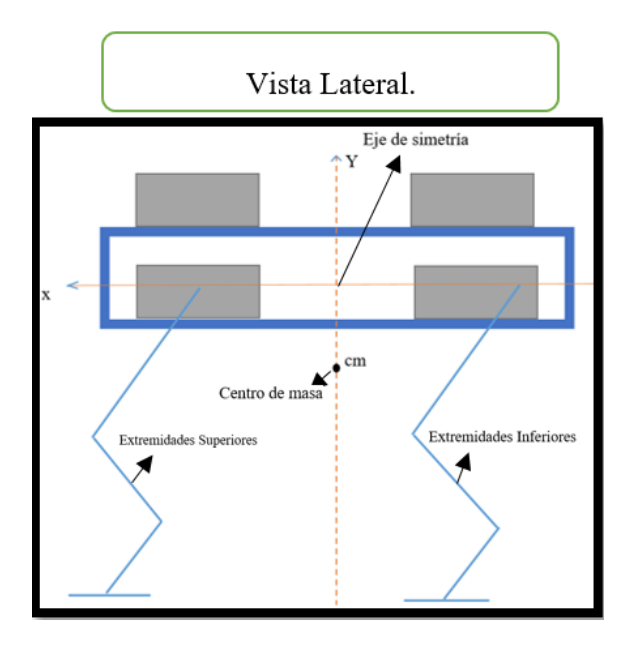

 **Figura 32-2:** Vista lateral del esquema simplificado del prototipo.  **Realizado por:** Naranjo.M.2019.

### **Calculo del centro de masa de la pata del robot en el eje Y i X**

Análisis de la pata extendida con respecto al eje Y como se muestra en la figura 33-2

Elementos de la grafica:

- 1. cm<sub>1</sub>: Centro de masa de la masa 1
- 2.  $y_1$ : Longitud con respecto al eje Y de  $y_1$
- 3. m1 : Masa 1
- 4.  $l_1$ : Distancia de medida de  $l_1$
- 5. cm<sub>2</sub>: Centro de masa de la masa 2
- 6.  $y_2$ : Longitud con respecto al eje Y de  $y_2$
- 7. m<sub>2</sub>: Masa 2
- 8.  $l_2$ : Distancia de medida de  $l_2$
- 9. cm3: Centro de masa de la masa 3
- 10. y3: Longitud con respecto al eje Y de y<sup>3</sup>
- 11. m<sub>3</sub>. Masa 3
- 12. l3: Distancia de medida de l<sup>3</sup>
- 13. cm4: Centro de masa de la masa 4
- 14. y4: Longitud con respecto al eje Y de y<sup>4</sup>
- 15. m4: Masa 4
- 16. α, ɣ y β: Angulos para calcular las posiciones de los centros de masa de los eslabones que forman la patas.

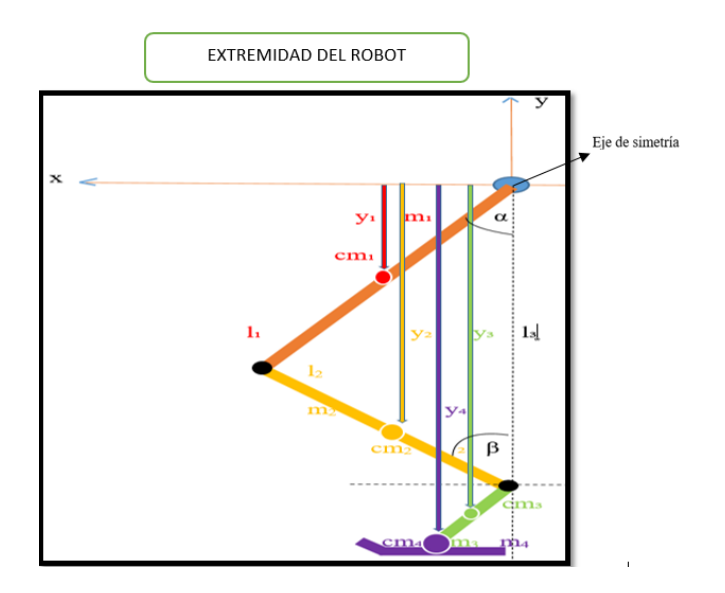

 **Figura 33-2:** Análisis de Centro de Masa de la pata con respecto a Y  **Realizado por:** Naranjo.M.2019.

$$
y_{CM_p} = \frac{m_1 * y_1 + m_2 * y_2 + m_3 * y_3 + m_4 * y_4 + m_5 * y_5}{m_1 + m_2 + m_3 + m_4 + m_5}
$$

$$
y_{CM_p} = \frac{m_1 * (\frac{-l1}{2} * cos \alpha)}{m^1 + m^2 + m^3 + m^4 + m^5} + \frac{m_2 * (-l1 * cos \alpha - \frac{-l2}{2} * cos \beta)}{m^1 + m^2 + m^3 + m^4 + m^5} + \frac{m_3 * (-l1 * cos \alpha - l2 * cos \beta - \frac{l_4}{2} cos \delta)}{m^1 + m^2 + m^3 + m^4 + m^5} + \frac{m_4 * (-l1 * cos \alpha - l2 * cos \beta - l4 * cos \delta)}{m^1 + m^2 + m^3 + m^4 + m^5} + \frac{m_5 * 0}{m_1 + m_2 + m_3 + m_4 + m_5}
$$

$$
y_{CM_p} = \frac{4 * (\frac{-0.06}{2} * \cos(17))}{4 + 17 + 1 + 3 + 2}
$$
  
+ 
$$
\frac{17 * (-0.06 * \cos(17) - \frac{-0.06}{2} * \cos(27))}{4 + 17 + 1 + 3 + 2}
$$
  
+ 
$$
\frac{1 * (-0.06 * \cos 17 - 0.06 * \cos(27) - \frac{0.06}{2} \cos(13))}{4 + 17 + 1 + 3 + 2}
$$
  
+ 
$$
\frac{m_4 * (-0.06 * \cos(17) - 0.06 * \cos(27) - 0.013 * \cos(13))}{4 + 17 + 1 + 3 + 2}
$$
  
+ 
$$
\frac{2 * 0}{4 + 17 + 1 + 3 + 2}
$$
  

$$
y_{CM_p} = 0.07670130893
$$
- Análisis con respecto al eje x como se muestra en la figura 34-2.
- Ecuación del centro de masa para el desplazamiento en x.

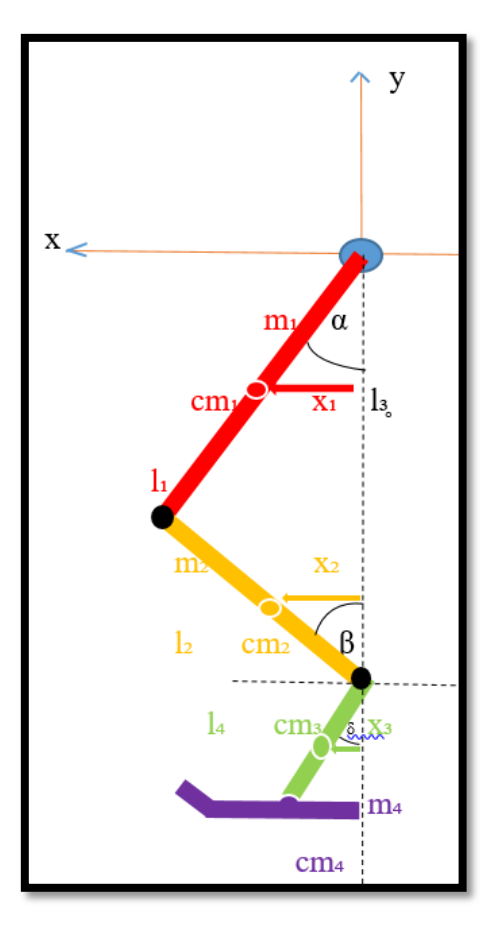

 **Figura 34-2:** Analisis de Centro de masa en el eje x. **Realizado por:** Naranjo.M.2019

$$
x_{cm_p} = \frac{m_1 * x_1 + m_2 * x_2 + m_3 * x_3 + m_4 * x_4 + m_5 * x_5}{m_1 + m_2 + m_3 + m_4 + m_5}
$$

$$
x_{CM_p} = \frac{m_1 * \frac{l_1}{2} * \sin \alpha + m_2 * \frac{l_2}{2} * \sin \beta + m_3 * \frac{l_4}{2} * \sin \delta + m_4 * \frac{l_4}{2} * l_4 * \sin \delta + m_5 * 0}{m_1 + m_2 + m_3 + m_4 + m_5}
$$

$$
x_{CM_P} = \frac{(4 * \frac{0.06}{2} * \sin(17)) + (17 * \frac{0.06}{2} * \sin(27)) + (1 * \frac{0.013}{2} * \sin(13)) + (3 * \frac{0.013}{2} * 0.013 * \sin(13)) + (2 * 0) \times (2 * 0)}{4 + 17 + 1 + 3 + 2}
$$

# **Cálculo del Centro de masa del robot .**

La figura 35-2, muestra los componentes de cada elemento a evaluar con respecto al eje Y.

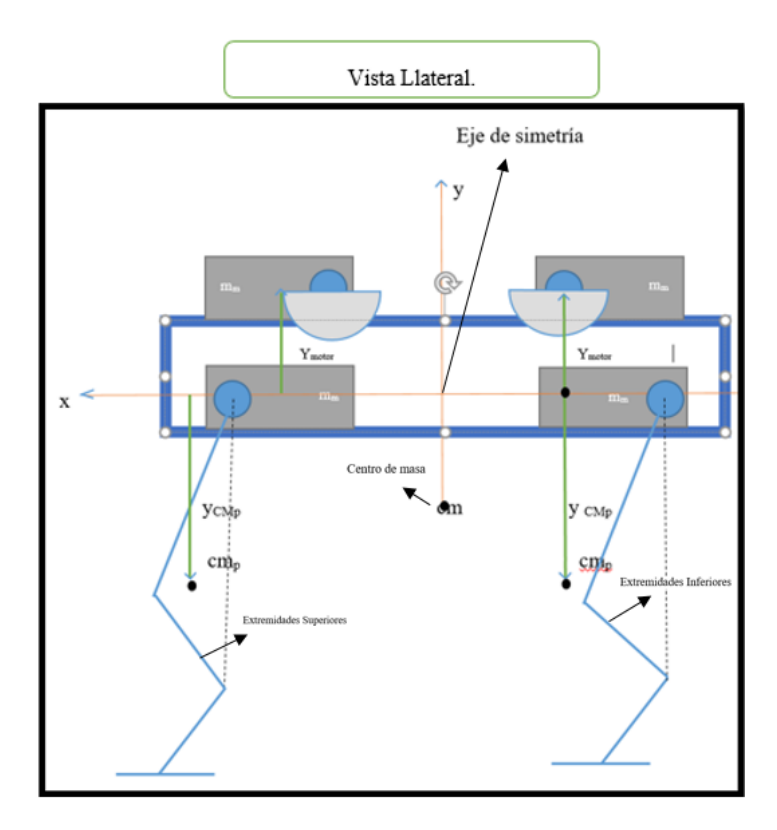

 **Figura 35-4:** Cálculo del centro de masa del prototipo.  **Realizado por:** Naranjo.M.2019.

Mediante la siguiente expresión se realizó el cálculo del centro de masa del prototipo.

Elementos de la ecuación:

- 1.  $y_{CM_R}$ : Centro de masa del robot.
- 2.  $y_{cm_p}$ : Centro de masa de la pata.
- 3.  $y_{motor}$ : Distancia desde el eje de simetría hasta el motor superior.
- 4.  $m_p$ : Masa de la pata.
- 5.  $m_m$ : Masa de los motores.
- 6.  $y_{motor2}$ : Distancia desde el eje de simetría hasta el motor inferior

 $7.$   $m$ : Unidad de medida en metros.

$$
y_{CM_R} = \frac{\sum_{i=1}^{n} m_i * y_i}{\sum_{i=1}^{n} m_i}
$$

$$
y_{CM_R} = \frac{(4 m_p * y_{cm_p}) + (4 m_m * y_{motor}) + (4 m_m * y_{motor2})}{4 m_p + 4 m_m + 4 m_m}
$$

 $\blacksquare$ 

$$
y_{CM_R} = \frac{(4*27*0.08) + (4*0.55*0.028) + (4*0.55*0)}{(4*27) + (4*0.55) + (4*0.55)}
$$

$$
y_{CM_R} = 0.087_m
$$

## *2.2.16 Control del movimiento del prototipo.*

La función del robot cuadrúpedo es realizar la locomoción en un entorno regular, el cual se activa al recibir la señal desde la computadora hacia la tarjeta Myrio para dar el movimiento al robot logrando así el desplazamiento del prototipo.

Para lograr el desplazamiento del robot, se analiza las cuatro patas consiguiendo generar un conjunto de puntos como se muestra en la tabla 7-2 los cuales describan el movimiento que debe seguir cada pata para lograr la locomoción del robot.

| <b>Patas</b> | X        | Y        |
|--------------|----------|----------|
| Pata 1,3     | $-0,005$ | $-0,1$   |
| Pata 2,4     | 0,005    | $-0,09$  |
| Pata 1,3     | $-0,01$  | $-0,1$   |
| Pata 2,4     | 0,01     | $-0,1$   |
| Pata 1,3     | $-0,005$ | $-0,009$ |

**Tabla 7-2:** Conjunto de puntos para la Trayectoria las patas.

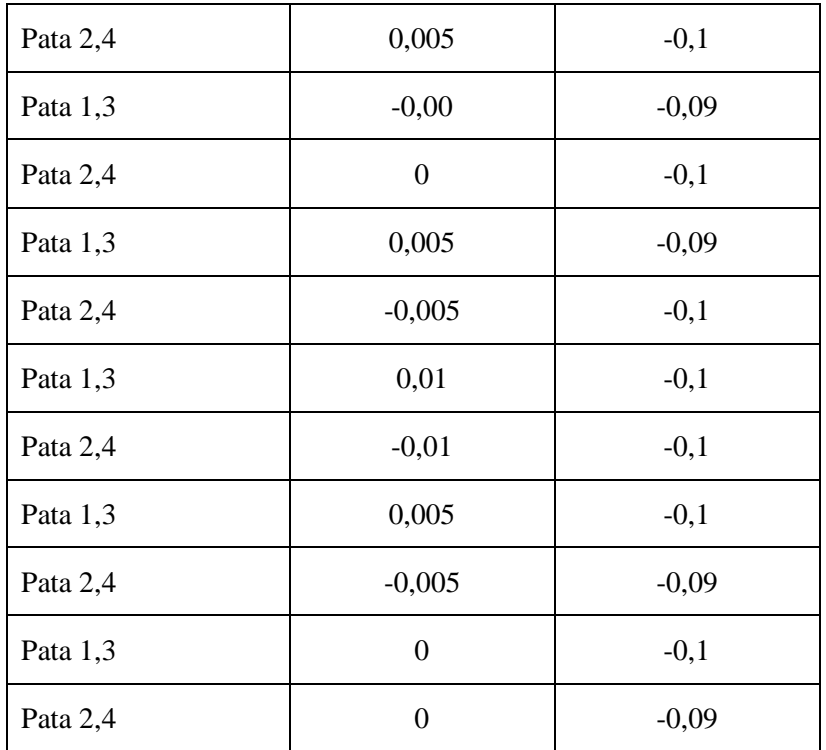

 **Realizado por:** Naranjo.M.2019

Se realizó el cálculo de la cinemática directa de la pata del robot con el método geométrico como se muestra en la figura 36-2. Dando como resultado la posición de la pata en función de los ángulos que posee.

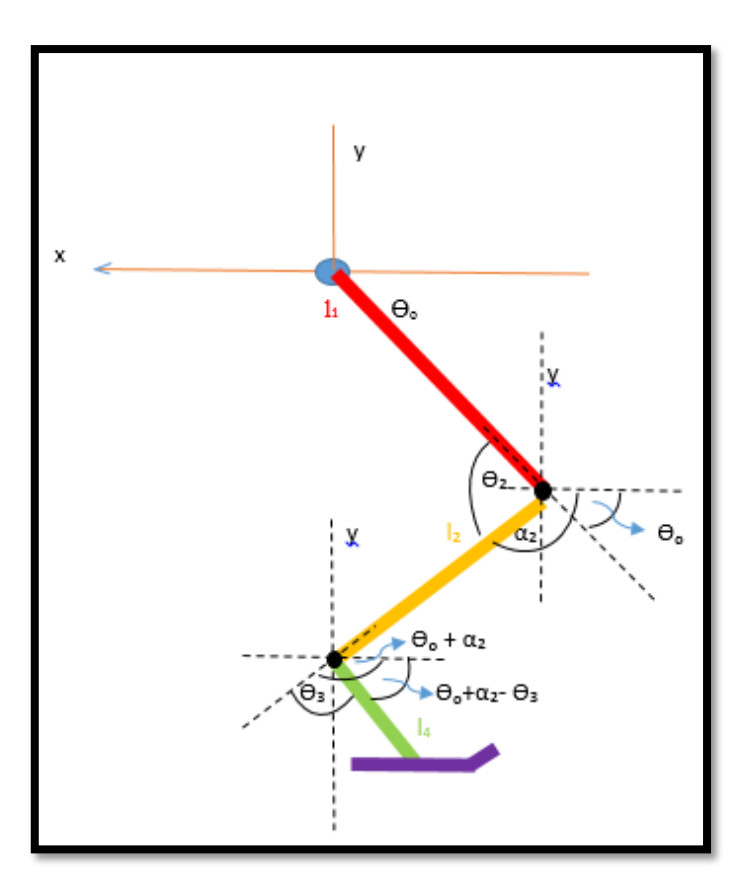

 **Figura 36-2:** Cinematica Directa de la pata del robot.  **Realizado por:** Naranjo.M.2019

Para encontrar la cinemática directa se realizaron mediante las siguientes expresiones:

$$
x = l_1 * \cos \theta_0 - l_2 \cos(\theta_0 - \theta_2) + l_4 \cos(\theta_0 + (180 - \theta_2) - \theta_3)
$$

$$
x = l_1 * \cos\theta_0 - l_2 \cos(\theta_0 - \theta_2) - l_4 \cos(\theta_0 - \theta_2 - \theta_3)
$$
 (1)

$$
y = -l_1 * sen \theta_0 - l_2 sen(\theta_0 + \alpha_2) - l_4 sen \theta_0 + \alpha_2 - \theta_3
$$
  
180- $\theta_2$  180- $\theta_2$ 

$$
y = -l_1 * sen\theta_0 + l_2 sen(\theta_0 - \theta_2) + l_4 sen(\theta_0 - \theta_2 - \theta_3)
$$
 (2)

Para el cálculo de la cinemática Inversa de las patas del robot, se utilizó el método geométrico debido a las características con las que cuenta la articulación del robot, teniendo dos eslabones l1 y l2 y dos grados de libertad como se muestra en la figura 37-2.

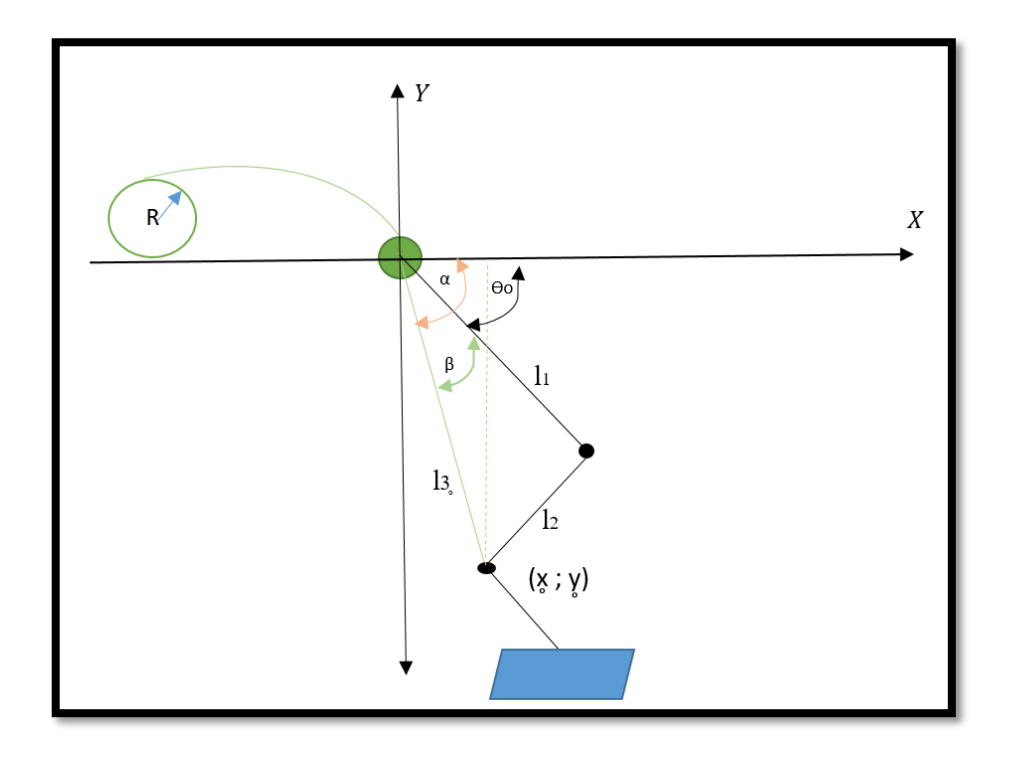

 **Figura 37-2:** Análisis Cinemático Inverso de las patas del robot. **Realizado por:** Naranjo.M.2019.

Con el uso del método geométrico se procedió a realizar los cálculos para hallar los ángulos de movimiento de la polea y la pata, como se muestra a continuación.

Se obtiene l3 para posteriormente encontrar el Angulo de la polea  $\theta_p$ .

$$
l3 = \sqrt{X_{o}^{2} + Y_{o}^{2}}
$$
 (1)

$$
\tan \beta = \frac{y}{x}
$$
 (2)

$$
\beta = \tan^{-1} 2 \frac{y}{x}
$$
 (3)

$$
l2^2 = l1^2 + l3^2 - 2 * l1 * l3 \cos \beta \tag{4}
$$

$$
\cos \alpha = \frac{l_1^2 - l_2^2 + l_3^2}{2 \cdot l_1 \cdot l_3} \tag{5}
$$

(1) en (5)

$$
\alpha = \cos^{-1} \frac{l1^2 - l2^2 + \sqrt{X^2 + Y^2}}{2 \cdot l1 \cdot l3}
$$
 (6)

La diferencia de los ángulos encontrados dio como resultado la ecuación que rige el movimiento de  $\theta_0.$ 

(3) y (6)  
\n
$$
\theta_0 = \beta - \alpha \qquad (7)
$$
\n
$$
(1) \text{ En (7)}
$$
\n
$$
\theta_0 = \tan^{-1} 2 \frac{y}{x} - \cos^{-1} \frac{l^{12} - l^{22} + \sqrt{x^2 + y^2}}{2 \times l^{1/2}} \qquad (8)
$$

2∗1∗3

Mecanismo de la polea

 $l_3^3 = l_3$  inicial (sin hallar la polea)

$$
l3 = l3 - R * \theta_p \quad (10)
$$
  

$$
l3 - l3 = R * \theta_p \quad (11)
$$
  

$$
\theta_p = \frac{l3 - \sqrt{X^2 + Y^2}}{R} \quad (12)
$$

Se generó una función en Matlab para el ajuste de los puntos para generar la trayectoria del prototipo. Estos puntos se muestran en la tabla 7-2, el código de la función se muestra en la figura 38-2.

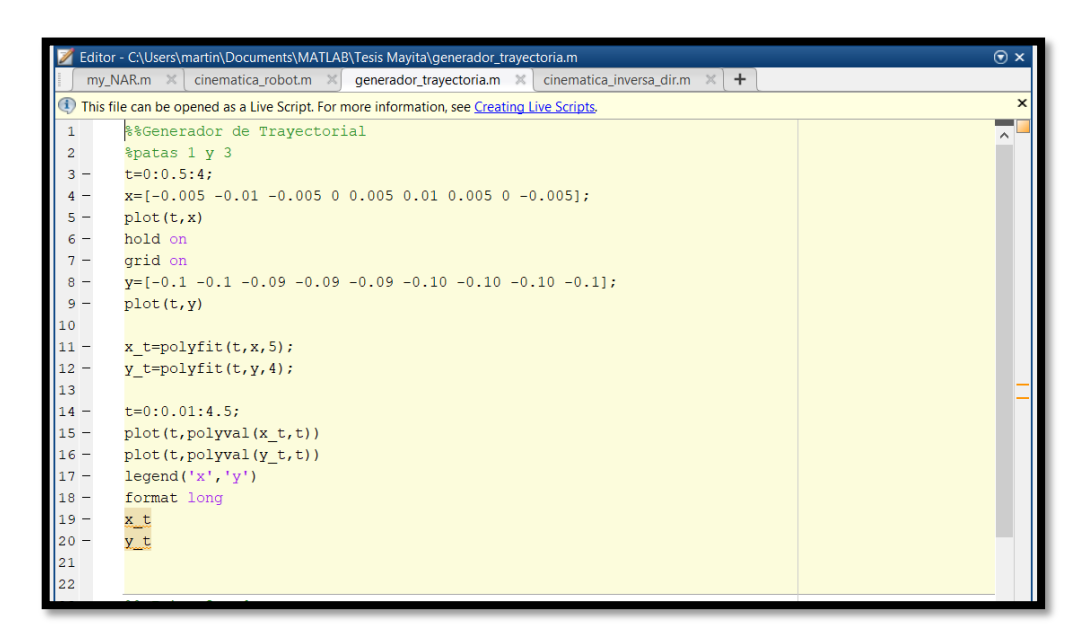

 **Figura 38-5:** Generador de trayectorias pata 1y3.  **Realizado por:** Naranjo.M.2019

Los resultados de la función para el movimiento de la pata 1 y 3, así como el de la pata 2 y 4 se muestran en la figura 39-2 y 40-2 respectivamente. Las figuras muestran la comparación de los puntos deseados y los puntos de la función obteniendo así los coeficientes para la función.

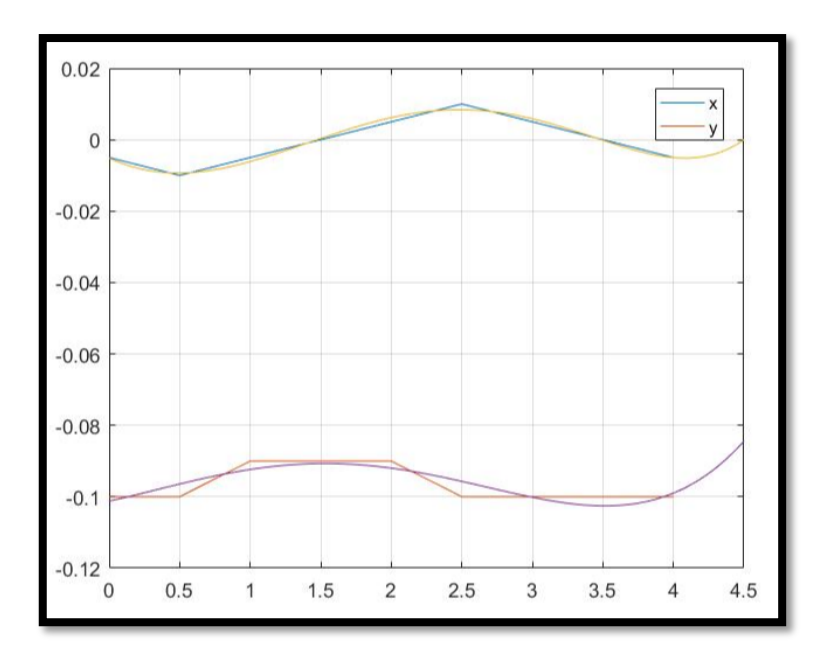

 **Figura 39-2:** Función de la trayectoria de la pata 1 y 3 en Matlab.  **Realizado por:** Naranjo.M.2019.

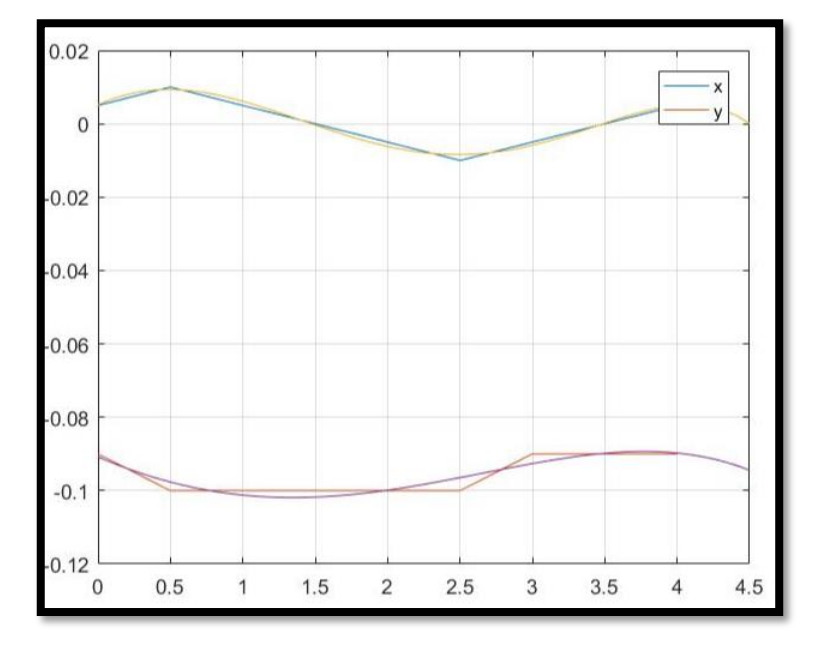

 **Figura 40-2:** Función Trayectoria de la pata 2 y 4 en Matlab.

**Realizado por:** Naranjo.M.2019.

La Simulación en Matlab de la trayectoria de la pata del prototipo, se muestra en la figura 41-2.

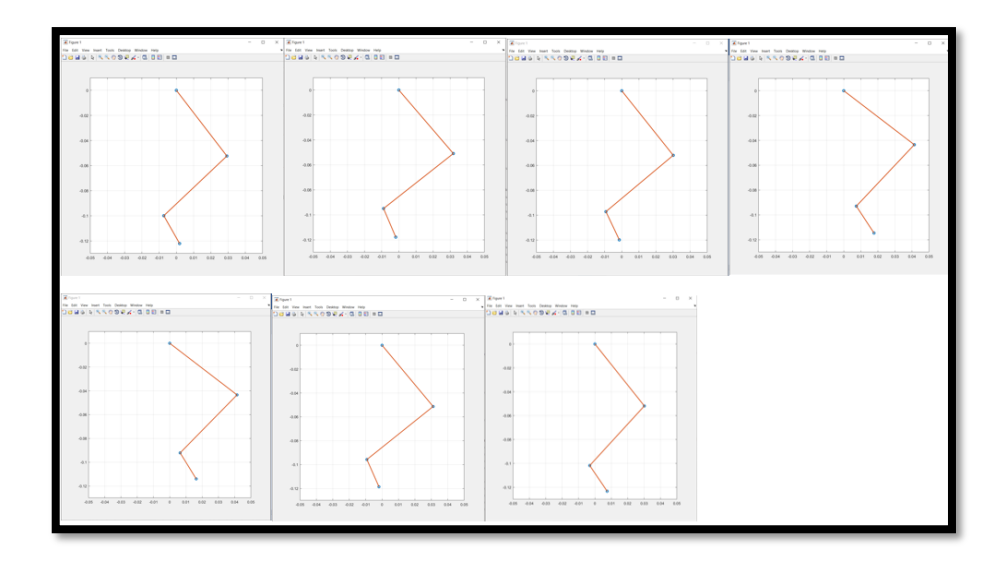

 **Figura 41-2:** Simulación de la Trayectoria de la pata del prototipo en Matlab.  **Realizado por:** Naranjo.M.2019.

La figura 42-2 muestra la pantalla de conexión de la programación en el entorno de Labview.

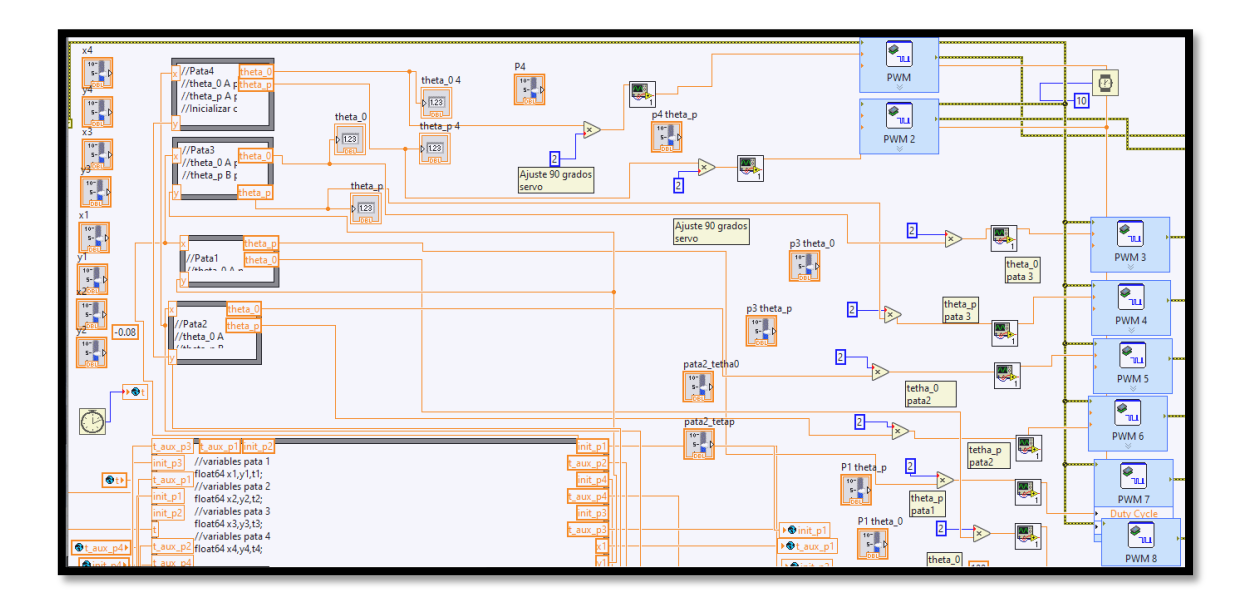

**Figura 42-2:** Pantalla de conexión de la programación en el entorno de Labview**. Realizado por:** Naranjo.M.2019

La programación en el entorno de Labview, se realizó con el resultado con las (8) y (12) de la cinemática inversa de la pata del robot. Como entradas el punto  $(X, Y)$  y como salidas  $\theta_p$  y  $\theta_0$  realizado en el bloque de programación de fórmula Node, del entorno de programación gráfico de LabvieW. En la figura 43-2 se muestra como ejemplo, el bloque de programación de una de las patas.

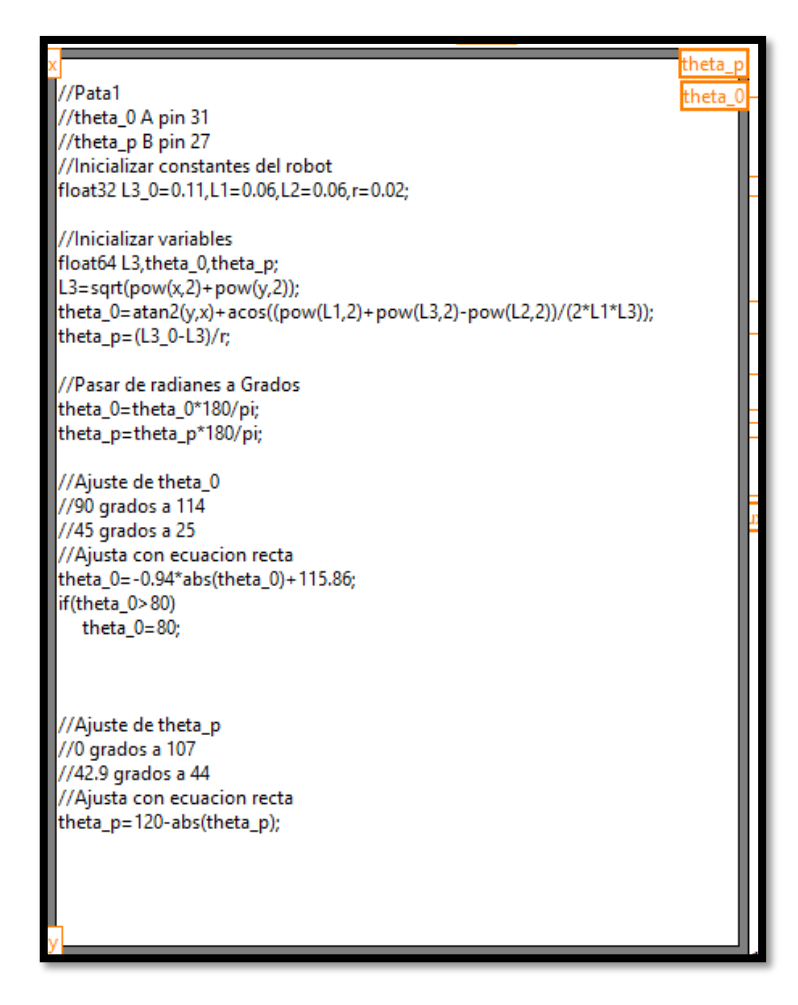

 **Figura 43-2:** Líneas de programación de la Cinemática Inversa de las patas para el algoritmo del prototipo.  **Realizado por:** Naranjo.M.2019

Una vez comprobada la trayectoria que se ajusta a los puntos se procede a generar el código en LabvieW dentro del bloque de programación Fórmula Node como se muestra en la figura 44-2.

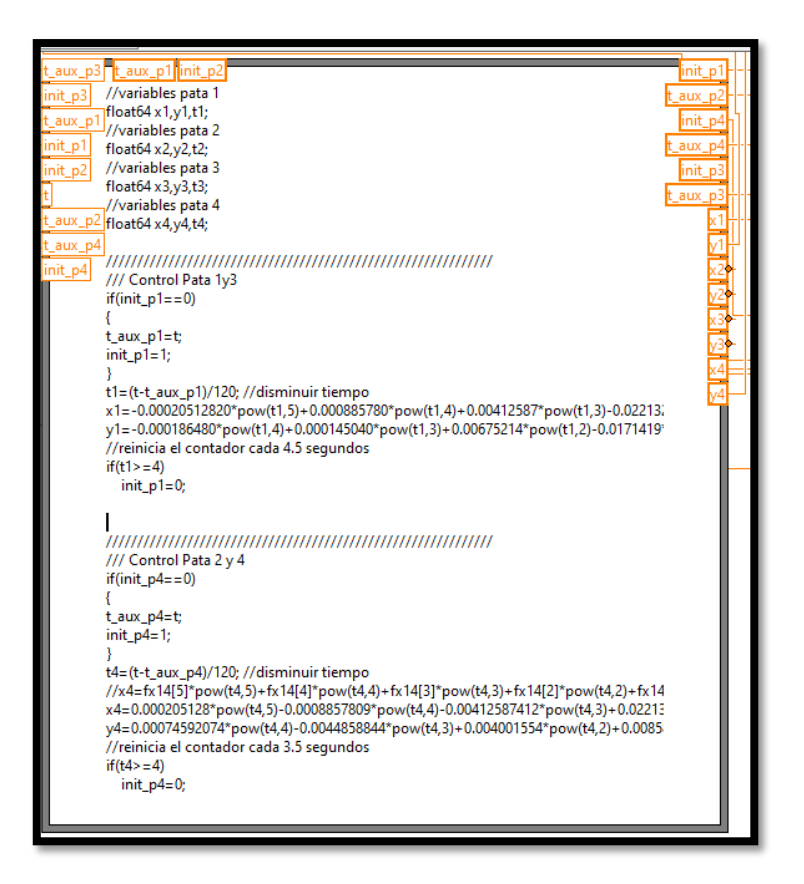

 **Figura 44-2:** Líneas del programa Generador de trayectoria de las patas

 del robot.  **Realizado por:** Naranjo.M.2019

La figura 45-2 muestra el entorno de la programación desarrollado en Labview donde se comprueba el funcionamiento de los motores de forma manual o con las funciones programadas.

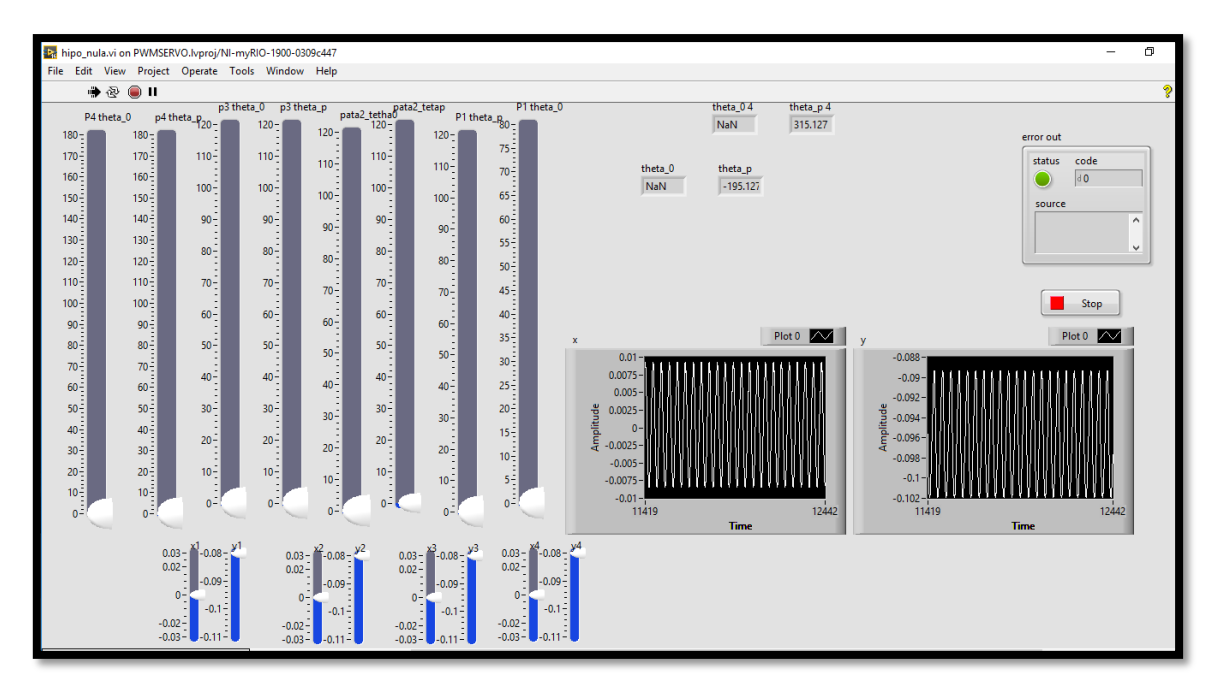

 **Figura 45-2:** Diseño del entorno gráfico en LabVieW.  **Realizado por:** Naranjo.M.2019.

La asignación de los puertos PWM para cada pata del prototipo, se muestra en la tabla 8-2.

| Pata   | Theta_p      | Theta <sub>0</sub> |  |
|--------|--------------|--------------------|--|
| Pata 1 | $C$ (DIO 3). | $C$ (DIO 7),       |  |
| Pata 2 | B pin 31     | B pin 29           |  |
| Pata 3 | $B$ pin 27   | A pin 31           |  |
| Pata 4 | A pin 27     | A pin 29           |  |

**Tabla 8-2:** Asignación de puertos PWM para cada pata.

**Realizado por:** Naranjo.M.2019

El programa realizado en Labview, permite que se realice el movimiento de la extremidad, este mismo proceso se repite con cada uno de los datos de las tres patas restantes. En la figura 46-2se muestra la conexión de los motores y la tarjeta Myrio.

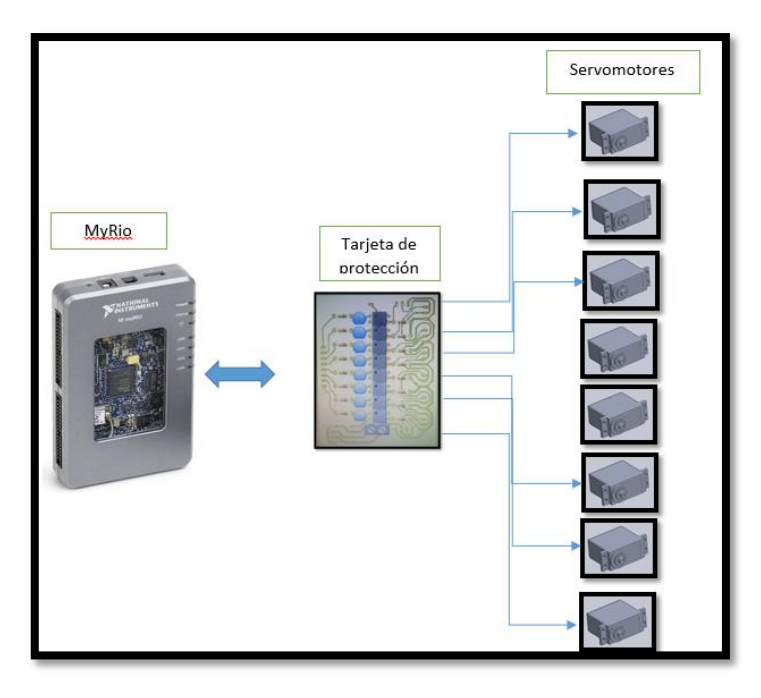

 **Figura 46-2:** Comunicación de los motores y con la tarjeta Myrio.  **Realizado por:** Naranjo.M.2019

Para la interfaz de potencia de los 8 servomotores se diseñó una tarjeta de protección con un circuito extra, para evitar una entrada de sobre corriente no prevista a la tarjeta Myrio, como se muestra en la figura 47-2.

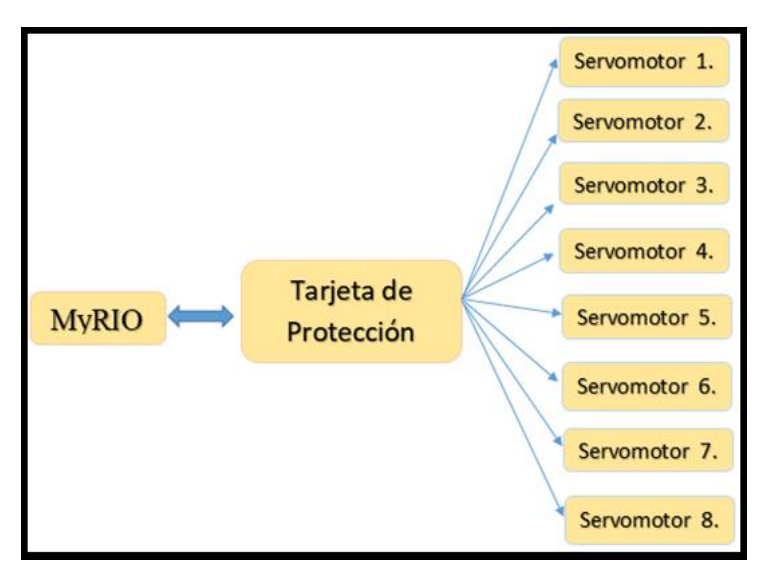

 **Figura 47-2** Comunicación con la tarjeta Myrio y la tarjeta de protección**. Realizado por:** Naranjo.M.2019

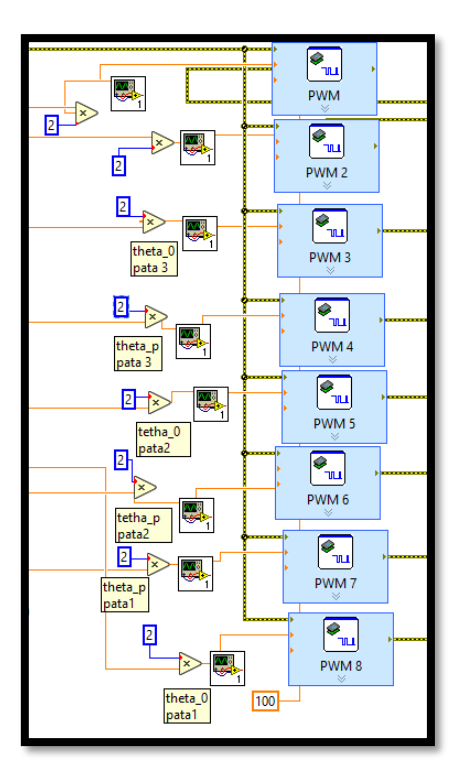

La figura 48-2, muestra los pines de PWM para cada pata del prototipo utilizado para la programación del robot.

 **Figura 48-2:** Conexión de Pines de PWM a los motores del prototipo.

 **Realizado por:** Naranjo.M.2019

# **CAPITULO III**

# **3 VALIDACIÓN DEL PROTOTIPO**

En este capítulo se valida el desplazamiento del prototipo, mediante una serie de pruebas corrigiendo los errores que se pueda presentar sobre el desplazamiento y la estabilidad.

La figura 1-3, muestra el prototipo implementado.

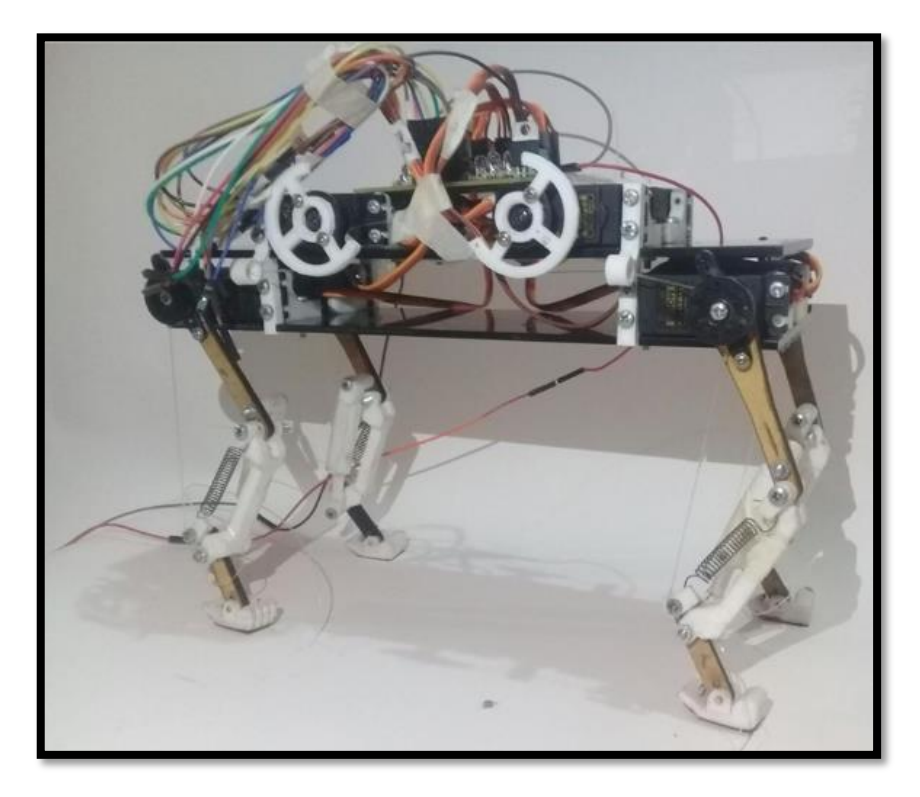

 **Figura 1-3:** Prototipo implementado.  **Realizado por:** Naranjo.M.2019

## **3.1 Prueba de funcionamiento de la Tarjeta Myrio.**

Para la prueba de configuración de la tarjeta Myrio se procedió a conectarla, alimentarla y luego se escogió la opción *launch getting Started Wizard*, como se muestra en la figura 2-3.

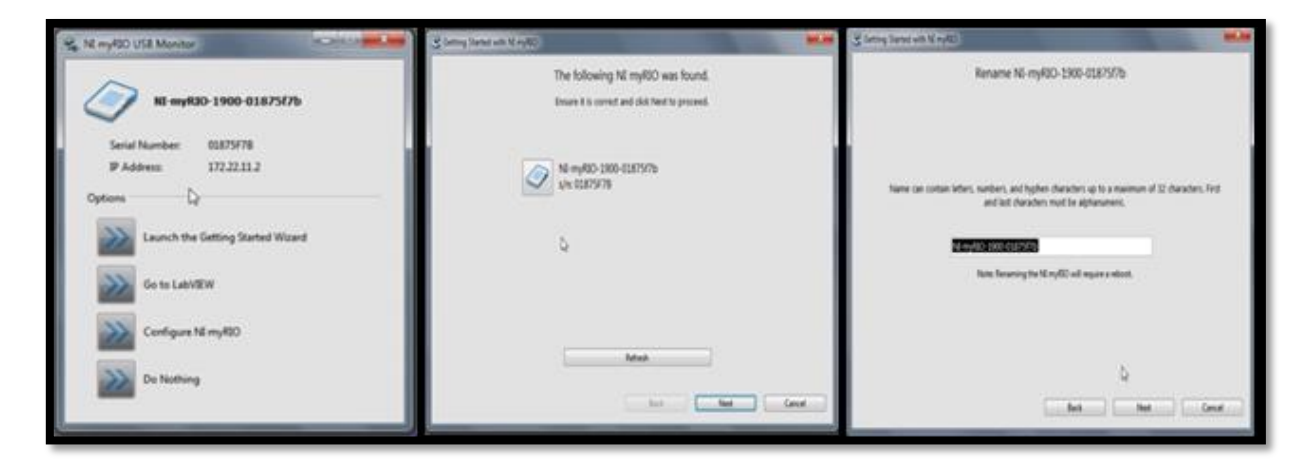

**Figura 2-3:** Configuración Inicial de la Tarjeta Myrio. **Realizado por:** Naranjo.M.2019

La figura 3-3 muestra la pantalla del test de la tarjeta Myrio para comprobación de los ejes X, Y, Z del acelerómetro y el funcionamiento de los componentes de la tarjeta.

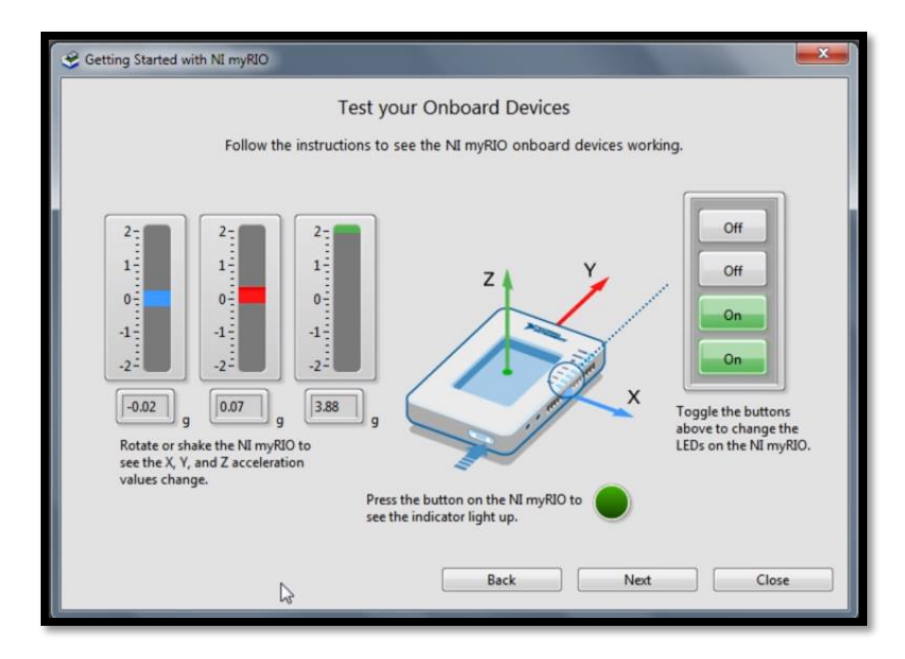

 **Figura 3-1:** Prueba de Funcionamiento de la tarjeta Myrio.  **Realizado por:** Naranjo.M.2019

Una vez realizado la comprobación del funcionamiento de la tarjeta Myrio, se continua con la instalación de la herramienta labview para interactuar mediante programación y proceder a dar el movimiento al robot.

### **3.2 Pruebas del Prototipo en Superficie Regular.**

Por las características de los componentes de las patas del robot, se procedió a la sección de la superficie regular para su desplazamiento, teniendo en cuenta las siguientes superficies: Madera, Baldosa y Piso flotante.

La figura 4-3 muestra el desplazamiento del robot en una superficie de madera.

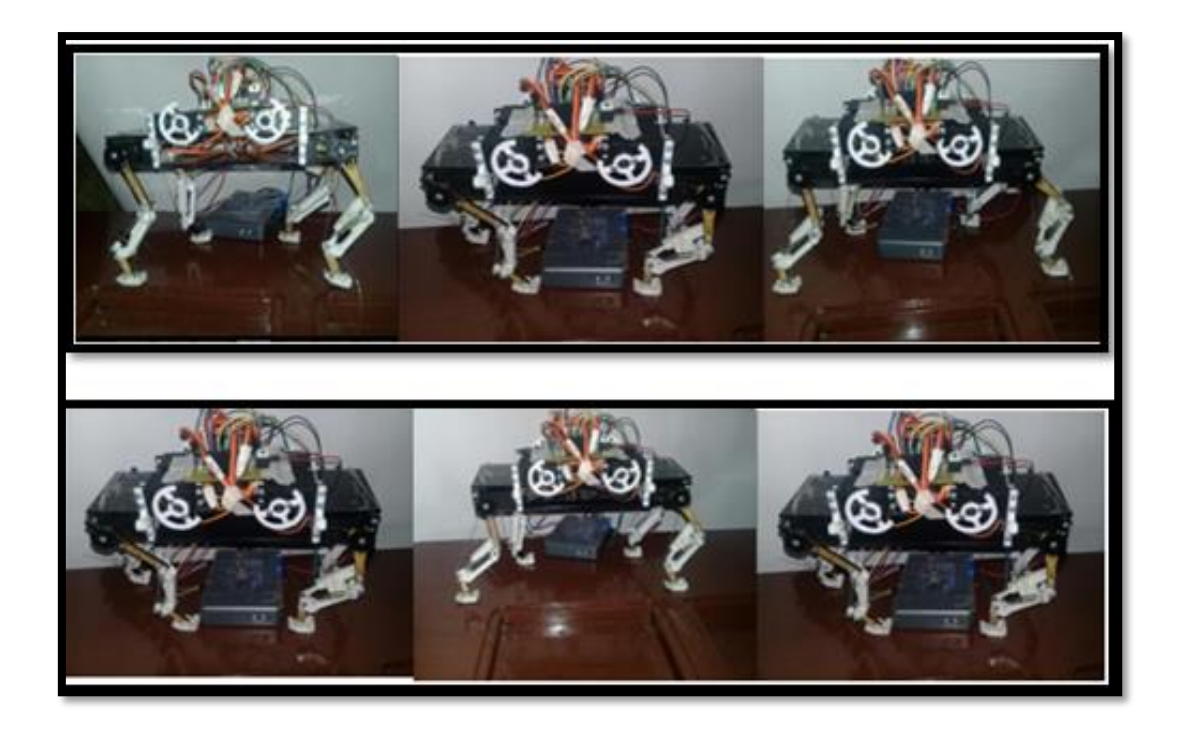

 **Figura 4-3:** Prueba de desplazamiento del robot en la superficie de madera. **Realizado por:** Naranjo.M.2019.

*.*

De las pruebas realizadas en la superficie de madera, se obtuvo un buen desempeño del robot debido a que el recubrimiento de la bota en latex evita que se resbale o pierda el equilibrio.

La segunda prueba realizada por el prototipo fue en una superficie de baldosa como se observa en la figura 5-3

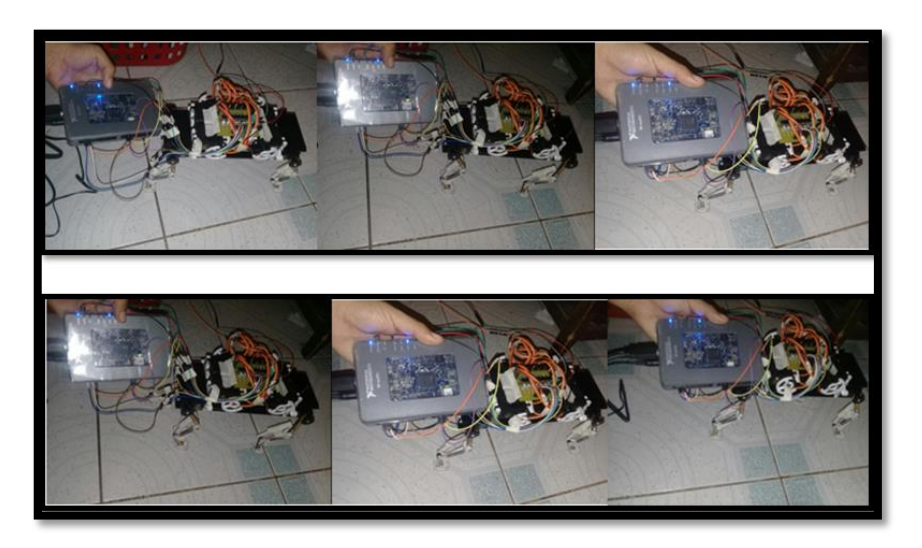

 **Figura 5-3:** Prueba de Desplazamiento del prototipo en la superficie de baldosa.  **Realizado por:** Naranjo.M.2019.

De las pruebas obtenidas del prototipo en superficie de baldosa se obtuvo como resultado un desplazamiento uniforme al igual que el equilibrio; dando como resultado el desplazamiento deseado en esta superficie.

La figura 6-3 muestra la tercera prueba realizada por el prototipo en una superficie de piso flotante.

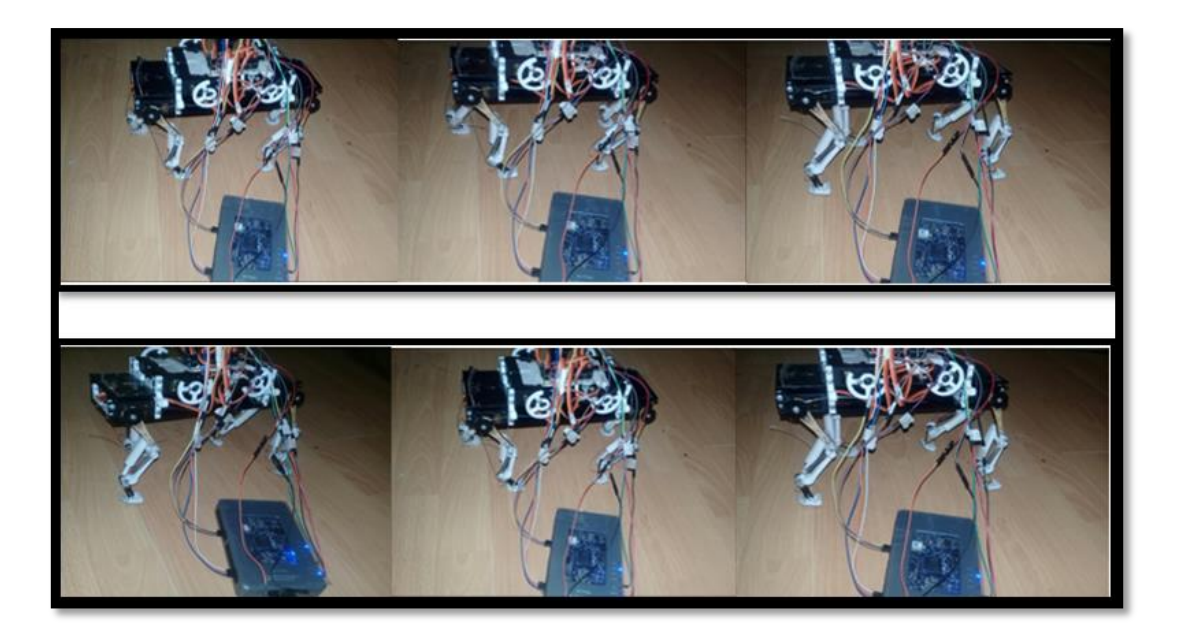

 **Figura 6-3:** Prueba de Desplazamiento del robot en superficie de Piso flotante.  **Realizado por:** Naramjo.M.201

Al igual que las pruebas anteriores el desplazamiento del robot en este tipo de superficie como es el piso flotante se obtuvo como resultado un poco de retardo en el desplazamiento debido a la adherencia de las patas al piso, pero esto no afecto a la estabilidad y eficiencia de robot.

### **3.3 Pruebas de Locomoción del prototipo.**

Para esta prueba se analizó el desplazamiento del robot mediante el seguimiento de la trayectoria de la pata, como se muestra en la figura 7-3.

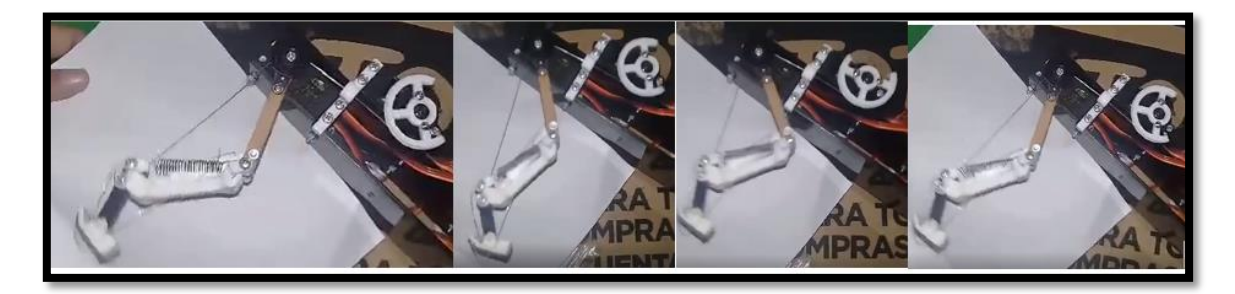

**Figura 7-3:** Descripcion de la trayectoria **. Realizado por:** Naranjo.M.2019.

### **3.4 Prueba de Consumo de energía del Robot.**

La prueba de consumo de energía del prototipo se realizó con referencia al tiempo de consumo de la batería, luego de desplazarse de un punto a otro el robot consume una potencia de 59.2 vatios una corriente de 8 amperios y un voltaje de 7.4 voltios.

En el gráfico 1-3 muestra el consumo de voltaje con respecto al tiempo.

| <b>Tiempo</b> | <b>Voltaje</b> | <b>Tiempo</b> | Voltaje | <b>Tiempo</b> | <b>Voltaje</b> |
|---------------|----------------|---------------|---------|---------------|----------------|
| 1 Seg         | 7,35           | 22 Seg        | 6,5     | 42 Seg        | 6,44           |
| 2 Seg         | 6,39           | 24 Seg        | 6,22    | 44 Seg        | 6,11           |
| 4 Seg         | 6,08           | 26 Seg        | 6,04    | 46 Seg        | 6,33           |

**Tabla 1-3:** Consumo de voltaje con respecto al tiempo.

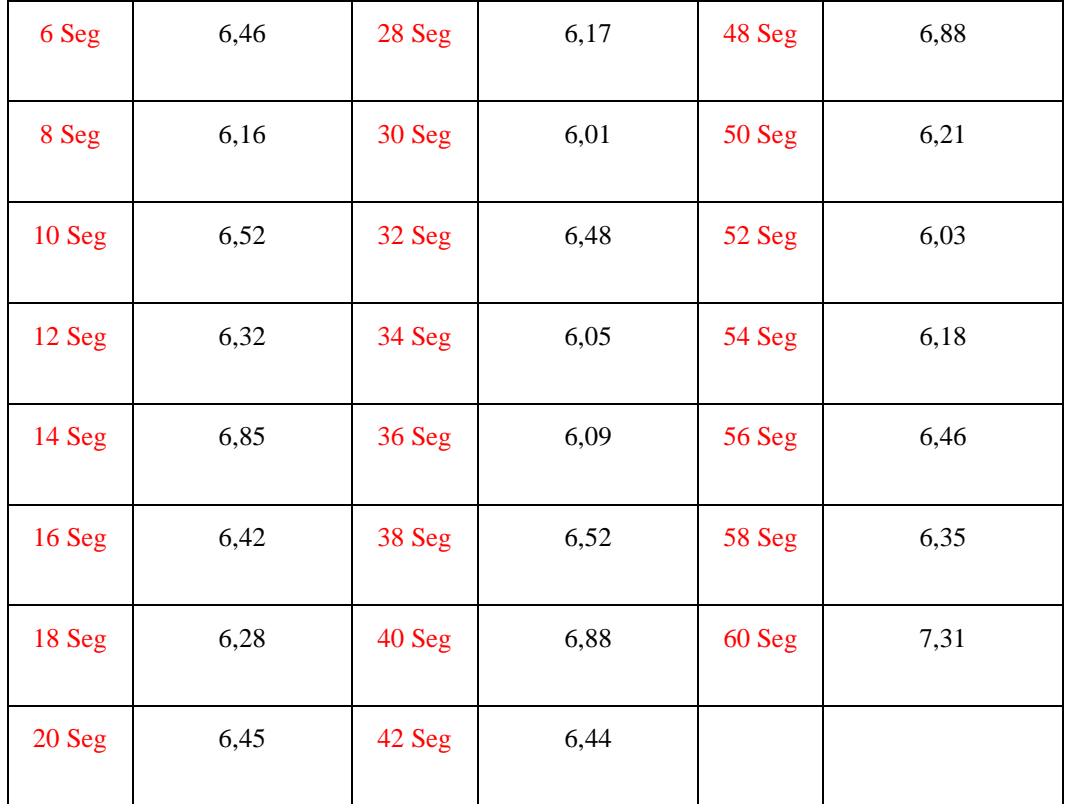

**Realizando por:** Naranjo.M.2019

Resultado del consumo de voltaje

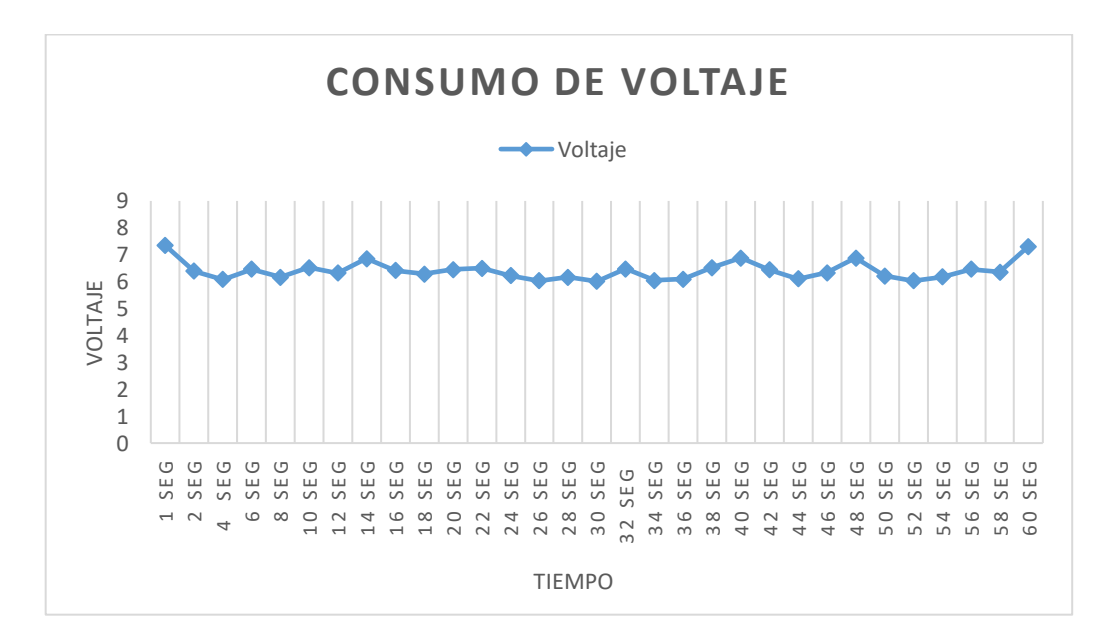

 **Gráfico 1-3.** Resultado del consumo de voltaje de la batería.

 **Realizando por:** Naranjo.M.2019

El consumo de voltaje en 1 minuto es de 4 voltios sin importar la distancia de desplazamiento del robot.

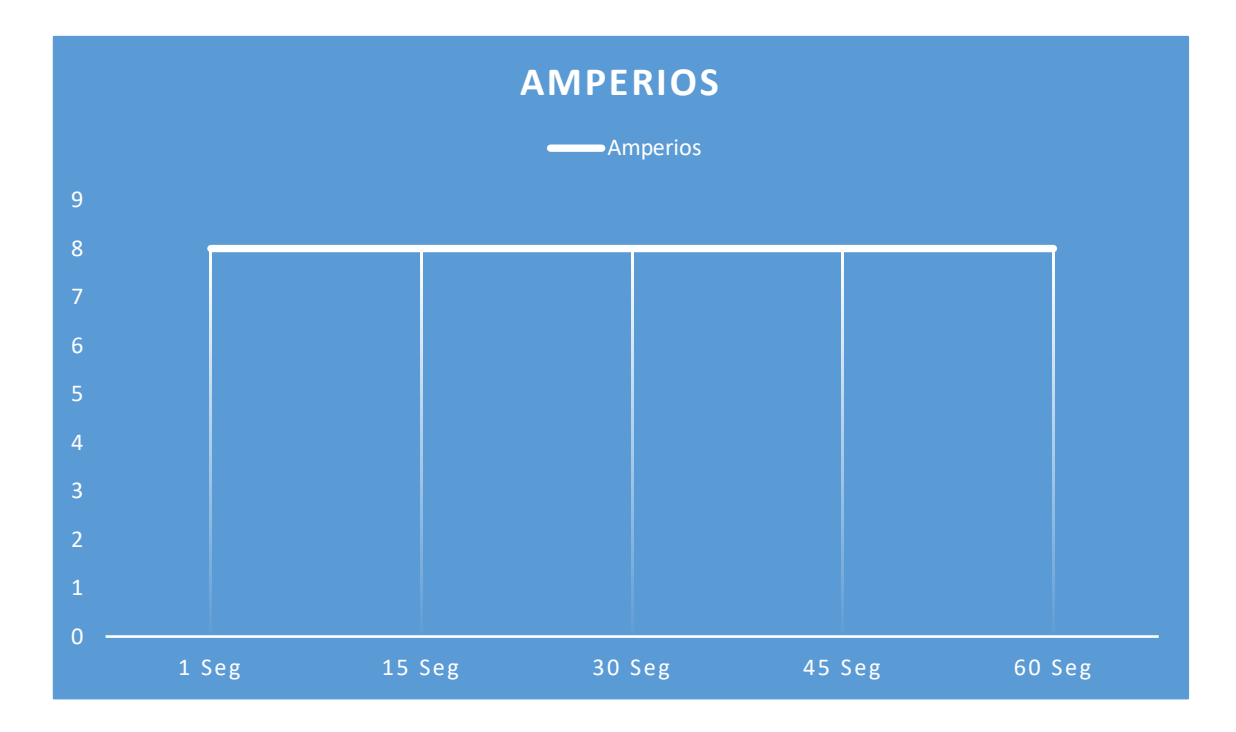

En el gráfico 2-3 muestra el consumo de Amperaje con respecto al tiempo.

**Gráfico 2-3.** Resultado del consumo de amperaje de la batería. **Realizando por:** Naranjo.M.2019

El consumo de 1 Amperio por motor se mantiene constante sin importar el tiempo de desplazamiento del robot.

### **3.5 Análisis del Costo de Prototipo.**

Para el análisis del costo del prototipo se tomó en cuenta todos los gastos realizados en el mismo y de los materiales adquiridos, los mismos que se muestran en la tabla 1-3.

| <b>Materiales</b><br><b>Impresos</b> | <b>Unidades</b> | <b>Tiempo de</b><br>impresión(horas) | <b>Precio de la</b><br>impresión |
|--------------------------------------|-----------------|--------------------------------------|----------------------------------|
|                                      |                 |                                      | 3 dólares la<br>hora.            |
| Total de piezas                      | 58              | 57                                   | 212                              |
| Total elementos<br>electrónicos      | 35              |                                      | 26,63                            |
| Total de piezas<br>de corte          | 14              |                                      | 35.50                            |
| Materiales varios                    | 136             |                                      | 780,08                           |

**Tabla 2-3:** Costo de los elementos que conforman el robot.

 **Realizado por:** Naranjo.M.2019

.

Tomando en cuenta el valor de las herramientas de mecanizado de **400**, entre software de diseño y programación, el prototipo tendría un **valor total de 1454.21** dólares. El prototipo cuenta con todos sus elementos desmontables en cualquier momento como prevención a cualquier daño posible en su estructura o parte electrónica.

#### **CONCLUSIONES**

- De acuerdo a la investigación realizada se encontró una gran variedad de información de trabajos realizados con la tarjeta Myrio en proyectos de embebidos la gran variedad, pero no directamente relacionados con robótica cuadrúpeda.
- Se realizó una investigación previa para escoger los materiales se seleccionó los elementos para el hardware: el tipo de materia de impresión PLA por su bajo costo para las piezas impresas, acrílico para las piezas rígidas o de corte de 4 milímetros de espesor por su resistencia, los servomotores MG995 por su par y bajo costo; para la selección de software se utilizó el entorno de labvieW para programar las Myrio.
- Para el algoritmo de locomoción del robot se realizó la generación de la trayectoria, el cálculo de la cinemática directa, cinemática Inversa, con el método geométrico se procedió a realizar los cálculos para hallar los ángulos de movimiento de la polea y la pata.
- El desempeño del robot fue satisfactorio en los entornos regulares probados como madera, piso flotante, y baldosa en donde el robot pudo alcanzar una rapidez media aceptable para su desplazamiento correcto.

## **RECOMENDACIONES**

- Realizar el estudio del dimensionamiento del cable ya que el consumo de corriente del prototipo es sumamente alto.
- Realizar investigaciones de estabilidad con el giroscopio de la tarjeta Myrio para futuras mejoras del prototipo presentado.
- Realizar los cálculos necesarios para el dimensionamiento de piezas antes de realizar el diseño para evitar colapso de piezas por el estrés generados de las mismas.
- Seleccionar correctamente las superficies de pruebas del prototipo para no causar averías en el mismo

### **BIBLIOGRAFÍA**

- **AGUILAR, W.**, *Desarrollo del sistema de naveación para robots cuadrupedos de dimensiones reducidas en entornos no definidos con perspectiva cenital*.(Tesis)(Ingenieria) 2018.Latacunga-Ecuador , pp. 1-165.
- **BARRIENTOS, A.**,Fundamentos De Robotica.Barcelona-España,2014, pp 22-24.
- **BENALCAZAR,P Y NOVOA,A R.** *DISEÑO Y CONSTRUCCIÓN DE UNA PLATAFORMA ROBÓTICA ZOOMÓRFICA DE CUATRO EXTREMIDADES CON DOCE GRADOS DE LIBERTAD*.(Tesis)(Ingeniería ).Latacunga-Ecuador 2017 , pp. 1-190.
- **CALLE, E., ÁVILA, I. y ZAMBRANO, J.**, "Diseño e Implementación de un Robot Móvil Cuadrúpedo ,ReserchGate vol. 20,2007 Ecuador pp. 65-72..
- **CRAIG, J.**,Robótica [en linea]*.* México,2006.[consulta 2 de mayo del2019].Disponible en: [https://issuu.com/gusrodriguez8/docs/robotica-john\\_j\\_craig/](https://issuu.com/gusrodriguez8/docs/robotica-john_j_craig/)
- **CRAIG,J** *Introduccion a la Robotica 3 Ed. - Craig, John J [Libro]* 2006. [Consultado el 13 de mayo del 2019]
- **DETTMER,J.**, "Ciencia y tecnología Science and technology". *Ingeniería Industrial*, [en linea ]vol. 4,(2003) pp. 81-93.
- **DURÁN,F.**, Redes Cableadas e inalambricas para transmision de datos. *Cientifica*, vol. 12 num 3, pp. 113-118. , 2008. ISSN 1665-0654.
- **EDMUNDO, R.**, *Mecanica Vectorial para Ingenieros Estatica - Beer 9th* [Libro ] 2010. [ Consulta el 10 el mayo del 2019]. Disponible en: [https://es.slideshare.net/waltersamuelolivosme/mecnica-vectorial-para-ingenieros-esttica](https://es.slideshare.net/waltersamuelolivosme/mecnica-vectorial-para-ingenieros-esttica-beer-johnston)[beer-johnston/](https://es.slideshare.net/waltersamuelolivosme/mecnica-vectorial-para-ingenieros-esttica-beer-johnston).
- **ELLIOTT, C. y VIJAYAKUMA**, National Instruments LabVIEW: A Programming Environment for Laboratory Automation and Measurement. *Journal of Laboratory Automation*, vol. 12, no. 1, pp. 17-24. , 2007. ISSN 15402452. DOI 10.1016/j.jala.2006.07.012.
- **ESTRADA, C.**, Micro Algoritmo Genético Basado En Un Nuevo Estimador Para La Marcha De Un Robot Cuadrúpedo. *Dyna Ingenieria E Industria*, vol. 92, no. 1, pp. 136-136. , 2017. ISSN 19891490. DOI 10.6036/8215.
- **FONSECA-ALEJANDRO, S.**, *Diseño de prototipo del myRIO demobox para la demostracion de las cualidades y casacteristicas del dispositivo desarrollado por National instrumens.* (Tesis)(Ingeniería) Tecnológico de Costa Rica, Costa Rica.pp. 1-74.
- **FRANCESCO, V.**, *Diseño e implementación de un cuadrúpedo con funcionalidades de bípedo.*(Tesis).(Maestria).Valencia España.pp.8-9
- **GARANIN, B.A.**, [Experience in using aminopeptide for preparing a selenite broth in practical laboratories]. *Laboratornoe delo*, no. 9, pp. 551-4. , 1975. ISSN 0023-6748.
- **GONZÁLEZ DE SANTOS, P.**, *Desarrollo de Robots Caminantes y Escaladores en el IAI-CSIC*. [en linea].Madrid-España,2007. Disponible en[:http://webdiis.unizar.es/~neira/docs/PGonzalez-CEDI2007.pdf.](http://webdiis.unizar.es/~neira/docs/PGonzalez-CEDI2007.pdf)
- **KUMAR, S.**, *Introducción a la Robótica*. Primera. México: McGRAW-HILL. , 2010. ISBN 9786071503138.
- **MANUEL, R.**, INTRODUCCION RAPIDA A MATLAB Y SIMULINK. [Libro] 2001, [Consultado el 14 de mayo del 2019] *MG995, High Speed Metal Gear Dual Ball Bearing Servo*, pp. 2. .
- **MONTES**,**H** "ESTABILIDAD DE UN ROBOT CUADRUPEDO DURANTE UN MODO DE CAMINAR CUASI-ESTATICO MEDIANTE REALIMENTACION DEL ZMP",*REVISTA ACADEMICA UTP*. , vol. 4,,jul 5 2016.Panamá. pp. 1-7.
- **NATIONAL INSTRUMENTS**, NI myRIO-1900.[en linea] [Consultado el 11 de mayo de 2019]. Disponible en: <http://www.ni.com/es-cr/support/model.myrio-1900.html>
- **NATIONAL INSTRUMENTS**, NI myRIO-1900 user guide. *Datasheet*,[en linea]. Disponible en: <http://www.ni.com/es-cr/support/model.myrio-1900.html>
- **OLLERO, A.**, *Robotica Manipuladores y robots moviles.* 2001. Barcelona: Marcombo. ISBN 84-267-13.
- **RAFAEL, K.V.S.**, Control de Movimiento de Robots Manipladores. *MMW Fortschritte der Medizin*. [Libro] 2012, [consultado el 20 de mayo del 2019]
- **REYES, F.**, Matlab Aplicado A Robótica y Mecatrónica. .[Libro] 2012, [Consultado el 21 de mayo del 2019]
- **VALERA, A.**, Definición y análisis de los modos de marcha de un robot hexápodo para tareas de búsqueda y rescate. *2010 IEEE International Conference on Robotics and Automation*, vol. 30, pp. 260-282. , 2014. ISSN 0289-1824. DOI 10.1109/ICRA.2013.6631038.

# **ESCUELA SUPERIOR POLÍTECNICA DE CHIMBORAZO**

# **DIRECCIÓN DE BIBLIOTECA Y RECURSOS PARA EL APRENDIZAJE**

## **Y LA INVESTIGACIÓN**

# **UNIDADE DE PROCESOS TÉCNICOS**

# **REVISIÓN DE NORMAS TÉCNICAS, RESUMEN Y BIBLIOGRAFÍA**

**Fecha de entrega: 7/11/2019.**

**INFORMACIÓN DE AUTOR/A(S)**

**Nombre-Apellidos:** 

MARJORIE CAROLINA NARANJO CEVALLOS

**INFORMACIÓN INSTITUCIONAL**

**Facultad:**

FACULTA DE INFORMÁTICA Y ELECTRÓNICA

**Carrera:**

CARRERA DE INGENIERÍA EN ELECTRÓNICA, CONTROL Y REDES NDUSTRIALES

**Título a optar:**

INGENIERA EN ELECTRÓNICA, CONTROL Y REDES INDUSTRIALES

**F. Documentalista:**